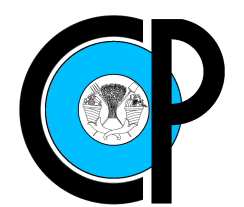

# COLEGIO DE POSTGRADUADOS

INSTITUCIÓN DE ENSEÑANZA E INVESTIGACIÓN EN CIENCIAS AGRÍCOLAS

CAMPUS MONTECILLO

POSGRADO EN SOCIOECONOMÍA, ESTADÍSTICA E INFORMATICA ´ CÓMPUTO APLICADO

# USO DE GPUS PARA EL AJUSTE DE REDES NEURONALES BAYESIANAS REGULARIZADAS

OCTAVIO RODRÍGUEZ MUÑOZ

T E S I S

PRESENTADA COMO REQUISITO PARCIAL PARA OBTENER EL GRADO DE:

MAESTRO EN CIENCIAS

MONTECILLO, TEXCOCO, ESTADO DE MEXICO ´ 2021

La presente tesis titulada: Uso de GPUs para el ajuste de Redes Neuronales Bayesianas Regularizadas, realizada por el alumno: Octavio Rodríguez Muñoz, bajo la dirección del Consejo Particular indicado ha sido aprobada por el mismo y aceptada como requisito parcial para obtener el grado de:

### MAESTRO EN CIENCIAS

# SOCIOECONOMÍA, ESTADÍSTICA E INFORMÁTICA CÓMPUTO APLICADO

### **CONSEJO PARTICULAR**

**CONSEJERO** 

Pérez Rdz.

Dr. Paulino Pérez Rodríguez

**ASESOR** 

Ďavid Hebert del Valle Paniagua

**ASESOR** 

ario Alberto Vázquez Peña Dr.

Montecillo, Texcoco, Estado de México, 2021.

# <span id="page-2-0"></span>USO DE GPUS PARA EL AJUSTE DE REDES NEURONALES BAYESIANAS REGULARIZADAS

Octavio Rodríguez Muñoz, M.C.

Colegio de Postgraduados, 2021

### RESUMEN

Una de las herramientas provenientes de la inteligencia artificial que más se utiliza en la actualidad para realizar análisis de datos son las redes neuronales artificiales (RNA). Estas surgen del intento de los investigadores de emular el modelo de aprendizaje del cerebro humano. A lo largo de los años, se han ido desarrollando técnicas que ayudan a optimizar las RNA, tanto en la parte matemática como computacional, esto último, valiéndose de los avances que han llevado a obtener procesadores más veloces y además con nuevas características como el multi núcleo y el multiproceso, mismas que hasta hace un par de décadas, sólo eran posibles en equipos de alto desempeño como supercomputadoras y clústers de cómputo paralelo.

La llegada de dicha potencia de cálculo a los equipos destinados al usuario común así como el desarrollo de tecnologías coadyuvantes para el cálculo de gráficos para el mercado de los video juegos (GPUs), han logrado que en la actualidad sea posible contar con una alta capacidad de paralelizaci´on en equipos tan accesibles como una computadora portatil o de escritorio. Es este último desarrollo tecnológico el que ha motivado el estudio de algoritmos de optimización que si bien, en muchos casos, ya habían sido paralelizados para equipos de alto rendimiento, requieren modificaciones para poder operar en los equipos que cuentan con GPUs para realizar los cálculos en paralelo. Sumado a lo anterior, se siguen explorando las capacidades de las GPUs para tratar algunos problemas de paralelización, sobre todo, cuando se trata de grandes cantidades de datos.

Este trabajo se enfoca en el ajuste de una red neuronal de una sola capa oculta aplicando regularización Bayesiana y cómputo paralelo, este último se realiza mediante el lenguaje y la arquitectura CUDA para GPUs. Para poder realizar algunos cálculos se hizo uso de bibliotecas como cuBLAS y CuSolver. Finalmente, se evaluó el desempeño del programa con dos implementaciones previas del algoritmo, para c´omputo secuencial (biblioteca de funciones brnn del paquete estadístico R) y para cómputo paralelo mediante MPI.

Palabras clave: Cómputo paralelo, Redes Neuronales Artificiales, GPU, CUDA.

# <span id="page-3-0"></span>USE OF GPUS FOR FITTING BAYESIAN REGULARIZED NEURAL NETWORKS

Octavio Rodríguez Muñoz, M.C.

Colegio de Postgraduados, 2021

### ABSTRACT

One of the tools from artificial intelligence that is most used today to perform data analysis is artificial neural networks (ANN). These arise from the attempt of researchers to emulate the learning model of the human brain. Over the years, techniques have been developed that help to optimize ANN, both in the mathematical and computational part, the latter, making use of the advances that have led to faster processors and also with new features such as multi core and multiprocessing, the same as until a couple of decades ago, were only possible on high-performance equipment such as supercomputers and parallel computing clusters.

The arrival of this computing power to the equipment intended for the common user as well as the development of auxiliary technologies for the calculation of graphics for the video games market (GPUs), have made it possible to have a high capacity today of parallelization in equipment as accessible as a laptop or desktop computer. It is this latest technological development that has motivated the study of optimization algorithms that, although, in many cases, had already been parallelized for high-performance equipment, require modifications to be able to operate on equipment that has GPUs to perform calculations in parallel. In addition to the above, the capabilities of GPUs are still being explored to deal with some parallelization problems, especially when it comes to large data sets.

This work focuses on the fitting process of a single hidden layer neural network applying Bayesian regularization and parallel computation, the latter is done using the CUDA language and architecture for GPUs. In order to perform some calculations, libraries such as cuBLAS and CuSolver were used. Finally, the performance of the program was compared with two previous implementations of the algorithm, for sequential computation (brnn library in R language) and for parallel computation using open MPI.

Key words: Parallel computing, Artificial Neural Networks, GPU, CUDA.

# AGRADECIMIENTOS

Al Consejo Nacional de Ciencia y Tecnología (CONACyT) por el apoyo económico brindado para la realización de mis estudios.

Al Colegio de Postgraduados, por abrirme sus puertas y todo su apoyo para continuar con mi formación académica.

Al Dr. Paulino Pérez Rodríguez, por todo su apoyo, a pesar de las circunstancias, su infinita paciencia y la confianza para emprender este proyecto.

Al Dr. David Hebert del Valle Paniagua por todo su apoyo y consejos durante mis estudios.

Al Dr. Mario Alberto Vázquez Peña por su apovo y colaboración desinteresada.

A mis profesores, por todo lo que aportaron a mi formación académica así como su disposición y paciencia para explicarme cuando me costaba entender algún tema.

A mis amigos y compañeros de generación, por todo su apoyo académico y moral en este proceso.

A mi familia, por todo su apoyo para poder llevar a buen puerto este proyecto.

# DEDICATORIA:

A mis padres, por todo lo que me enseñaron, por esforzarse en hacer de mi una persona de bien, para ellos siempre dedicaré mis éxitos.

A mis hermanas, por siempre apoyarme y motivarme.

A mis sobrinos, por aligerar el cansancio con sus ocurrencias.

A la pequeña Kara, por desvelarse conmigo a lo largo de toda la maestría.

A mis amigos, los que ya estaban, los que llegaron, por ser siempre un apoyo.

# **CONTENIDO**

<span id="page-6-0"></span>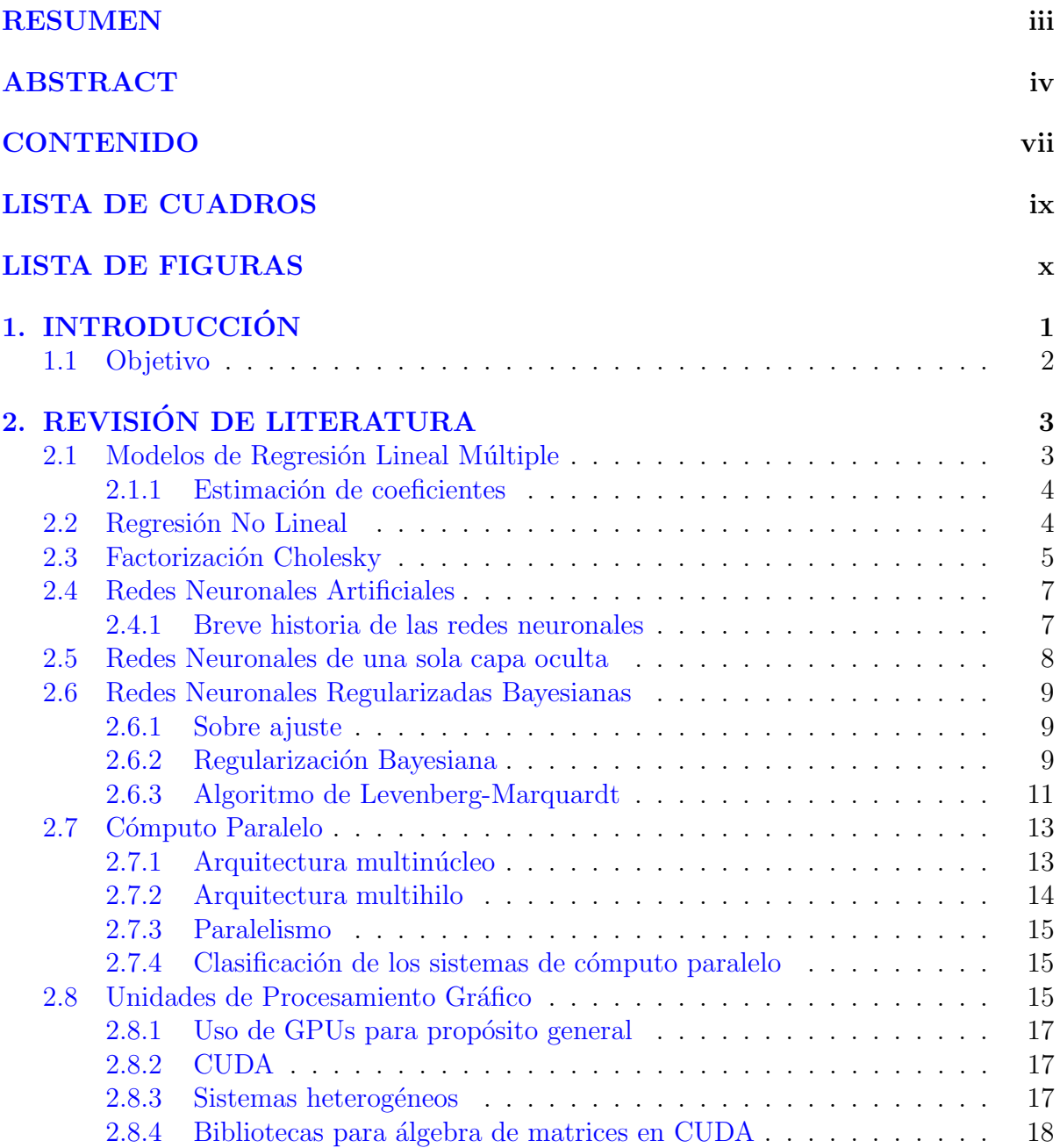

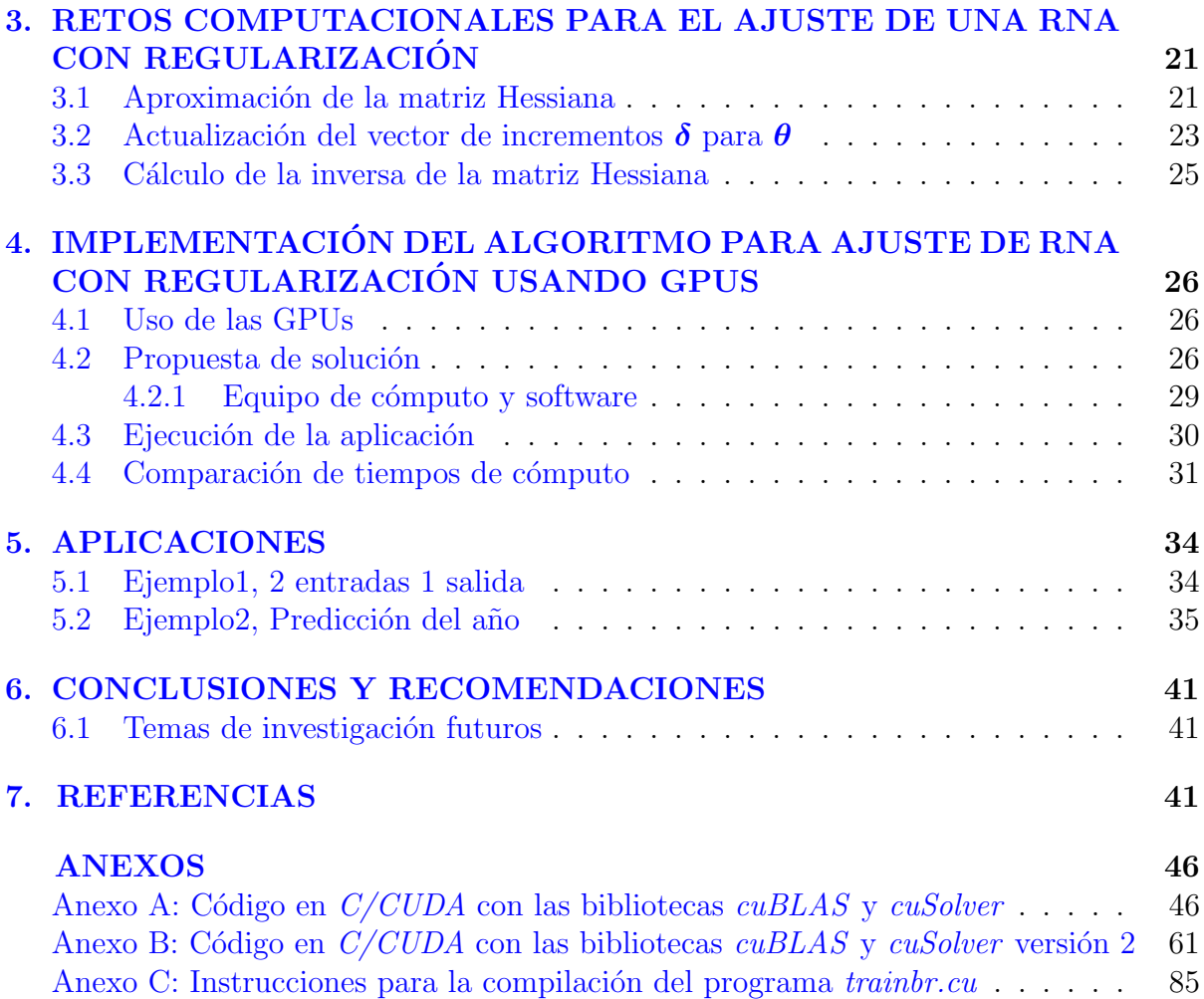

# <span id="page-8-0"></span>LISTA DE CUADROS

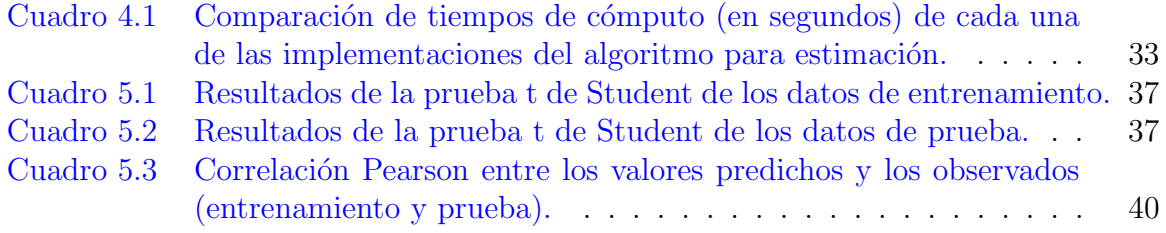

# <span id="page-9-0"></span>LISTA DE FIGURAS

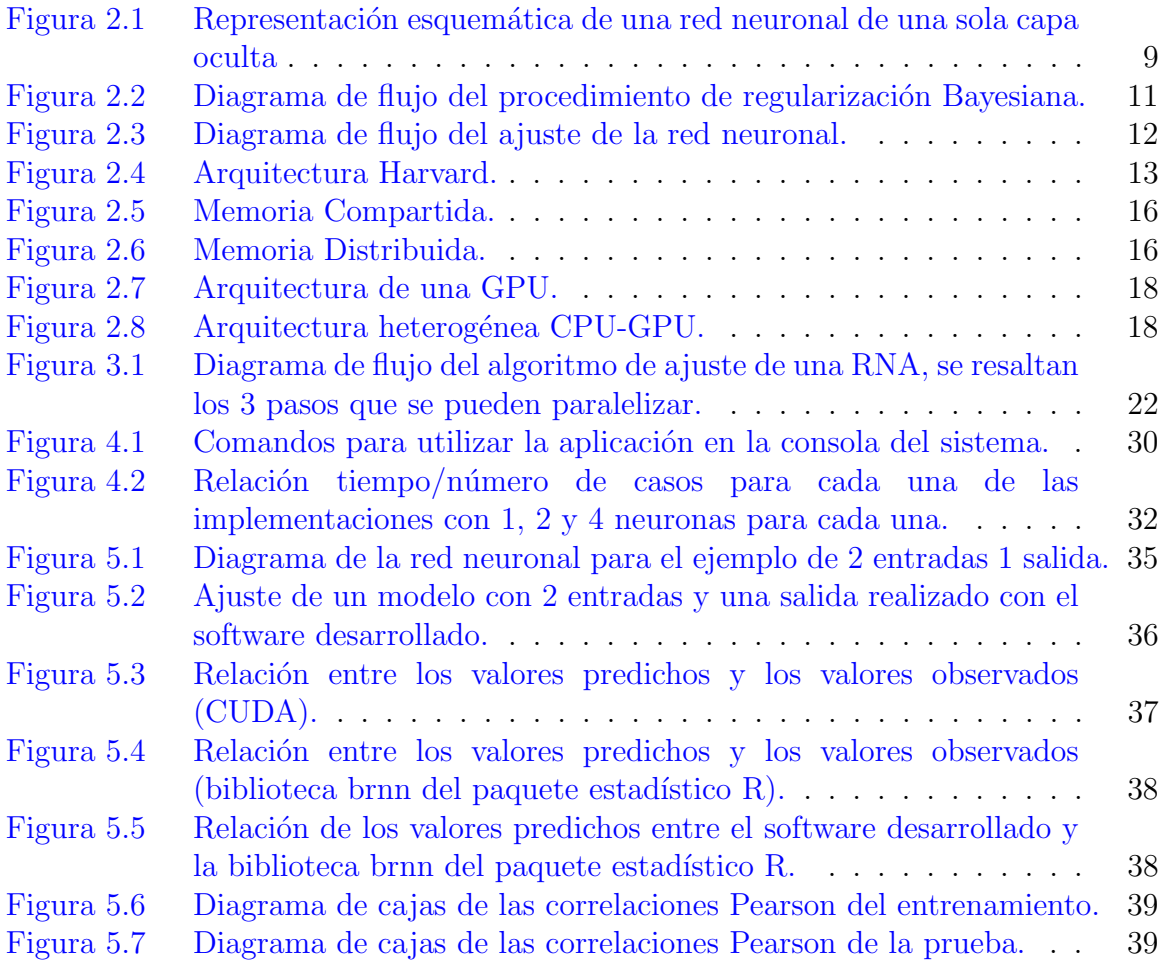

# <span id="page-10-0"></span>CAPÍTULO 1. INTRODUCCIÓN

La Inteligencia Artificial es la disciplina que se encarga de estudiar los procesos de aprendizaje que ocurren en los organismos biológicos y trata de reproducirlos para poder crear sistemas inteligentes. Dentro de esta disciplina hay dos enfoques, el primero, la Inteligencia Artificial Simbólica, se encarga de construir sistemas complejos que buscan aproximarse lo más posible al problema y diseñan una solución completa, como por ejemplo los sistemas expertos; el segundo, la Inteligencia Artificial sub simbólica, busca crear sistemas poco complejos los cuales se irán adaptando para poder desarrollar un sistema que pueda dar solución al problema, un ejemplo de este último son las redes neuronales artificiales (Isasi y Galván, [2004\)](#page-52-0).

Los componentes de una red neuronal, es decir, las neuronas, se conectan a través de enlaces llamados sinapsis, a cada uno de estos enlaces se le asigna un valor llamado peso, si entre dos neuronas no hay conexión entonces el peso es cero. Es el conjunto de estos pesos lo que determina la salida de una red neuronal. Adem´as, las neuronas se organizan en capas, el n´umero de estas puede impactar de manera significativa en la complejidad de la red [\(Heaton,](#page-52-1) [2008\)](#page-52-1).

El proceso para asignar los pesos a las conexiones entre neuronas se conoce como "entrenamiento de la red neuronal". Este proceso se repite hasta que en una prueba de validez de la red neuronal, el valor se encuentra dentro de un límite aceptable. El entrenamiento de las redes neuronales se puede dividir en tres grandes grupos: supervisado, no supervisado y métodos híbridos que combinan a los dos anteriores [\(Heaton,](#page-52-1) [2008\)](#page-52-1).

El uso más común de las redes neuronales es para la resolución de problemas como: Clasificación, predicción, reconocimiento de patrones y optimización.

El presente proyecto busca evaluar la mejora en tiempos de cálculo de una red neuronal artificial con regularización Bayesiana mediante su implementación en la arquitectura CUDA para cómputo paralelo en unidades de procesamiento gráfico (GPUs por sus siglas en inglés). Para este fin se exploran las bases estadísticas que dan soporte al modelo de aprendizaje supervisado como son la regresión lineal y la regularización Bayesiana. Para la implementación del software se utilizará el algoritmo de Levenberg-Marquardt cuya aplicación ha sido revisada por varios autores como [Foresse y Hagan](#page-52-2) [\(1997\)](#page-52-2), Guzmán  $et$ 

### [al](#page-52-3).  $(2018)$  y Pérez-Rodríguez et al.  $(2013)$ .

Además de la base estadística, el marco teórico explora las arquitecturas que permiten la paralelización de los procesos dentro de las computadoras y algunos ejemplos de la utilización de GPUs para realizar cómputo de propósito general en paralelo así como las bibliotecas que permitirán la realización de cálculos dentro de la GPU.

Finalmente, el software que resulte de la investigación se pondrá a prueba con distintos conjuntos de datos para poder comparar su desempeño con otras implementaciones del algoritmo.

# <span id="page-11-0"></span>1.1 Objetivo

General Implementar mediante el uso de bibliotecas especializadas de álgebra lineal las operaciones matriciales de inversion, factorización de Cholesky y la aproximación de la matriz Hessiana del algoritmo de ajuste de Redes Neuronales Bayesianas Regularizadas en el lenguaje de programación CUDA C que es parte de la plataforma de desarrollo de las unidades de procesamiento gráfico (GPUs) de NVIDIA.

Particular Comprobar la eficiencia y el desempeño de la aplicación desarrollada mediante el análisis de las predicciones y comparación del tiempo de ejecución con otras implementaciones del algoritmo de ajuste utilizado: R (para un solo procesador) y open $MPI/C++$  (para múltiples procesadores).

# <span id="page-12-0"></span>CAPÍTULO 2. REVISIÓN DE LITERATURA

#### <span id="page-12-1"></span>2.1 Modelos de Regresión Lineal Múltiple

En estadística se cuenta con herramientas para modelar las relaciones entre variables, llamadas explicativas y valores observados en una escala continua, entre estas herramientas, una de uso común es la regresión lineal [\(Shalev-Shwartz y Ben-David,](#page-54-1) [2014\)](#page-54-1).

Para quienes se dedican a la estadística y las ciencias de la computación, regresión se centra en la distribución de una variable de respuesta y que está condicionada (o depende) de uno o más covariables (o predictores)  $x_1, \ldots, x_p$  [\(Berk,](#page-51-1) [2011\)](#page-51-1).

En el modelo de regresión lineal múltiple, una variable de respuesta y puede ser predicha por múltiples (p) covariables  $(x_1, \ldots, x_p)$  [\(Heumann](#page-52-4) *et al.*, [2016\)](#page-52-4). Esto hace que el modelo sea una extensión del modelo de regresión lineal simple, mismo que puede escribirse como sigue:

$$
y = \beta_0 + \beta_1 x_1 + \dots + \beta_p x_p + e,\tag{2.1}
$$

donde  $\beta_0$  es el intercepto (el punto donde la recta de la ecuación corta el eje Y),  $\beta_1, ..., \beta_p$ son los coeficientes de regresión,  $x_1, ..., x_p$  las covariables y e es una variable aleatoria no observable con distribución normal con media cero y varianza  $\sigma^2$ .

El modelo en forma matricial se escribe como:

$$
y = X\beta + e,\tag{2.2}
$$

donde

$$
\mathbf{y} = \begin{bmatrix} y_1 \\ y_2 \\ \vdots \\ y_n \end{bmatrix}, \quad \mathbf{X} = \begin{bmatrix} 1 & x_{11} & x_{12} & \cdots & x_{1p} \\ 1 & x_{21} & x_{22} & \cdots & x_{2p} \\ \vdots & & & \vdots \\ 1 & x_{n1} & x_{n2} & \cdots & x_{np} \end{bmatrix}, \quad \mathbf{\beta} = \begin{bmatrix} \beta_0 \\ \beta_1 \\ \vdots \\ \beta_p \end{bmatrix}, \quad \mathbf{e} = \begin{bmatrix} e_1 \\ e_2 \\ \vdots \\ e_n \end{bmatrix}, \quad (2.3)
$$

donde X es una matriz de orden  $n \times (p+1)$ , n es el número de observaciones de cada covariable  $x_1, \ldots, x_p$ ; y es el vector de  $n \times 1$  de las n observaciones,  $\beta$  el vector de  $(p+1) \times 1$  de los coeficientes de regresión asociados a las covariables y e el vector de  $n \times 1$  de los errores que se supone se distribuyen como una variable aleatoria normal multivariada con media 0 y varianza  $\sigma^2 I$ .

#### <span id="page-13-0"></span>2.1.1 Estimación de coeficientes

En la práctica, los valores de  $\beta_0, \beta_1, \ldots, \beta_p$  son desconocidos, así que se deben usar los datos existentes para estimar los coeficientes [\(James](#page-52-5) et al., [2013\)](#page-52-5), esto se puede obtener por medio del método de mínimos cuadrados, dicha estimación se consigue minimizando la suma de cuadrados del error, es decir:

<span id="page-13-2"></span>
$$
Q(\beta_0, \dots, \beta_p) = SCE = \sum_{i=1}^n e_i^2 = \mathbf{e}^t \mathbf{e} = (\mathbf{y} - \mathbf{x}_i^t \boldsymbol{\beta})^t (\mathbf{y} - \mathbf{x}_i^t \boldsymbol{\beta}).
$$
 (2.4)

Si la matriz  $X$  es de rango completo por columnas, es posible minimizar la SCE en  $(2.4)$ y se puede mostrar que el vector de parámetros de regresión se puede obtener como sigue:

$$
\hat{\boldsymbol{\beta}} = (\boldsymbol{X}^t \boldsymbol{X})^{-1} \boldsymbol{X}^t \boldsymbol{y},\tag{2.5}
$$

<span id="page-13-1"></span>donde  $\hat{\boldsymbol{\beta}}$  representa un vector que contiene las estimaciones de  $\beta_0, \beta_1, \beta_2, \ldots, \beta_p$ .

#### 2.2 Regresión No Lineal

Existen muchos casos donde los fenómenos observados no se ajustan a modelos lineales, cuando esto ocurre, existe un modelo que permite que la variable dependiente y sea expresada en términos de cualquier función  $f(\cdot)$  de variables independientes y parámetros. El modelo es el siguiente:

$$
y_i = f(\boldsymbol{x}_i^t, \boldsymbol{\theta}) + e_i,\tag{2.6}
$$

donde  $f(\boldsymbol{x}_i^t, \boldsymbol{\theta})$  es una función no lineal de las variables independientes,  $\boldsymbol{x}_i^t$ , es un vector de p observaciones y  $\theta$  es un vector de p parámetros.

De acuerdo al teorema de Kolmogorov [\(Kolmogorov,](#page-53-0) [1957\)](#page-53-0) "Cualquier función continua que toma valores en los reales  $f(x_1, \ldots, x_p)$  definida en  $[0, 1]^n$ ,  $n \geq 2$ , puede ser representado en la forma:

<span id="page-14-1"></span>
$$
f(x_1, \ldots, x_p) = \sum_{q=1}^{2p+1} g_q\left(\sum_{i=1}^p h_{iq}(x_i)\right), \qquad (2.7)
$$

<span id="page-14-0"></span>donde  $g_q(\cdot)$  y  $h_{iq}(\cdot)$  son funciones de una variable y  $h_{iq}(\cdot)$  son funciones monótonamente crecientes independientes de f" [\(Du y Swamy,](#page-51-2) [2014\)](#page-51-2).

#### 2.3 Factorización Cholesky

Dentro de la comunidad científica, existen 3 métodos de factorización ampliamente utilizados para resolver sistemas de ecuaciones de la forma:  $A x = b$ , estos son QR, LU y Cholesky [\(Haidar](#page-52-6) *et al.*, [2016\)](#page-52-6). En este tipo de sistema de ecuaciones  $\boldsymbol{A}$  es una matriz de coeficientes conocidos,  $x$  es un vector de valores desconocidos (incógnitas) cuyo número de filas corresponde con el número de filas y columnas de  $A \, y \, b$  es un vector de constantes conocidas de las mismas dimensiones que el vector  $x$ .

La factorización de Cholesky, también conocida como descomposición Cholesky, es principalmente usada en la solución numérica de sistemas de ecuaciones donde  $\boldsymbol{A}$  es una matriz sim´etrica positiva definida (spd), es decir, su determinante es mayor que cero y tiene la forma  $\mathbf{A} = \mathbf{L}\mathbf{L}^t$  donde  $\mathbf{L}$  es una matriz triangular inferior de  $(n \times n)$  con los elementos positivos de su diagonal. Un uso común de este método es la inversión de matrices [\(Meyer y Tier,](#page-53-1) [2013\)](#page-53-1).

La descomposición de Cholesky puede emplearse para resolver el sistema de ecuaciones lineales recién descrito re-escribiendo el sistema como sigue:

$$
\boldsymbol{A}\boldsymbol{x}=\boldsymbol{L}\boldsymbol{L}^t\boldsymbol{x}=\boldsymbol{b},
$$

lo cual sugiere que  $x$  puede obtenerse en dos pasos:

- 1. Resolver  $Lw = b$  para  $w$ , con  $L^t x = w$  note que no es necesario invertir  $L$  ya que es triangular.
- 2. Resolver  $\boldsymbol{L}^t \boldsymbol{x} = \boldsymbol{w}$  para  $\boldsymbol{x}$ .

Note que para resolver los sistemas en los pasos 1 y 2 se puede hacer mediante los algoritmos de substitución hacia adelante y sustitución hacia atrás y en ningún caso es necesario invertir la matriz L.

Si se desea invertir la matriz  $A$  esto se puede hacer utilizando también la descomposición de Cholesky y existen dos procedimientos principales.

#### Procedimiento 1: Método de la matriz aumentada

Resolver los sistemas de ecuaciones  $AX = I$ , donde X es una matriz de incógnitas de dimensión  $n \times n$  e I es la matriz identidad de dimensión  $n \times n$ . Los sistemas pueden ser re-escritos de la forma siguiente:

$$
(\boldsymbol{L}\boldsymbol{L}^t)\boldsymbol{X}=(\boldsymbol{L}\boldsymbol{L}^t)[\boldsymbol{x}_1,...,\boldsymbol{x}_n]=\boldsymbol{I},
$$

lo cual sugiere el procedimiento siguiente para calcular la inversa:

- 1. Resolver  $(\boldsymbol{L}\boldsymbol{L}^t)\boldsymbol{x}_1 = \boldsymbol{i}_1$ , para  $\boldsymbol{x}_1$ , donde  $\boldsymbol{i}_1$  es la primera columna de la matriz identidad.
- 2. Resolver  $(\boldsymbol{L}\boldsymbol{L}^t)\boldsymbol{x}_2\,=\, \boldsymbol{i}_2,\;$ para  $\boldsymbol{x}_2,\;$ donde  $\boldsymbol{i}_2$  es la segunda columna de la matriz identidad.
	- . . .
- n. Resolver  $(\boldsymbol{L}\boldsymbol{L}^t)\boldsymbol{x}_n = \boldsymbol{i}_n$ , para  $\boldsymbol{x}_n$ , donde  $\boldsymbol{i}_n$  es la última columna  $(n)$  de la matriz identidad.

Al final del proceso se tendrá como solución  $\boldsymbol{X} = [\boldsymbol{x}_1, ..., \boldsymbol{x}_n]$ , la cual corresponde a la inversa de  $\boldsymbol{A}$ , para lo cual fue necesario resolver n sistemas de ecuaciones lineales de la forma  $\mathbf{A}\mathbf{x} = \mathbf{b}$  descrita anteriormente.

### Procedimiento 2: Método de la matriz aumentada con matrices triangulares

El algoritmo para la inversión de la matriz usando el método de Cholesky consta de 3 pasos [\(Benner](#page-51-3) et al., [2013\)](#page-51-3) que son los siguientes:

- 1. Se descompone la matriz spd en el producto  $\boldsymbol{A} = \boldsymbol{L}\boldsymbol{L}^t$ , donde la matriz inferior  $\boldsymbol{L} \in \mathbb{R}^{n \times n}$ es el factor Cholesky.
- 2. El factor Cholesky es explícitamente invertido  $\boldsymbol{L} \to \boldsymbol{L}^{-1} = \bar{\boldsymbol{U}}$ . Esto se puede hacer utilizando nuevamente el m´etodo de la matriz aumentada, es decir se resuelven los sistemas:

$$
LX=I,
$$

de donde se obtiene que  $\boldsymbol{X} = \boldsymbol{L}^{-1}$ .

3. La inversa es obtenida como  $\boldsymbol{A}^{-1} = \boldsymbol{\bar{U}} \boldsymbol{\bar{U}}^t = \boldsymbol{U}^{-1} \boldsymbol{U}^{-1}$ <sup>t</sup>.

#### <span id="page-16-0"></span>2.4 Redes Neuronales Artificiales

#### <span id="page-16-1"></span>2.4.1 Breve historia de las redes neuronales

El objetivo de las redes neuronales artificiales es producir máquinas de procesamiento paralelo que emulen una red neuronal biológica de la manera más fiel posible para la resolución de problemas que resultan complejos para las lógicas de cómputo convencionales (Isasi y Galván, [2004\)](#page-52-0).

El inicio de la investigación en el campo de las redes neuronales puede ubicarse en 1938 cuando Rashevsky comenzó con sus estudios en neurodinámica, representando las funciones de las redes de neuronas como ecuaciones diferenciales [\(Mehrotra](#page-53-2) et al., [1996\)](#page-53-2). Es hasta 1943, que con su trabajo, McCulloch y Pitts demostraron que con bloques similares a neuronas podían realizar todas las operaciones lógicas [\(Fyfe,](#page-52-7) [1996\)](#page-52-7). Este trabajo se considera como el primer modelo matem´atico de redes neuronales [\(Suzuki,](#page-54-2) [2013\)](#page-54-2).

Para 1957, Frank Rosenblatt crea la máquina perceptrón, la cual es capaz de realizar clasificación de patrones simples [\(Fyfe,](#page-52-7) [1996\)](#page-52-7). Esta máquina toma una suma ponderada de las entradas y envía como salida 1 si el resultado de la suma se encuentra por encima del límite de activación, es decir, realiza una discriminación lineal. Entre sus principales limitantes está el hecho de que sólo se puede tener una capa y que sólo puede ser aplicada a problemas en los cuales la separación lineal funciona adecuadamente [\(Suzuki,](#page-54-2) [2013\)](#page-54-2).

El siguiente modelo que se presenta es ADALINE (Adaptive Linear Element), desarrollado por [Widrow y Hoff](#page-54-3) [\(1960\)](#page-54-3) el cual presenta pocas diferencias con perceptr´on, la principal, su regla de aprendizaje llamada "regla delta", que minimiza el error entre la salida deseada y la obtenida hasta un punto deseado [\(Fausett,](#page-51-4) [1993;](#page-51-4) [Isasi](#page-52-0) y Galván, [2004\)](#page-52-0).

Después de estos avances, hubo una reducción en la investigación sobre el tema de redes neuronales artificiales a causa del libro de [Minsky y Papert](#page-53-3) [\(1969\)](#page-53-3) que afirma que los perceptrons no son computacionalmente universales; esta reducción duró al menos veinte años siendo hasta los años 1980s donde se retoma la investigación [\(Mehrotra](#page-53-2) *et al.*, [1996\)](#page-53-2).

Es en esta década que se populariza el concepto de propagación hacia atrás (backpropagation en inglés), esto debido a los trabajos de [McClelland y Rumelhart](#page-53-4) [\(1986\)](#page-53-4) quienes retomaron las investigaciones previas de [Werbos y John](#page-54-4) [\(1974\)](#page-54-4) y [Parker](#page-53-5) [\(1985\)](#page-53-5) [\(Freeman y Skapura,](#page-52-8) [1991\)](#page-52-8).

#### <span id="page-17-0"></span>2.5 Redes Neuronales de una sola capa oculta

En las redes neuronales, el modelo más común es el de las redes neuronales de una sola capa oculta (SHLNN por sus siglas en inglés) (Pérez-Rodríguez et al., [2013\)](#page-54-0), dicho modelo puede ser planteado de manera matem´atica a partir del teorema de Kolmogorov [\(2.7\)](#page-14-1), es decir:

<span id="page-17-2"></span>
$$
y_i = \beta_0 + \sum_{k=1}^s w_k g_k \left( b_k + \sum_{j=1}^p x_{ij} \beta_j^{[k]} \right) + e_i, \quad i = 1, \dots, n,
$$
 (2.8)

donde  $(w_1, \ldots, w_s)^t$  son los pesos de la red;  $(b_1, \ldots, b_s)^t$  son los llamados sesgos (interceptos)  $(\beta_1^{[1]}$  $\beta_1^{[1]}, \ldots, \beta_p^{[1]}; \ldots; \beta_1^{[s]}$  $\mathbb{R}_1^{[s]}, \ldots, \beta_p^{[s]})^t$  son los coeficientes de regresión,  $\beta_j^{[k]}$  $\frac{1}{j}^{\kappa}$  es un parámetro para una entrada j en la neurona  $k = 1, ..., s$ ) y  $g_k(\cdot)$  es la función de activación (Pérez-Rodríguez et al., [2013\)](#page-54-0).

La función de activación mapea los datos de una línea real dentro de un intervalo abierto delimitado (-1,1). Un ejemplo de lo anterior es la función de tangente hiperbólica  $(tanh(\cdot))$ dada por:

$$
g_k(x) = \frac{1 - \exp(2x)}{1 + \exp(-2x)}.
$$
\n(2.9)

<span id="page-17-1"></span>La Figura [2.1](#page-18-2) muestra una representación gráfica de una red neuronal de una sola capa oculta.

<span id="page-18-2"></span>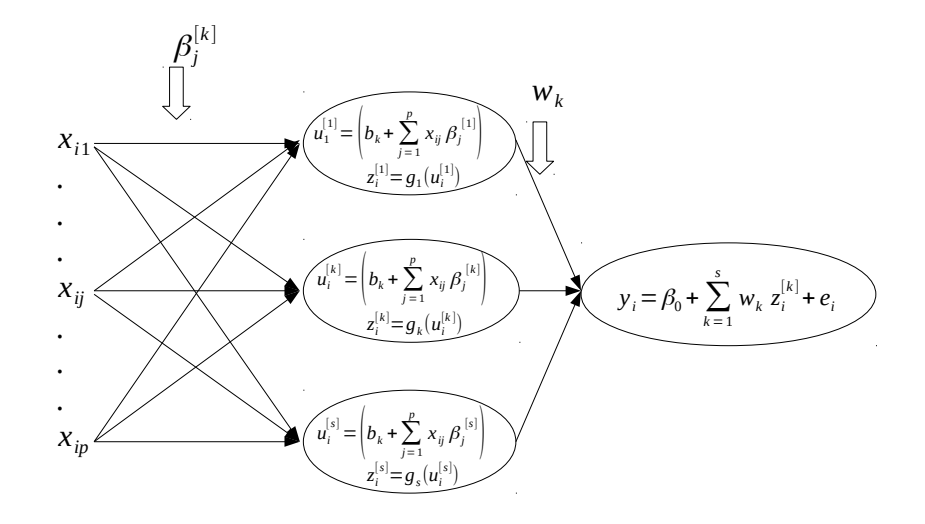

Figura 2.1: Representación esquemática de una red neuronal de una sola capa oculta. Fuente: Guzmán et al. [\(2018\)](#page-52-3).

#### 2.6 Redes Neuronales Regularizadas Bayesianas

#### <span id="page-18-0"></span>2.6.1 Sobre ajuste

Uno de los principales problemas de las Redes Neuronales Artificiales de una sola capa es que, dada la flexibilidad del modelo no lineal, son susceptibles de sobre-ajustar los datos, esto es, el modelo predice de manera adecuada para el conjunto de datos de entrenamiento pero falla las predicciones sobre un nuevo conjunto de datos, es decir, tiene problemas de generalización. Esto suele ocurrir cuando aumenta el número de entradas y el de neuronas, lo que incrementa la cantidad de parámetros a estimar (Pérez-Rodríguez et [al](#page-54-0)., [2013\)](#page-54-0). De acuerdo a [Okut](#page-53-6) [\(2016\)](#page-53-6) "El sobre ajuste es inevitable si no se cuenta con  $alq$ ún tipo de regularización".

La regularización es el proceso de permitir sesgo en los parámetros llevando estos en la dirección de los valores más probables, esto reduce la varianza de las estimaciones pero agrega un costo, el sesgo. Visto de otro modo, es un compromiso entre la SCE y la suma de cuadrados de  $\theta$  a minimizar la función objetivo con respecto al espacio de los parámetros (peso y sesgo) [\(Okut,](#page-53-6) [2016\)](#page-53-6).

#### <span id="page-18-1"></span>2.6.2 Regularización Bayesiana

La Regularización Bayesiana (RB) es un método para lidiar con el problema de modelos sobre-parametrizados que se origina en modelos estadísticos que incluyen un número masivo de variables explicatorias (p) pero pocas observaciones (n); en una combinación lineal junto con Redes Neuronales para determinar los parámetros óptimos de regularizaci´on, se obtiene lo que se conoce como Redes Neuronales Bayesianas Regularizadas (BRANN por sus siglas en inglés), en estos modelos implican la "imposición" de ciertas distribuciones "a priori" a los parámetros del modelo [\(Okut,](#page-53-6) [2016\)](#page-53-6).

En general, en este tipo de regularización, los pesos y sesgos son funciones de parámetros desconocidos y, desde el punto de vista Bayesiano, son variables aleatorias [\(Gianola](#page-52-9) et  $al, 2011$  $al, 2011$ ; [Du y Swamy,](#page-51-2)  $2014$ ), por lo que las redes pueden aprender la relación entre las variables explicatorias y las respuestas y as´ı evitar plantearlas de forma arbitraria como ocurre en la regresión estándar. Este tipo de red neuronal también se puede ver como un modelo de regresión pero con el grado de no-linealidad dictado por el tipo de funciones de activación utilizadas [\(Gianola](#page-52-9) *et al.*, [2011\)](#page-52-9).

El modelo descrito en el p´arrafo anterior se puede ilustrar de la siquiente manera: sea  $\boldsymbol{\theta}\,=\,(w_1,\ldots,w_s; \,\ b_1,\ldots,b_s; \,\ \beta_1^{[1]}$  $\mathcal{P}_1^{[1]}, \ldots, \mathcal{P}_p^{[1]}; \ldots; \ \mathcal{P}_1^{[s]}$  $\mathcal{A}_1^{[s]}, \ldots, \beta_p^{[s]}, \beta_0)^t$  siendo  $p$  el número de predictores y  $s$  el número de neuronas; estos son los parámetros de la red neuronal que se mencionan en [\(2.8\)](#page-17-2) y se suponen desconocidos; suponga además que  $\theta_j \sim N(0, \sigma_{\theta}^2)$ . El proceso de ajuste de la red se trata de encontrar los valores de dichos parámetros, una forma de hacerlo es por medio de la minimización de la suma de cuadrados aumentada (Pérez-Rodríguez et al., [2013\)](#page-54-0), en la cual se agrega un término a la función objetivo, quedando de la siguiente forma:

$$
F(\boldsymbol{\theta}) = \frac{1}{2\sigma_e^2} \sum_{i=1}^n e_i^2 + \frac{1}{2\sigma_{\boldsymbol{\theta}}^2} \sum_{j=1}^m \theta_j^2 = \beta E_D(\boldsymbol{\theta}) + \alpha E_{\boldsymbol{\theta}}(\boldsymbol{\theta}),
$$
\n(2.10)

donde  $E_D(\theta)$  es la suma de los errores residuales al cuadrado,  $E_{\theta}(\theta)$  es la suma de los parámetros (pesos y sesgos) de la red y

$$
\beta = \frac{1}{2\sigma_e^2}, \alpha = \frac{1}{2\sigma_\theta^2}.\tag{2.11}
$$

Como puede verse, la función objetivo en este enfoque incluye la suma de los errores residuales al cuadrado y la suma de los pesos al cuadrado, lo que le ayuda a minimizar los errores de estimación y obtener buena capacidad de generalización [\(Kayri,](#page-52-10) [2016\)](#page-52-10). Este método puede determinar los parámetros óptimos de regularización de una forma automatizada lo que elimina la necesidad de adivinar el tamaño óptimo de la red [\(Du y](#page-51-2) [Swamy,](#page-51-2) [2014;](#page-51-2) Sun [et al](#page-54-5)., [2017\)](#page-54-5).

[Foresse y Hagan](#page-52-2) [\(1997\)](#page-52-2) propusieron un método de pocos pasos que se repiten para resolver el problema de la estimación de coeficientes, dicho método está basado en la investigación de [MacKay](#page-53-7) [\(1992a\)](#page-53-7) en la que se explora el uso del m´etodo de Bayes emp´ırico para resolver problemas de regularización. El método propuesto ha sido retomado por diversos autores, entre ellos [Gianola](#page-52-9) *et al.* [\(2011\)](#page-52-9); Pérez-Rodríguez *et al.* [\(2013\)](#page-54-0); [Okut](#page-53-6) [\(2016\)](#page-53-6); Guzmán *et* [al](#page-52-3). [\(2018\)](#page-52-3). Los pasos (que se ilustran en la Figura [2.2\)](#page-20-1) son los siguientes:

- 1. Inicializar  $\alpha$ ,  $\beta$  y el vector de parámetros a estimar  $\theta$ .
- 2. Hacer un paso del algoritmo de Levenberg-Marquardt para minimizar la función objetivo  $F(\theta) = \beta E_D(\theta) + \alpha E_{\theta}(\theta)$ .
- 3. Calcular el número efectivo de parámetros  $\gamma = m 2\alpha Traza(\mathbf{H})^{-1}$  haciendo uso de la aproximación a la matriz Hessiana disponible en el algoritmo de Levenberg-Marquardt:  $\boldsymbol{H}=\bigtriangledown^{2}F(\boldsymbol{\theta})\approx2\beta\boldsymbol{J}^{t}\boldsymbol{J}+2\alpha\boldsymbol{I}_{n}$  donde  $\boldsymbol{J}$  es la matriz Jacobiana de los errores del conjunto de entrenamiento y m es el número de elementos en  $\theta$ .
- 4. Calcular nuevas estimaciones para los parámetros de la función objetivo:  $\alpha_{new} = \frac{\gamma}{2E_0}$  $\frac{\gamma}{2E_{\theta}(\theta)}$  y  $\beta_{new} = \frac{n-\gamma}{2E_D(\theta)}$  $\frac{n-\gamma}{2E_D(\boldsymbol\theta)}$  .
- 5. Repetir los pasos 2 a 4 hasta alcanzar la convergencia.

<span id="page-20-1"></span>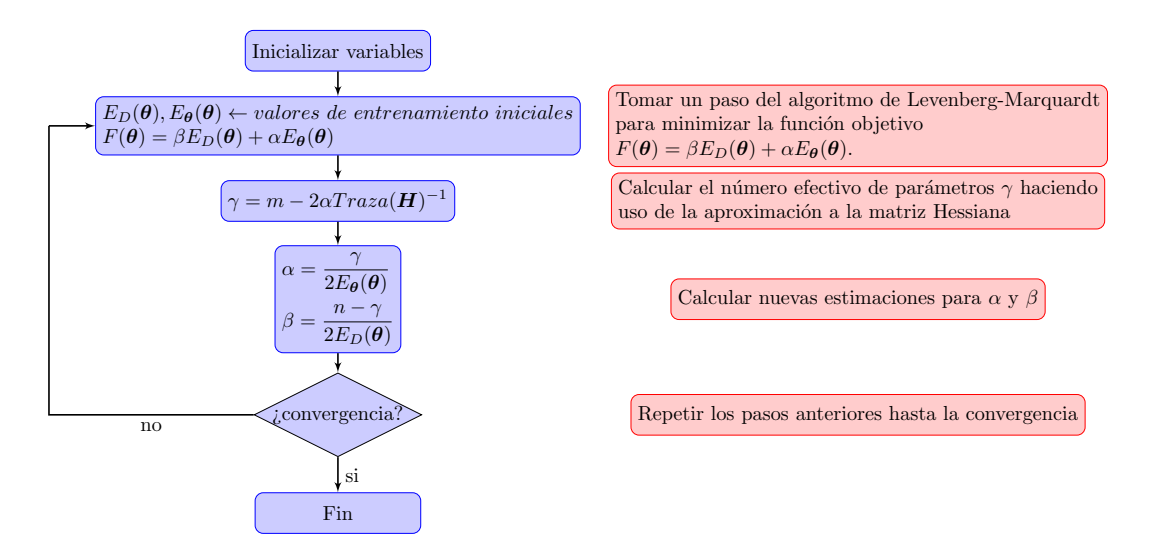

Figura 2.2: Diagrama de flujo del procedimiento de regularización Bayesiana.

#### <span id="page-20-0"></span>2.6.3 Algoritmo de Levenberg-Marquardt

Es una variación del método de Newton diseñado para minimizar funciones que son sumas de cuadrados de otras funciones no lineales. Es muy útil para el entrenamiento de redes neuronales donde la función a minimizar corresponde a la media del error cuadrado [\(Demuth](#page-51-5) et al., [2014\)](#page-51-5).

De manera resumida, las iteraciones del algoritmo funcionan de la siguiente manera:

- 1. Presentar todas las entradas de la red y calcular los pesos correspondientes y los errores. Calcular la suma de cuadrados sobre todas las entradas,  $F(\boldsymbol{x})$ .
- 2. Calcular la matriz Jacobiana. Calcular las sensitividades con las relaciones recurrentes, después de inicializar. Aumentar las matrices individuales en las sensitividades de Marquardt. Calcular los elementos de la matriz Jacobiana.
- 3. Obtener  $\Delta x_k$  usando:  $\Delta x_k = -[\boldsymbol{J}^t(\boldsymbol{x}_k)\boldsymbol{J}(\boldsymbol{x}_k) + \mu_k \boldsymbol{I}]^{-1}\boldsymbol{J}(\boldsymbol{x}_k)\boldsymbol{v}(\boldsymbol{x}_k).$
- 4. Recalcular la suma de errores cuadrados usando  $x_k + \Delta x_k$ . Si esta nueva suma es más pequeña que la calculada en el paso 1, entonces dividir  $\mu$  entre  $\mu_{dec}$ , sea  $x_{k+1} = x_k + \Delta x_k$  y regresar al paso 1. Si la suma de cuadrados no está reducida, entonces multiplicar  $\mu$  por  $\mu_{inc}$  y volver al paso 3.

Este algoritmo, como se menciona en párrafos anteriores, ha sido retomado por diversos autores para explorar la regularización Bayesiana, entre ellos [Foresse y Hagan](#page-52-2) [\(1997\)](#page-52-2); [Gianola](#page-52-9) et al. [\(2011\)](#page-52-9); Pérez-Rodríguez et al. [\(2013\)](#page-54-0) y se ilustra en la Figura [2.3.](#page-21-1)

<span id="page-21-1"></span>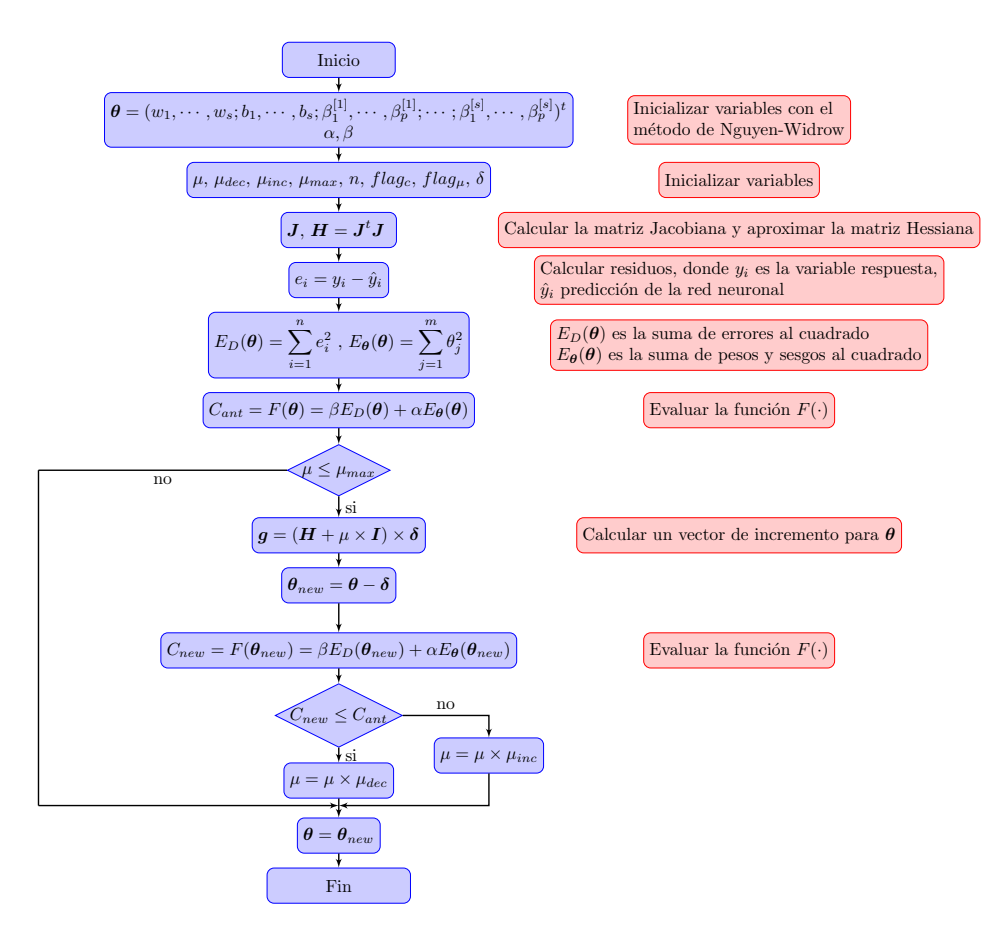

<span id="page-21-0"></span>Figura 2.3: Diagrama de flujo del ajuste de la red neuronal.

#### 2.7 Cómputo Paralelo

La mayoría de las computadoras están basadas en lo que se conoce como "Arquitectura Harvard" [\(Cheng](#page-51-6) et al., [2014\)](#page-51-6), la cual describe de manera conceptual el funcionamiento básico de un procesador. Los componentes principales de este modelo se pueden observar en la Figura [2.4](#page-22-1) y son los siguientes:

- Memoria de instrucciones.
- Memoria de datos.
- Unidad de procesamiento central (Unidad L´ogico-Aritm´etica y Unidad de Control).
- Interfaces de Entrada/Salida.

Se destaca en este modelo el hecho de que existen canales diferentes para los datos de programa y para los datos de instrucción, esto marca la diferencia con la arquitectura anterior, llamada Von Newman, la cual ten´ıa un canal compartido para ambas secciones de la memoria [\(Hennessy y Patterson,](#page-52-11) [2019;](#page-52-11) [Elahi,](#page-51-7) [2018\)](#page-51-7).

<span id="page-22-1"></span>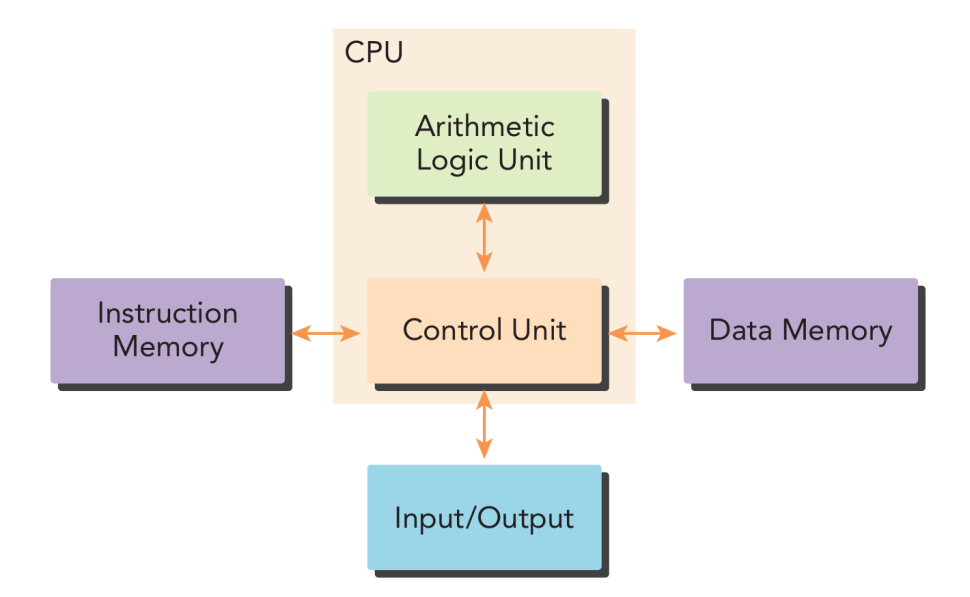

Figura 2.4: Arquitectura Harvard. Fuente: [Cheng](#page-51-6) et al. [\(2014\)](#page-51-6).

#### <span id="page-22-0"></span>2.7.1 Arquitectura multinúcleo

Durante muchos años, las computadoras fueron vistas como máquinas de procesamiento secuencial, aún cuando internamente las cosas ocurrieran de otra manera, ya que, en muchos casos, los procesadores tenían la capacidad de atender más de una instrucción y usan sistemas de interrupciones para lograrlo [\(Stallings,](#page-54-6) [2016\)](#page-54-6).

A lo largo del tiempo, las mejoras en la capacidad de c´omputo se centraban en aumentar la velocidad del reloj del procesador, así se podían realizar más operaciones en menos tiempo. Esta no es la única forma de aumentar el rendimiento pero sí la más común. Debido a las limitantes físicas en la fabricación de microchips, una alternativa para obtener mejor rendimiento es aumentar la cantidad de procesadores en una computadora, algo similar a lo que se usa en supercómputo o en cómputo de alto rendimiento (HPC por sus siglas en inglés) [\(Sanders y Kandrot,](#page-54-7) [2011\)](#page-54-7).

El HPC generalmente se refiere al uso de múltiples procesadores (en una o varias computadoras) para realizar de manera concurrente tareas cuya complejidad impide (o dificulta) su realización en un solo procesador (o una sola computadora). HPC es un concepto que implica tanto una arquitectura de computadoras como plataformas, herramientas y un paradigma de programación para conseguir los resultados esperados [\(Cheng](#page-51-6) et al., [2014\)](#page-51-6).

Es entre 2005 y 2006 cuando comienza la era de los procesadores de más de un núcleo "multi core", con el lanzamiento a nivel comercial procesadores de 2 núcleos de cómputo. En la actualidad es un estándar tener procesadores de  $2, 4$  ó más núcleos aún en los equipos de bajo costo destinados a uso doméstico [\(Sanders y Kandrot,](#page-54-7) [2011;](#page-54-7) [Bryant y](#page-51-8) [O'Hallaron,](#page-51-8) [2016\)](#page-51-8).

## <span id="page-23-0"></span>2.7.2 Arquitectura multihilo

Otra v´ıa para incrementar la velocidad de procesamiento ha sido el desarrollo de procesadores que cuentan con m´ultiples hilos. Un hilo es una parte del programa que cuenta con una porción de código (la que se está ejecutando) y los datos necesarios para poder ejecutar dicho código (valores de variables y estructuras de datos) [\(Kirk y Hwu,](#page-52-12) [2017\)](#page-52-12). Estos hilos son manejados de manera secuencial por el procesador, pero reducen el tiempo de espera ya que se trata de instrucciones pequeñas que no demandan tanto tiempo del mismo. Muchos procesadores multinúcleo poseen soporte para multihilo [\(Hennessy y Patterson,](#page-52-11) [2019\)](#page-52-11).

<span id="page-23-1"></span>Además del multihilo secuencial, existe otra variante, en la que múltiples procesadores simples ejecutan un grupo de hilos de instrucciones, estos grupos de procesadores simples se agrupan en un tipo especial de procesador llamado "multi procesador de flujo" (stream multiprocessor en inglés, denotado por las siglas SM) o "multiprocesadores de hilo" donde el "flujo" es un conjunto de datos como un vector o una matriz. Cada uno de estos multi procesadores es capaz de ejecutar múltiples instrucciones de manera concurrente dentro de un grupo más grande de estos. Este tipo de arquitectura está estrechamente relacionada con la de las GPUs [\(Fayez,](#page-52-13) [2011\)](#page-52-13).

### 2.7.3 Paralelismo

Desde un punto de vista de programación, un problema se puede dividir en problemas más pequeños, esto facilita su solución, cada una de estas partes es vista como un proceso de c´omputo, existen entradas (datos), procesamiento y salidas (datos), cuando cada una de estas partes (llamadas tareas) depende de las salidas de otra, se habla de dependencia de datos [\(Cheng](#page-51-6) et al., [2014\)](#page-51-6). Tomando en cuenta lo anterior, cuando las tareas no dependen de otras, se pueden ejecutar de manera concurrente, se habla entonces de un paralelismo de tarea, por otro lado, tambi´en existe un tipo de paralelismo basado en los datos, esto es, cuando hay una gran cantidad de datos por procesar y estos pueden dividirse para reducir el tiempo de cómputo [\(Kirk y Hwu,](#page-52-12) [2017\)](#page-52-12).

Existen dos formas de abordar el paralelismo, ya sea con muchos núcleos o con muchos hilos de procesamiento. El paralelismo de tarea suele enfocarse más en la arquitectura multinúcleo ya que puede utilizar diferentes núcleos para las diferentes tareas, por otro lado, el paralelismo a nivel de datos utiliza la arquitectura multi hilo para dividir los grandes conjuntos de datos en porciones pequeñas de código que pueden repartirse el tiempo de procesamiento.

Los objetivos del cómputo paralelo son los siguientes:

- Resolver un problema en menos tiempo.
- Resolver grandes problemas en una cierta cantidad de tiempo.
- Obtener mejores soluciones para ciertos problemas en una cantidad de tiempo.

### <span id="page-24-0"></span>2.7.4 Clasificación de los sistemas de cómputo paralelo

Una de las clasificaciones más conocidas para las arquitecturas de cómputo paralelo de multiprocesador se basa en la disponibilidad de la memoria principal para dividirlos en Sistemas de Memoria Compartida y Sistemas de Memoria Distribuida que se muestran en las Figuras [2.5](#page-25-1) y [2.6](#page-25-2) respectivamente, también conocidos como Acceso Uniforme a la Memoria (UMA por sus siglas en ingl´es) y Acceso No Uniforme a la Memoria (NUMA) [\(Fayez,](#page-52-13) [2011\)](#page-52-13).

### <span id="page-24-1"></span>2.8 Unidades de Procesamiento Gráfico

El incremento en la carga de trabajo que demandan los videojuegos ha propiciado que se desarrollen "co-procesadores" que ayuden en dicha tarea, estos dispositivos cuentan

<span id="page-25-1"></span>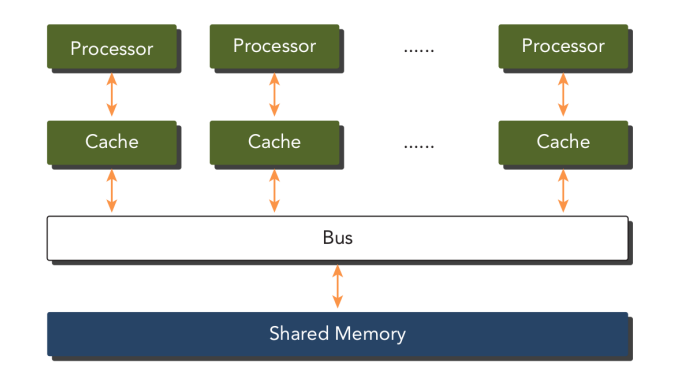

<span id="page-25-2"></span>Figura 2.5: Memoria Compartida. Fuente: [Cheng](#page-51-6) et al. [\(2014\)](#page-51-6).

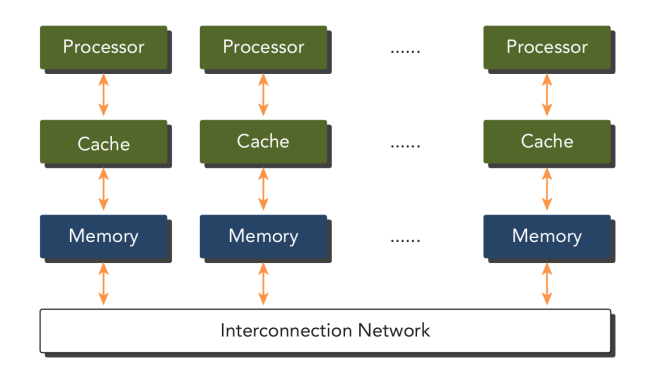

Figura 2.6: Memoria Distribuida. Fuente: [Cheng](#page-51-6) et al. [\(2014\)](#page-51-6).

con cientos de n´ucleos de procesamiento con capacidades bien definidas, esto provee al sistema de cómputo de una alta tasa de realización de operaciones de punto flotante [\(Meyer y Tier,](#page-53-1) [2013\)](#page-53-1).

Las unidades de procesamiento gráfico (GPUs por sus siglas en inglés) son piezas de hardware que ayudan a la Unidad Central de Procesamiento (CPU por sus siglas en inglés) a acelerar algunos procesos, por este motivo, no es necesario que realicen todas las tareas del CPU. Así mismo, dado que fueron diseñadas para tareas en específico, algunas otras no las realizan de la mejor forma [\(Patterson y Hennessy,](#page-53-8) [2014\)](#page-53-8). Una GPU es una máquina de alto grado de paralelización, lo que permite distribuir los procesos que realizar el sistema de cómputo [\(Sengupta](#page-54-8) *et al.*, [2007\)](#page-54-8).

<span id="page-25-0"></span>Es en la década de los 1990's, con el aumento en la demanda por aplicaciones con gráficos 3D, que surgen videojuegos para PC que empleaban ambientes gráficos más realistas, específicamente aquellos llamados de disparador en primera persona, los cuales impulsaron la adopción de gráficos 3D en computadoras personales. Es a partir de lo anterior que, compañías como NVIDIA, ATI Technologies y 3dfx Interactive, comienzan la comercialización y desarrollo de aceleradores gráficos [\(Sanders y Kandrot,](#page-54-7) [2011\)](#page-54-7).

#### 2.8.1 Uso de GPUs para propósito general

Originalmente, las GPUs fueron concebidas para el cálculo de colores de manera rápida, por lo que contaban con instrucciones de precisión simple y no estaban preparadas para realizar cálculos que no fueran de imágenes, esto cambió cuando algunos estudiantes y académicos se dieron cuenta de que podían utilizar la arquitectura de procesamiento de estos dispositivos para realizar cómputo paralelo mediante el "engaño" a la unidad al pasarle datos en forma de pixel para que realizara los cálculos. La anterior no era una tarea fácil ya que requería del dominio de un lenguaje orientado a gráficos (OpenGL) y el conocimiento de la arquitectura de la GPU, sin embargo, el incremento en este tipo de uso, que aumentó considerablemente la demanda de GPUs lo que hizo que las empresas fabricantes decidieran modificar el diseño para facilitar la realización de cómputo de prop´osito general en sus dispositivos [\(Soyata,](#page-54-9) [2018\)](#page-54-9).

#### <span id="page-26-0"></span>2.8.2 CUDA

En 2007, NVIDIA presentó su nuevo modelo de programación para GPUs junto con una nueva arquitectura desarrollada por la empresa: CUDA. Esta arquitectura fue pensada para realizar tanto cálculos gráficos como cálculos de propósito general [\(Kirk y Hwu,](#page-52-12) [2017\)](#page-52-12).

La nueva arquitectura permitía el uso arbitrario de la memoria a todas las unidades de la GPU, sus unidades lógico-aritméticas (ALU por sus siglas en inglés) cumplían con el estándar de la IEEE para poder realizar cálculos de punto flotante y contaban con un conjunto de instrucciones para cómputo de propósito general en lugar de uno para cómputo gráfico [\(Vaidya,](#page-54-10) [2018\)](#page-54-10).

Dada la complejidad para utilizar herramientas de desarrollo gráfico como OpenGL o DirectX para poder interactuar con los nuevos procesadores gráficos, para solucionar esto, NVIDIA desarrolló un lenguaje de programación a partir del C estándar añadiéndole nuevas funciones[\(Wilt,](#page-54-11) [2013\)](#page-54-11). Este lenguaje, conocido como CUDA C, fue el primero diseñado para poder utilizar las GPUs para cómputo de propósito general. Junto con el lenguaje y un compilador para este, la empresa lanzó también un driver para poder explotar toda la capacidad de la GPU [\(Sanders y Kandrot,](#page-54-7) [2011\)](#page-54-7).

#### <span id="page-26-1"></span>2.8.3 Sistemas heterogéneos

Un sistema heterogéneo es aquel que combina distintos tipos de unidades de procesamiento, la versión más simple de estos es la que se puede encontrar en una computadora con un procesador multinúcleo que además tiene una GPU. Esta combinación le brinda al usuario la posibilidad de realizar cálculos que una

<span id="page-27-1"></span>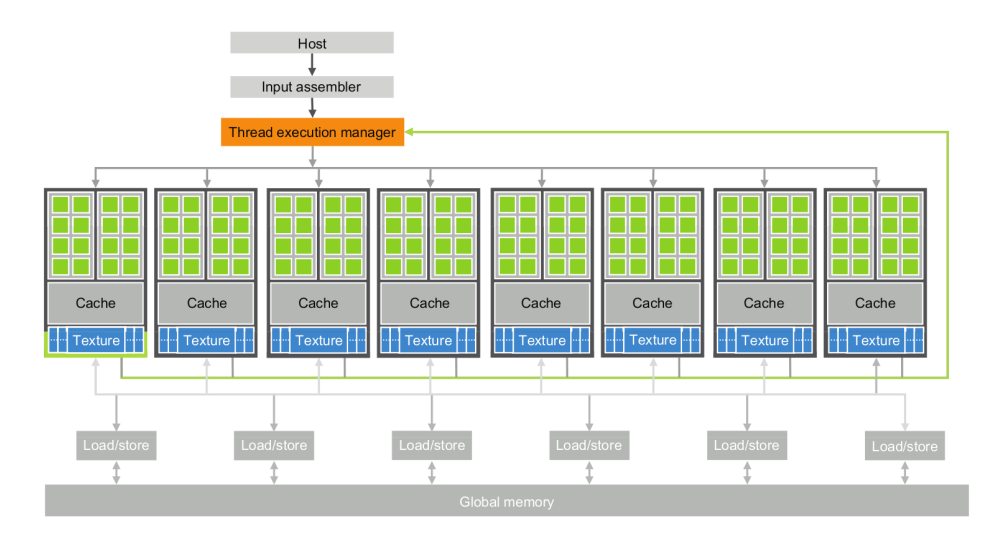

Figura 2.7: Arquitectura de una GPU. Fuente: [Kirk y Hwu](#page-52-12) [\(2017\)](#page-52-12).

computadora tradicional (con un solo procesador) no podría realizar. La Figura [2.8](#page-27-2) muestra la combinación mencionada, la cual incluye además un sistema de comunicaci´on entre las distintas unidades de procesamiento [\(Lukarski y Neytcheva,](#page-53-9) [2014\)](#page-53-9).

<span id="page-27-2"></span>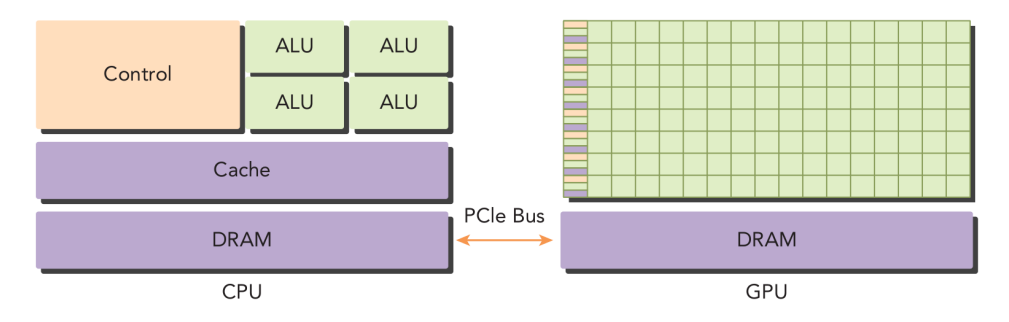

Figura 2.8: Arquitectura heterogénea CPU-GPU. Fuente: [Cheng](#page-51-6) et al. [\(2014\)](#page-51-6).

#### <span id="page-27-0"></span>2.8.4 Bibliotecas para álgebra de matrices en CUDA

Antes del uso de GPUs ya era común el uso de bibliotecas especializadas para resolver problemas de ´algebra lineal, tal es el caso de BLAS (Basic Linear Algebra Subprograms) y LAPACK (Linear Algebra PACKage) [\(Storti y Yurtoglu,](#page-54-12) [2016\)](#page-54-12).

Para poder trabajar con diferentes tipos de operaciones en función de su intensidad de c´omputo la biblioteca BLAS se divide en tres niveles de acuerdo a las operaciones que se van a efectuar [\(Soyata,](#page-54-9) [2018;](#page-54-9) [Farber,](#page-51-9) [2011\)](#page-51-9):

- **Nivel 1**, operaciones vector-vector.
- Nivel 2, operaciones matriz-vector.
- Nivel 3, operaciones matriz-matriz también conocidas como GEMM (General Matrix-Matrix Multiply).

Por otro lado, LAPACK es una biblioteca de alto nivel, basada en BLAS (realiza llamadas a las rutinas de esta biblioteca) para resolver problemas numéricos de álgebra lineal como sistemas de ecuaciones lineales, mínimos cuadrados, etc. [\(Anderson](#page-51-10) *et al.*, [1987\)](#page-51-10).

#### cuBLAS

La biblioteca cuBLAS es una implementación de BLAS para la arquitectura CUDA que es provista por NVIDIA para resolver problemas de álgebra de matrices y vectores dentro de sus GPUs [\(Soyata,](#page-54-9) [2018\)](#page-54-9) optimizada para matrices densas [\(Cheng](#page-51-6) et al., [2014\)](#page-51-6). El nivel 3, al igual que BLAS, realiza operaciones matriz-matriz las cuales se dividen por el tipo de datos que contienen dichas matrices, estos tipos de datos son:

- $SGEMM$ , multiplicaciones matriz-matriz con datos de precisión simple.
- $\bullet$  DGEMM, multiplicaciones matriz-matriz con datos de doble precisión.
- CGEMM, multiplicaciones matriz-matriz con datos complejos de precisión simple.
- ZGEMM, multiplicaciones matriz-matriz con datos complejos de doble precisión.

La biblioteca cuBLAS tiene tres tipos de implementación:

- La API de cuBLAS, que comienza con CUDA 6.0. dedicada a operaciones en una sola GPU.
- La API cuBLASXt, que comienza en CUDA 6.0. para operaciones con más de una GPU.
- La API cuBLASLt, que comienza en CUDA 10.1. para realizar operaciones con un uso eficiente de la memoria.

Para usar la API cuBLAS, la aplicación debe reservar memoria para las matrices y vectores requeridos en el espacio de memoria de la GPU, cargar los datos desde la memoria de la computadora al CPU, ejecutar la secuencia deseada de funciones cuBLAS y entonces cargar los datos desde el espacio de memoria de la GPU de regreso a la memoria de la computadora.

Para usar la API cuBLASXt, la aplicación debe tener los datos en el anfitrión (la computadora) o en cualquiera de los dispositivos involucrados en el cómputo, y la biblioteca se hará cargo de repartir la operación y transferir los datos a una o varias GPUs en el sistema, dependiendo de lo que requiera el usuario.

cuBLASLt es una biblioteca ligera dedicada a las operaciones de multiplicación de matrices (GEMM) con una API flexible. Esta biblioteca añade flexibilidad en los diseños de los datos de la matriz, tipos de entrada, tipos de cómputo y también en elegir las implementaciones algorítmicas y heurísticas a través de la programabilidad de parámetros.

Para este proyecto se utilizará la API cuBLAS en su nivel 3 para las operaciones matrizmatriz y cuBLAS nivel 2 para las operaciones matriz-vector.

## cuSOLVER

Este paquete de alto nivel es provisto por NVIDIA para tener rutinas del tipo LAPACKs como factorización de matrices y rutinas de solución triangular de matrices densas, así como rutinas para la solución de mínimos cuadrados de matrices dispersas y de eigen valores. También cuenta con una biblioteca para la re factorización [\(Storti y Yurtoglu,](#page-54-12) [2016;](#page-54-12) [Ploskas y Samaras,](#page-54-13) [2016\)](#page-54-13).

Las características anteriores se agrupan en tres componentes principales

- $\bullet$  cuSolverDn, para la factorización de matrices densas y la soluciones, Cholesky, LU,  $QR$ , SVD y LDL<sup>t</sup> así como permutaciones de matrices y vectores.
- cuSolverSP para las rutinas de matrices dispersas por ejemplo mínimos cuadrados.
- $\bullet$  cuSolverRF para acelerar la refactorización.

Particularmente, cuSolverDn realiza la factorización Cholesky y devuelve una matriz triangular superior o inferior (Li *[et al](#page-53-10).*, [2019\)](#page-53-10).

Para este proyecto haremos uso de cuSolverDn para las operaciones matriciales, como la descomposición Cholesky.

# <span id="page-30-0"></span>CAPÍTULO 3. RETOS COMPUTACIONALES PARA EL AJUSTE DE UNA RNA CON REGULARIZACION´

Tal y como lo señala Guzmán *et al.* [\(2018\)](#page-52-3), las operaciones matriciales que forman parte del algoritmo de estimación representan un "cuello de botella" para el flujo del mismo. Para lidiar con esto se han propuesto estrategias, como el uso de bibliotecas especializadas, como las rutinas incluidas en las bibliotecas BLAS y LAPACK [\(Meyer y](#page-53-1) [Tier,](#page-53-1) [2013;](#page-53-1) [Benner](#page-51-3) *et al.*, [2013\)](#page-51-3) que hacen más eficiente este cálculo y que además facilitan el proceso de programación. En el caso particular de este trabajo se planteó el uso de cuBLAS y cuSolver que son implementaciones para CUDA de BLAS y LAPACK respectivamente.

Los "cuellos de botella" se señalan en la Figura [3.1,](#page-31-0) como puede observarse, se trata de:

- El cálculo de aproximación de la matriz Hessiana  $(H)$  mediante el producto de  $\boldsymbol{J}\boldsymbol{J}^t$  .
- El cálculo del vector  $\delta$  de incrementos para  $\theta$  mediante la solución del sistema de ecuaciones  $g = (H + \mu I) \times \delta$ .
- $\bullet$  El cálculo de la inversa de la matriz  $H$ , la cual se utiliza para calcular el número efectivo de parámetros  $\gamma$ .

#### <span id="page-30-1"></span>3.1 Aproximación de la matriz Hessiana

Como se mencionó en la sección anterior, se busca aproximar la matriz Hessiana  $(H)$ mediante el producto de la matriz Jacobiana  $(\mathbf{J})$  mediante la ecuación:

$$
H = JJ^t. \tag{3.1}
$$

Una forma de tratar con matrices de gran tamaño es mediante el particionamiento por bloques o sub-matrices [\(Aggarwal,](#page-51-11) [2020\)](#page-51-11), las cuales se pueden denotar de la forma:

<span id="page-31-0"></span>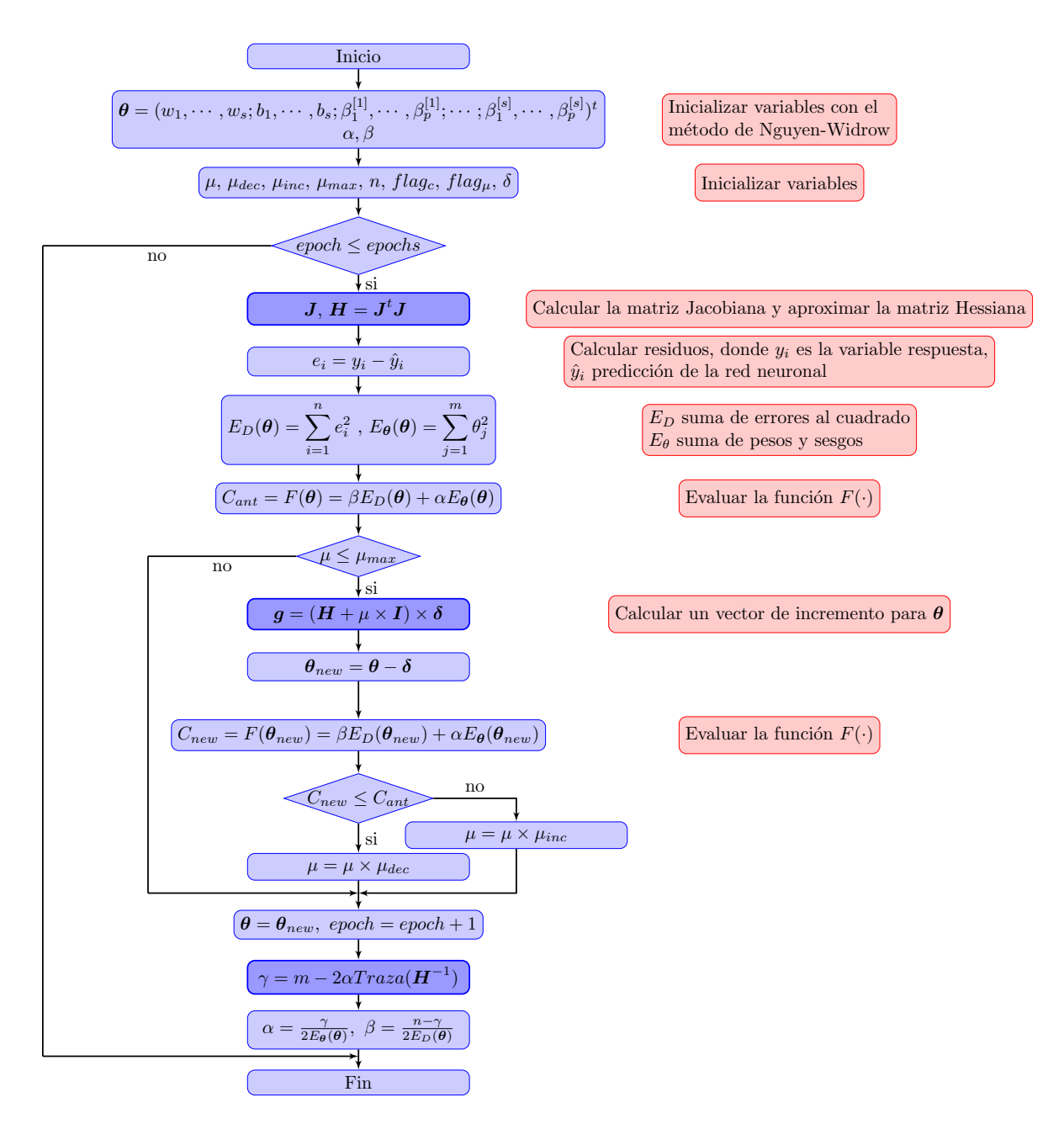

Figura 3.1: Diagrama de flujo del algoritmo de ajuste de una RNA, se resaltan los 3 pasos que se pueden paralelizar.

$$
A = \begin{bmatrix} A_{11} & A_{12} \\ A_{21} & A_{22} \end{bmatrix},
$$
 (3.2)

donde  $A_{11}$  y  $A_{12}$  así como  $A_{21}$  y  $A_{22}$  tienen el mismo número de renglones, además, tanto  $A_{11}$  y  $A_{21}$  como  $A_{12}$  y  $A_{22}$  tienen el mismo número de columnas. Es decir A o sus sub-matrices son de  $m \times n$  y **B** o sus sub-matrices son de  $n \times m$ . El orden para el cálculo del producto de dos matrices es de  $O(n^3)$  [\(Gentle,](#page-52-14) [2017\)](#page-52-14).

Para realizar una multiplicación de dos matrices  $AB = C$ , se puede ver como la multiplicación de varios vectores  $\mathbf{b}_i$  por la matriz  $\mathbf{A}$  [\(Gentle,](#page-52-14) [2017\)](#page-52-14), o bien, se puede realizar a través de sub-matrices, en ambos casos estas deben ser conformables, es decir, que el número de columnas de la matriz  $A$  o de la sub-matriz  $A_{11}$  es igual al número de renglones de la matriz  $B$  o de la sub-matriz  $B_{11}$ . En el caso de la multiplicación por bloques, esta debe verse de la siguiente manera:

$$
\begin{bmatrix} A_{11} & A_{12} \ A_{21} & A_{22} \ A_{31} & A_{32} \end{bmatrix} \begin{bmatrix} B_{11} & B_{12} \ B_{21} & B_{22} \end{bmatrix} = \begin{bmatrix} A_{11}B_{11} + A_{12}B_{21} & A_{11}B_{12} + A_{12}B_{22} \ A_{21}B_{11} + A_{22}B_{21} & A_{21}B_{12} + A_{22}B_{22} \ A_{31}B_{11} + A_{32}B_{21} & A_{31}B_{12} + A_{32}B_{22} \end{bmatrix}.
$$
 (3.3)

Así como las matrices involucradas en la multiplicación se pueden particionar en bloques, el producto de la operación  $C$  también puede particionarse, quedando expresados los operandos y el producto de la siguiente forma:

$$
A = \begin{bmatrix} A_{11} \dots A_{1s} \\ \vdots & \vdots \\ A_{q1} \dots A_{qs} \end{bmatrix} m_1, \quad B = \begin{bmatrix} B_{11} \dots B_{1r} \\ \vdots & \vdots \\ B_{s1} \dots B_{sr} \end{bmatrix} p_1, \quad C = \begin{bmatrix} C_{11} \dots B_{1r} \\ \vdots & \vdots \\ C_{q1} \dots B_{qr} \end{bmatrix} m_1, \quad (3.4)
$$

entonces, para  $\alpha = 1 : q$  y  $\beta = 1 : r$  tenemos  $C_{\alpha\beta} = \sum^s$  $\gamma=1$  $A_{\alpha\gamma}B_{\gamma\beta}$  [\(Golub y Van Loan,](#page-52-15) [2013\)](#page-52-15).

#### <span id="page-32-0"></span>3.2 Actualización del vector de incrementos  $\delta$  para  $\theta$

El vector de incrementos  $\delta$ , el cual sirve para actualizar el vector de parámetros  $\theta$ , es parte del sistema de ecuaciones lineales

<span id="page-32-1"></span>
$$
\boldsymbol{g} = (\boldsymbol{H} + \mu \times \boldsymbol{I}) \times \boldsymbol{\delta},\tag{3.5}
$$

donde g es el gradiente de la red neuronal [\(Okut,](#page-53-6) [2016\)](#page-53-6) definido por

$$
g = J'e, \tag{3.6}
$$

y  $H$  es la matriz Hessiana,  $\mu$  es una constante e  $I$  es la matriz identidad. Los sistemas lineales se pueden expresar en forma matricial a partir de la ecuación

<span id="page-33-1"></span>
$$
Ax = b,\tag{3.7}
$$

donde dados una matriz de datos  $A$  y un vector de datos b se busca encontrar a  $x$  [\(Neri,](#page-53-11) [2019\)](#page-53-11), lo cual es uno de los problemas más comunes en ciencia e ingeniería [\(Zhang,](#page-54-14) [2020\)](#page-54-14). Note que [3.5](#page-32-1) se puede expresar en términos de [3.7,](#page-33-1) donde  $\mathbf{A} := \mathbf{H} + \mu \times \mathbf{I}$ ,  $\mathbf{b} = \mathbf{g}$  y  $x = \delta$ .

Una forma de resolver estos sistemas de ecuaciones es mediante la inversa de la matriz de datos  $A$ , que, de acuerdo al teorema de Cramer, "Si  $A$  es no singular, entonces existe una solución que satisface simultáneamente a todas las ecuaciones" [\(Neri,](#page-53-11) [2019\)](#page-53-11). Si  $\boldsymbol{A}$  es una matriz no singular, es decir, su determinante es diferente de 0, entonces es invertible y existe una matriz  $A^{-1}$  y se cumple

$$
AA^{-1} = I. \tag{3.8}
$$

Dado lo anterior, es posible resolver el sistema de ecuaciones haciendo uso de la inversa de la matriz  $\boldsymbol{A}$  de la forma:

$$
\mathbf{A}^{-1}\mathbf{A}\mathbf{x} = \mathbf{A}^{-1}\mathbf{b}.\tag{3.9}
$$

Este sistema de ecuaciones se puede solucionar aplicando la factorización de Cholesky para obtener  $A^{-1}$ . En general, los pasos que se repiten para realizar la descomposición calcular los elementos de  $\boldsymbol{L}$  son los siguientes [\(Aggarwal,](#page-51-11) [2020\)](#page-51-11);

$$
l_{jj} = \sqrt{a_{jj} - \sum_{k=1}^{j-1} l_{jk}^2}; \quad j = 1, ..., n,
$$
\n(3.10)

<span id="page-33-0"></span>
$$
l_{ij} = \frac{(a_{ij} - \sum_{k=1}^{j-1} l_{ik} l_{jk})}{l_{jj}}; i = j+1, ..., n.
$$
 (3.11)

#### 3.3 Cálculo de la inversa de la matriz Hessiana

Otra forma de encontrar la inversa de una matriz mediante la factorización de Cholesky es aplicar la división por bloques, para esto se descompone la matriz  $\boldsymbol{A}$  en bloques así como la matriz  $L$  quedando de la siguiente manera:

$$
\begin{bmatrix} A_{11} & A_{21}^t \ A_{21} & A_{22} \end{bmatrix} = \begin{bmatrix} L_{11} & 0 \ L_{21} & L_{22} \end{bmatrix} \begin{bmatrix} L_{11} & 0 \ L_{21} & L_{22} \end{bmatrix}^t.
$$
 (3.12)

donde  $A_{11} \in \mathbb{R}^{r \times r}$ ,  $A_{22} \in \mathbb{R}^{n-r \times n-r}$ , r es un factor de partición para los bloques y L es particionada de manera conformable [\(Golub y Van Loan,](#page-52-15) [2013\)](#page-52-15). Al comparar los bloques se concluye:

$$
\begin{aligned} \bm{A}_{11} &= \bm{L}_{11}\bm{L}_{11}^t, \\ \bm{A}_{21} &= \bm{L}_{21}\bm{L}_{11}, \\ \bm{A}_{22} &= \bm{L}_{21}\bm{L}_{21}^t + \bm{L}_{22}\bm{L}_{22}^t, \end{aligned}
$$

lo cual sugiere tres pasos:

- 1. Calcular la factorización de Cholesky para  $A_{11}$  para obtener  $L_{11}$ .
- 2. Resolver el sistema triangular para  $L_{21}$ .
- 3. Calcular el factor Cholesky  ${\bf L}_{22}$  de  ${\bf A}_{22} {\bf L}_{21} {\bf L}_{21}^t = {\bf A}_{22} {\bf A}_{21} {\bf A}_{11}^{-1} {\bf A}_{21}^t$ .

Existen varias formas de implementar estos pasos, ya sea de manera recursiva o no recursiva, en ambos casos, el orden de las operaciones es de  $O(\frac{n^3}{3})$  $\frac{a^3}{3}$ ) a diferencia del tiempo normal para la descompocisión de Cholesky que es de  $O(n^3)$  [\(Aggarwal,](#page-51-11) [2020\)](#page-51-11).

# <span id="page-35-0"></span>CAPÍTULO 4. IMPLEMENTACIÓN DEL ALGORITMO PARA AJUSTE DE RNA CON REGULARIZACIÓN USANDO GPUS

#### <span id="page-35-1"></span>4.1 Uso de las GPUs

El uso de GPUs para cómputo de propósito general persigue los siguientes objetivos:

- Maximizar la ejecución en paralelo.
- Minimizar el acceso a la memoria global.
- Mejorar el uso de los hilos.
- $\bullet$  Mantener la alta intensidad aritmética de los cálculos.

Si alguno de estos objetivos no se cumple, el programa puede llegar a ser más lento que en el CPU [\(Ploskas y Samaras,](#page-54-13) [2016\)](#page-54-13), ante lo cual se puede usar un sistema heterogéneo.

Los experimentos de [Meyer y Tier](#page-53-1) [\(2013\)](#page-53-1) indican que el uso de GPUs para realizar la inversa de matrices es una opción para acelerar los cálculos y además sugieren la escalabilidad de estos resultados con GPUs de mayor capacidad.

#### <span id="page-35-2"></span>4.2 Propuesta de solución

Para el ajuste de la red neuronal de una sola capa oculta utilizando el enfoque Bayesiano se utilizan los algoritmos descritos en trabajos previos en los cuales se basa esta investigación, particularmente [Foresse y Hagan](#page-52-2) [\(1997\)](#page-52-2); [Gianola](#page-52-9) et al. [\(2011\)](#page-52-9); Pérez-Rodríguez et al. [\(2013\)](#page-54-0) y Guzmán et al. [\(2018\)](#page-52-3), siendo este último el que además aborda la paralelización del algoritmo para la solución del problema utilizando varios CPUs. Para resolver las operaciones matriciales de mayor costo computacional se har´a
1

uso de las bibliotecas para álgebra lineal cuBLAS y cuSolver mismas que pueden utilizarse con CUDA.

El algoritmo propuesto por los autores citados es el del Levenberg-Marquardt, que busca minimizar la función  $F(\theta)$  que es la suma de cuadrados del error aumentada. Dicho algoritmo utiliza operaciones matriciales que, de acuerdo a trabajos previos, representan un "cuello de botella" en la ejecución del programa para el entrenamiento de una red neuronal artificial regularizada Bayesiana.

Para realizar las operaciones matriciales, se propone el uso bibliotecas para GPUs de NVIDIA como cuBLAS y cuSOLVER.

• Proceso 1. Aproximación de la matriz Hessiana mediante el producto de la matriz Jacobiana. Al tratarse de una multiplicación de matrices se hace uso de la rutina cublasDgemm de la biblioteca cuBLAS, la cual, calcula de manera paralela la multiplicación de matrices densas. La rutina calcula el producto de una matriz  $\boldsymbol{A}$  y una matriz  $\boldsymbol{B}$ , multiplica el resultado por un escalar  $\alpha$  y suma a la matriz resultante el producto de la matriz C por un escalar  $\beta$ . La rutina es muy general y de forma simbólica las operaciones pueden representarse como sigue:

$$
C = \alpha \times op(A) \times op(B) + \beta C,
$$

donde  $op(X) = X$  o bien  $op(X) = X^t$ . El fragmento de código siguiente muestra como llamar la función, así como los argumentos de la misma, mismos que se describen detalladamente en el manual de cuBLAS.

```
2 cublasStatus_t cublasDgemm(cublasHandle_t handle,
3 cublasOperation_t transa, cublasOperation_t transb,
4 int m, int n, int k,
5 const double *alpha,
6 const double *A, int lda,
7 const double *B, int ldb,
8 const double *beta,
9 double *C, int ldc)
```
• Proceso 2. Cálculo del vector gradiente. En este proceso se calcula  $J'e = g$ . Para realizar este producto se utiliza la función cublasDgemy. Las operaciones que realiza la función se pueden representar en forma simbólica como sigue:

$$
\mathbf{y} = \alpha \times op(\mathbf{A})\mathbf{x} + \boldsymbol{\beta}y,
$$

donde  $\alpha, \beta$  son escalares,  $op(A) = A$  o bien  $op(A) = A^t$ , x y y son vectores. El fragmento de código siguiente muestra como llamar la función, así como los argumentos de la misma, mismos que se describen detalladamente en el manual de cuBLAS.

1

1

```
2 cublasStatus_t cublasDgemv(cublasHandle_t handle, cublasOperation_t trans,
3 int m, int n,
4 const double *alpha,
5 const double *A, int lda,
6 const double *x, int incx,
7 const double *beta,
8 double *y, int incy)
```
• Proceso 3. Solución del sistema de ecuaciones para calcular el incremento del vector θ. Para este proceso de utilizan tanto cuBLAS como cuSolver. El sistema a resolver es:

$$
(\boldsymbol{H} + \mu \times \boldsymbol{I})\boldsymbol{\delta} = \boldsymbol{g},
$$

el cual puede ser re-escrito como:

$$
\boldsymbol{A}\boldsymbol{x}=\boldsymbol{b},
$$

donde  $\mathbf{A} = (\mathbf{H} + \mu \times \mathbf{I}), \mathbf{x} = \mathbf{\delta} \times \mathbf{b} = \mathbf{q}$ . Para resolver el sistema, primero se obtiene la factorización de Cholesky de la matriz  $\boldsymbol{A}$  para obtener  $\boldsymbol{A} = \boldsymbol{L}\boldsymbol{L}^t$ . La factorización se realiza empleando la rutina cusolverDnDpotrf, la cual sobreescribe las entradas en la triangular superior o inferior de la matriz  $\bm{A}$ , según indique el usuario. El fragmento de código siguiente muestra como llamar la función, así como los argumentos de la misma, mismos que se describen detalladamente en el manual de cuSolver.

```
2 cusolverStatus_t
3 cusolverDnDpotrf(cusolverDnHandle_t handle,
4 cublasFillMode_t uplo,
5 int n,
6 double *A,
7 int lda,
8 double *Workspace,
9 int Lwork,
10 int *devInfo )
```
Una vez que se obtiene la matriz  $L$ , se utiliza la rutina cusolverDnDpotrs para resolver el sistema de ecuaciones  $Ax = b$ . La rutina resuelve los sistemas de ecuaciones siguientes:

$$
\boldsymbol{A}\boldsymbol{X}=\boldsymbol{B},
$$

donde  $\boldsymbol{A}$  es una matriz de coeficientes,  $\boldsymbol{X}$  es una matriz de coeficientes desconocidos y **B** es una matriz de coeficientes conocidos. En nuestro caso  $\mathbf{X} = [\mathbf{x}]$  y  $\mathbf{B} = [\mathbf{b}]$ . La rutina realiza sustitución hacia atrás y sustitución hacia adelante para resolver los dos sistemas de ecuaciones triangulares resultantes. El código siguiente muestra la forma de llamar la función y los argumentos. Para mayores detalles ver el manual de cuSolver.

```
1 cusolverStatus_t
2 cusolverDnDpotrs(cusolverDnHandle_t handle,
         cublasFillMode_t uplo,
4 int n,
5 int nrhs,
6 const double *A,
7 int lda,
8 double *B,
9 int ldb,
10 int *devInfo)
```
• Proceso 4. Inversión de la matriz Hessiana para calcular el número efectivo de parámetros  $\gamma$ . La matriz H se invierte primero realizando la factorización de Cholesky de la misma empleando la rutina cusolverDnDpotrf descrita anteriormente. Una vez que se obtiene la matriz  $\boldsymbol{L}$  se utiliza la rutina cusolverDnDpotrs para resolver tantos sistemas de ecuaciones lineales como columnas de la matriz  $H$  para obtener la matriz  $H^{-1}$  utilizando el método de la matriz aumentada, es decir se resuelve el sistema:

$$
AX=I,
$$

con  $A = H$  y  $B = I$ . Una vez que se resuelve el problema se obtiene  $X = H^{-1}$ .

## 4.2.1 Equipo de cómputo y software

Para el desarrollo de la aplicación y la ejecución de todas las pruebas se utilizó un equipo de cómputo portátil (laptop) con las siguientes características:

- Procesador Intel Core $(TM)$  i-7-8750H 2.20GHz con 6 núcleos físicos.
- 16gb de memoria DRAM DDR4.
- $\bullet$  GPU NVIDIA GTX 1060 con 1280 núcleos CUDA y 3gb de RAM DDR5.
- Sistema Operativo GNU/Linux, distribución "Mint" versión 19.3.
- $\bullet$  Kernel Linux 5.4.0-60.
- Versión del controlador (Driver) de NVIDIA 390.141.
- Versión del compilador CUDA 9.1.85.

El algoritmo para el ajuste de la red neuronal descrita en el trabajo fue codificado utilizando el lenguaje de programación C y para poder utilizar la GPU incluida en el equipo se utilizó CUDA. El código resultante se muestra en el anexo A, el cual incluye rutinas que se ejecutan en el CPU y en la GPU. La versión 2 de este código, la cual difiere de la original en que realiza el c´alculo de la matriz Jacobiana dentro de la GPU para disminuir las transferencias de datos entre CPU y GPU, se muestra en el Anexo B. Las instrucciones de compilación se ejecutan desde la línea de comandos de Linux y se muestran en el Anexo C. Una vez que se compila y enlaza la aplicación se genera el ejecutable de la aplicación, cuyo uso se describe en la sección siguiente.

## 4.3 Ejecución de la aplicación

La aplicación desarrollada se ejecuta desde la línea de comandos (ejemplo Terminal en macOS o Linux, Shell en Windows). El comando para ejecutar la aplicación en la consola del sistema operativo Linux se detalla a continuación. En otros sistemas operativos el comando puede variar. La Figura [4.1](#page-39-0) muestra a detalle cada una de los elementos que debe contener el comando para ejecutar la aplicación.

<span id="page-39-0"></span>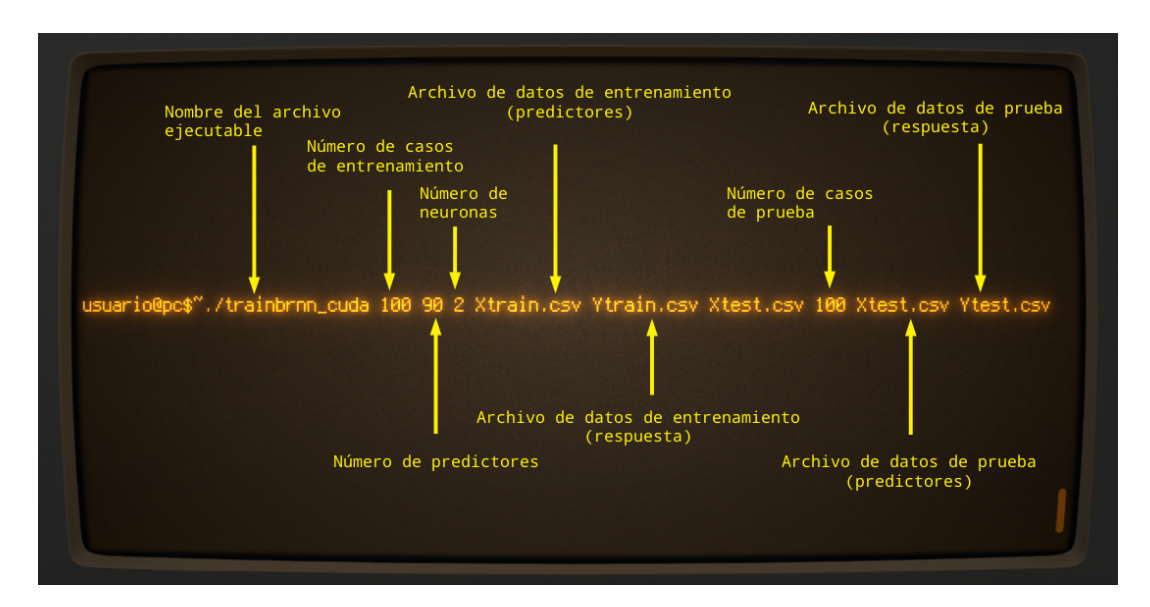

Figura 4.1: Comandos para utilizar la aplicación en la consola del sistema.

El software lee los datos de entrenamiento y prueba (opcional) desde archivos de texto ASCII separados por coma (csv=comma separated values, en inglés) los cuales pueden generarse fácilmente desde diversas aplicaciones de hoja de cálculo, como por ejemplo Microsoft Excel o Libre Office (<https://www.libreoffice.org>). En los archivos csv, las filas representan los casos y las columnas representan las variables y no tienen encabezado.

### 4.4 Comparación de tiempos de cómputo

En esta sección se compararon los tiempos de cómputo de 3 implementaciones del algoritmo para el ajuste de la red neuronal descrita, a saber: 1)La rutina brnn incluida en la biblioteca de funciones del mismo nombre (Pérez-Rodríguez y Gianola, [2020\)](#page-53-0) en el paquete estadístico R [\(R Core Team,](#page-54-0) [2020\)](#page-54-0), 2) Implementación del algoritmo en  $C/C++$  usando las bibliotecas de mpi desarrollada por Guzmán *et al.* [\(2018\)](#page-52-0) y 3) La implementación con  $C/CUDA$  en sus 2 versiones. La idea básica es medir el tiempo que toma hacer el ajuste de la red utilizando las tres implementaciones para diferente número de observaciones y neuronas.

Para la comparación se utilizan como datos de entrenamiento sub conjuntos de datos del archivo "YearPredictionMSD", el cual forma parte de "The Million Song Dataset" [\(Bertin-Mahieux](#page-51-0) et al., [2011\)](#page-51-0). Este conjunto de datos tiene como variable de respuesta el año en que fue lanzada una canción en un periodo que abarca de 1922 a 2011, para esto usa 90 covariables explicativas basadas en el "timbre" es cual es una característica obtenida de la API Echonest y que consiste de un vector de 12 dimensiones con valores centrados alrededor de 0 que representan un alto nivel de abstracción de la superficie espectral [\(Schindler y Rauber,](#page-54-1) [2014\)](#page-54-1). Además el conjunto tiene más de 500,000 observaciones y no tiene elementos faltantes (Li [et al](#page-53-1)., [2016\)](#page-53-1). Para el experimento se tomaron n ∈ {100, 200, 300, 400, 500, 600, 700, 800, 900, 1000} registros del archivo de datos "YearPredictionMSD" y se ajustó la red neuronal con  $s \in \{1,2,4\}$  neuronas. Cada ajuste se repitió 3 veces, con la finalidad de obtener tiempos promedio de ejecución de las aplicaciones. Para el caso específico de la implementación en mpi, los modelos se ajustaron utilizando 6 núcleos de cómputo arreglados en una rejilla de  $3 \times 2$ núcleos. Para la aplicación desarrollada en CUDA se utilizaron 2 variantes, una que sólo utiliza CUDA en los cuellos de botella se˜nalados y otra en la que se calcula la matriz Jacobiana en la GPU sin ningún tipo de paralelización pero disminuyendo el traslado de datos entre la GPU y el CPU. Por último, para la aplicación brnn del paquete estadístico R [\(R Core Team,](#page-54-0) [2020\)](#page-54-0), se utilizó la configuración por defecto que es con 1 núcleo de procesamiento.

El Cuadro [4.1](#page-42-0) presenta la comparación de los tiempos de cómputo para el ajuste de la red neuronal regularizada Bayesiana empleando las diferentes implementaciones del algoritmo para el ajuste. Los tiempos mostrados son el promedio de 3 ejecuciones para cada uno de los ejemplos. Puede observarse, el desempeño de la aplicación con GPU en la versión 1 no es el mejor en comparación con las otras implementaciones, también puede verse que la aplicación con GPU en su versión 2 tiene un desempeño similar a las otras 2 implementaciones pero el tiempo de cálculo aumenta conforme aumenta el número de neuronas (a 4) así como con el aumento del número de observaciones.

El comportamiento coincide por lo reportado por [Meyer y Tier](#page-53-2) [\(2013\)](#page-53-2), quienes mencionan que la ventaja de utilizar una GPU no es observable con conjuntos peque˜nos de datos, además, la caída en velocidad de la versión 2 de la implementación en CUDA demuestra que, al no haber paralelización en el cálculo, todas las operaciones para obtener la matriz Jacobiana ocurren de manera serial por el tipo de procesamiento que se utiliza (sólo un núcleo CUDA), que no realiza ningún tipo de optimización. Por otro lado, la medición del tiempo que se realizó es del proceso completo, desde la lectura de datos hasta la obtención del resultado final y no sólo el tiempo de procesamiento de los cálculos matriciales.

Cabe destacar que la diferencia de velocidad entre las 2 versiones de la implementación en CUDA demuestran con claridad el costo de trasladar los datos entre CPU y GPU, sobre todo por el tamaño del conjunto de datos, que al tratarse de pocas observaciones, consume más tiempo en dichos traslados que en el cálculo, por lo que se confirma que la utilidad de una GPU se vuelve relevante cuando se trabaja con grandes cantidades de datos.

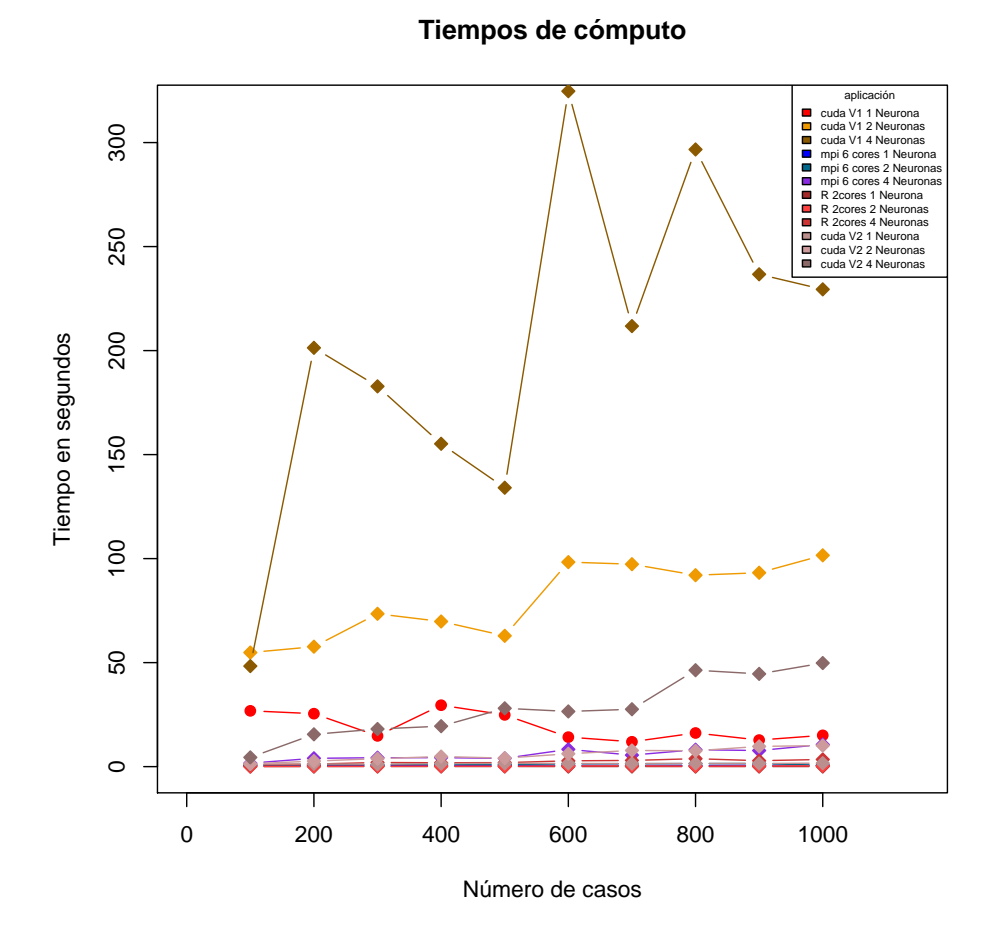

Figura 4.2: Relación tiempo/número de casos para cada una de las implementaciones con 1, 2 y 4 neuronas para cada una.

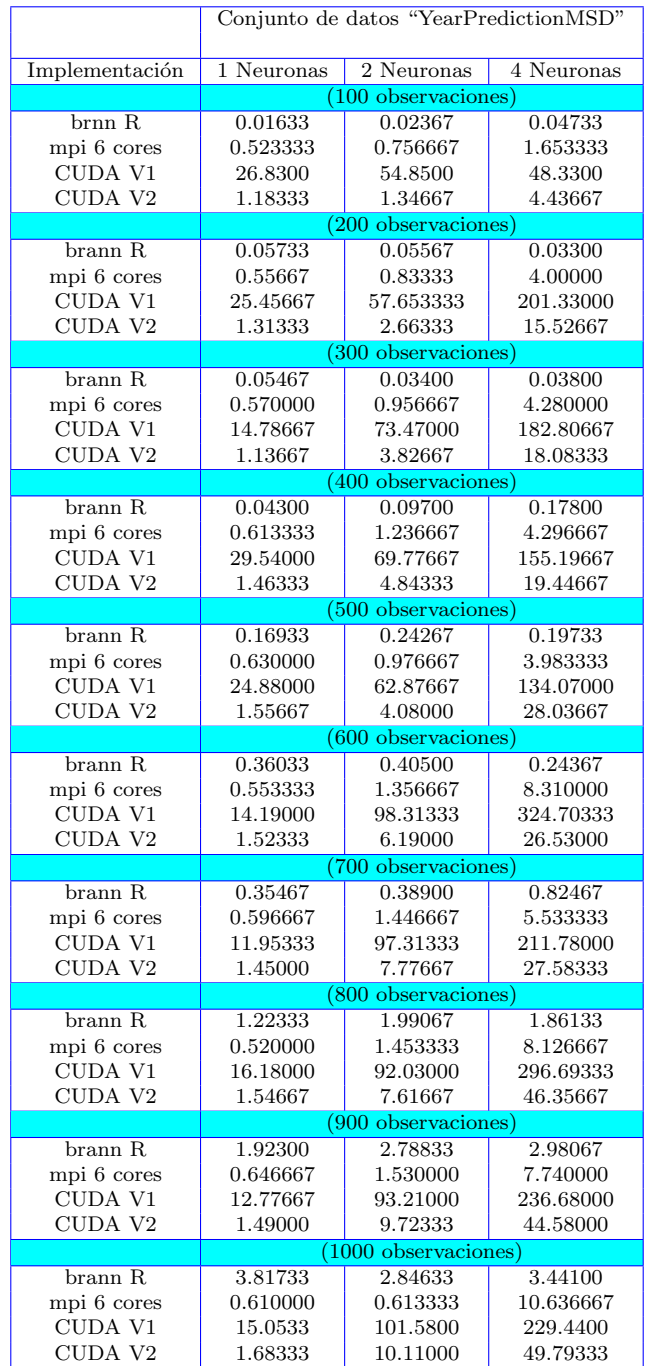

# <span id="page-42-0"></span>Cuadro 4.1: Comparación de tiempos de cómputo (en segundos) de cada una de las implementaciones del algoritmo para estimación.

# CAPÍTULO 5. APLICACIONES

En este capítulo se presentan dos ejemplos en los que se ajusta una red neuronal regularizada Bayesiana empleando el software desarrollado en CUDA. En el primer ejemplo se hizo uso del conjunto de datos "two input" incluida en la biblioteca brnn (Pérez-Rodríguez y Gianola, [2020\)](#page-54-0) del paquete estadístico R [\(R Core Team,](#page-54-0) 2020). En el segundo ejemplo se utilizó el conjunto de datos "YearPredictionMSD", el cual se consult´o a trav´es del repositorio de la Universidad de California en Irvine.

### 5.1 Ejemplo1, 2 entradas 1 salida

En este primer ejemplo, se ajustó un conjunto de datos de dos entradas  $(x_1, x_2)$  y una salida  $(y)$  el cual es tomado de la biblioteca brnn que forma parte del paquete estadístico R. Estos datos fueron utilizados por [Paciorek y Schervish](#page-53-3) [\(2003\)](#page-53-3).

Se tomó como base el ejemplo incluido en la sección de ayuda de la función brnn de la biblioteca del mismo nombre. Este ejemplo se ajusta la red neuronal con 10 neuronas y función de activación tangente hiperbólica. El mismo modelo se ajusta utilizando el programa escrito en CUDA. Si bien podría parecer que 10 es un número arbitrario de neuronas, lo cierto que es al obtener el número efectivo de parámetros  $\gamma$ , el valor promedio de este es de 35.66 para la función brnn y de 36.93 para la aplicación en CUDA lo que muestra que 10 está cerca del valor óptimo para la cantidad de neuronas.

La Figura [5.1](#page-44-0) muestra en detalle el diseño de la red neuronal artificial con 10 neuronas en la capa oculta a partir del diagrama de la Figura [2.1.](#page-18-0) Se puede ver como es procesado cada flujo de datos en todas las neuronas as´ı como identificar los pesos y los sesgos de la red.

La Figura [5.2,](#page-45-0) muestra las predicciones del modelo y la gráfica de la función ajustada, en las Figuras [5.3](#page-46-0) y [5.4](#page-47-0) podemos ver las predicciones contra los datos observados para la aplicación en CUDA y la biblioteca brnn respectivamente; por último, en la Figura  $5.5$ se pueden observar las dos predicciones. Se puede ver que existe una relación lineal entre las predicciones como se muestra en las últimas gráficas.

<span id="page-44-0"></span>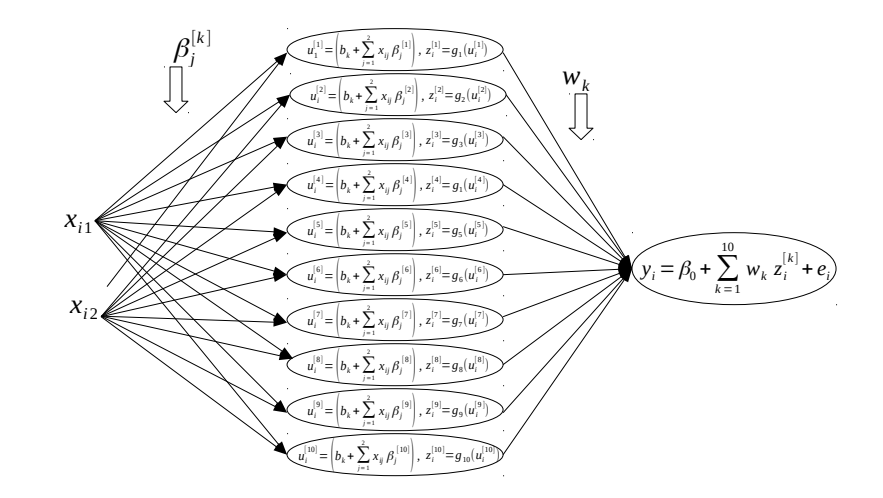

Figura 5.1: Diagrama de la red neuronal para el ejemplo de 2 entradas 1 salida.

### 5.2 Ejemplo2, Predicción del año

El segundo ejemplo se realiza utilizando el conjunto "YearPredictionMSD" que es un sub conjunto del conjunto de datos "The Million Song Dataset" [\(Bertin-Mahieux](#page-51-0) et  $al, 2011$  $al, 2011$ , disponible para su uso en el repositorio para aprendizaje automático de la Universidad de California en Irvine [\(Dua y Graff,](#page-51-1) [2017\)](#page-51-1). Este conjunto busca predecir el año en que una canción fue lanzada (entre 1922 y 2011) a partir de noventa covariables que son 12 sobre la media del timbre y 78 sobre la covarianza del timbre [\(Dua y Graff,](#page-51-1) [2017\)](#page-51-1). Para este ejemplo se obtuvieron 10 sub conjuntos aleatorios del conjunto principal de entrenamiento, cada uno con mil (1000) elementos y sus respectivos sub conjuntos de prueba, cada uno con cien (100) elementos. Se ajustó la red neuronal regularizada Bayesiana con 1, 2, 4 y 8 neuronas y se obtuvieron las correlaciones de Pearson tanto para el conjunto de datos de entrenamiento y para la prueba, las cuales se muestran en el Cuadro [5.3,](#page-49-0) el cuadro se completa con las correlaciones obtenidas a partir de la regresión lineal.

Las Figuras [5.6](#page-48-0) y [5.7](#page-48-1) muestran la distribución de las correlaciones a partir del número de neuronas, los gráficos incluyen los resultados de las correlaciones obtenidas con la regresión lineal para mostrar la capacidad de generalización de la red neuronal artificial. Como puede observarse, la correlación es mayor en los 4 ejemplos de la red neuronal que la obtenida en la regresión lineal, además, puede observarse como aumenta dicha correlación conforme se incrementa la cantidad de neuronas en la red. Por otro lado, al observar los datos de prueba, puede notarse que la dispersión es mucho menor en los 4 ejemplos de la red neuronal a diferencia de la regresión lineal donde la dispersión es mayor.

Se probó mediante pruebas de Kruskal-Wallis [\(Hollander y Wolfe,](#page-52-1) [1999\)](#page-52-1) y t de Student la diferencia de medias, de dichas pruebas se obtuvo que existen diferencias significativas

<span id="page-45-0"></span>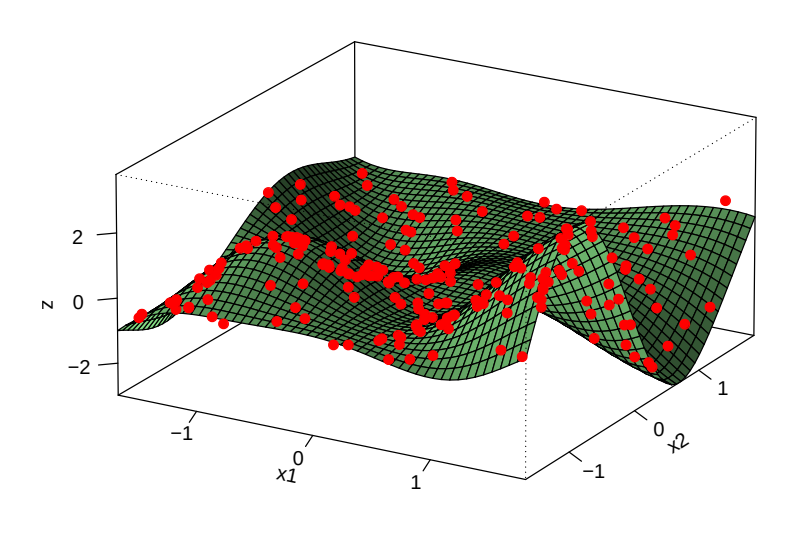

#### **Predicciones del modelo ajustado**

 $y = q(x) + e$ 

Figura 5.2: Ajuste de un modelo con 2 entradas y una salida realizado con el software desarrollado.

entre el poder predictivo (medido usando el coeficiente de correlación) de la red neuronal y la regresión lineal, para el caso del entrenamiento, desde la utilización de una sola neurona en la capa oculta, además se comprobó que existen diferencias significativas en la utilización de una o varias neuronas a partir de 4 neuronas. Para el caso de los datos de prueba, se encontró que las diferencias significativas entre la red neuronal y la regresión lineal se encuentran a partir de la utilización de 4 neuronas en la capa oculta; también se encontraron diferencias entre la utilización de una o varias neuronas. Los resultados de las pruebas entre cada una de las implementaciones de la red neuronal (cantidad de neuronas) y regresión lineal pueden consultarse en el Cuadro [5.1](#page-46-1) para los datos de entrenamiento y en el Cuadro [5.2](#page-46-2) para los datos de prueba.

<span id="page-46-0"></span>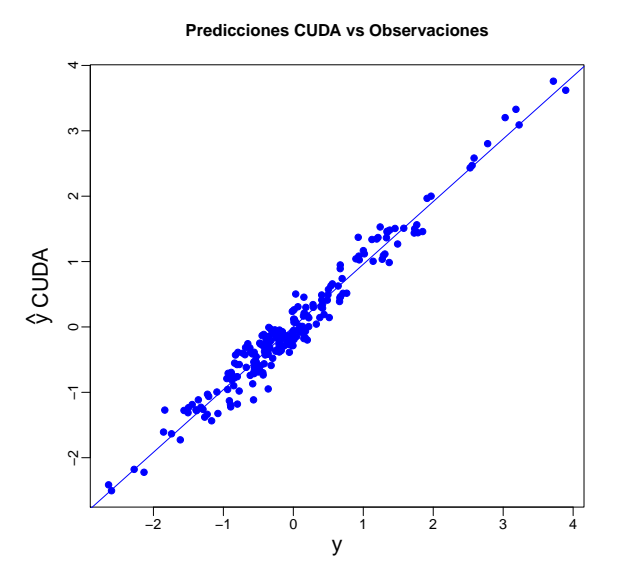

Figura 5.3: Relación entre los valores predichos y los valores observados (CUDA).

<span id="page-46-1"></span>Cuadro 5.1: Resultados de la prueba t de Student de los datos de entrenamiento.

| Implementaciones | Valor de t | p-value     |
|------------------|------------|-------------|
| n1 vs rl         | 4.6703     | 0.0003523   |
| $n2$ vs $rl$     | 4.1797     | 0.0002961   |
| n4 vs rl         | 23.425     | $< 2.2e-16$ |
| n8 vs rl         | 24.503     | $< 2.2e-16$ |
| $n1$ vs $n2$     | $-0.45423$ | 0.6519      |
| $n1$ vs $n4$     | $-26.048$  | $< 2.2e-16$ |
| n1 vs n8         | $-26.016$  | $< 2.2e-16$ |
| $n2$ vs $n4$     | $-19.6$    | $< 2.2e-16$ |
| $n2$ vs $n8$     | $-21.061$  | $< 2.2e-16$ |
| $n4$ vs $n8$     | $-3.9703$  | 0.0002115   |

<span id="page-46-2"></span>Cuadro 5.2: Resultados de la prueba t de Student de los datos de prueba.

| Implementaciones | Valor de t | p-value     |
|------------------|------------|-------------|
| n1 vs rl         | 1.7885     | 0.1067      |
| $n2$ vs rl       | 2.7375     | 0.02178     |
| n4 vs rl         | 3.3974     | 0.007575    |
| n8 vs rl         | 3.2594     | 0.009661    |
| $n1$ vs $n2$     | $-4.9574$  | 0.00001047  |
| $n1$ vs $n4$     | $-10.454$  | 1.144e-14   |
| $n1$ vs $n8$     | $-11.479$  | $< 2.2e-16$ |
| $n2$ vs $n4$     | $-3.0387$  | 0.003707    |
| $n2$ vs $n8$     | $-2.5529$  | 0.01438     |
| $n4$ vs $n8$     | 1.015      | 0.3148      |

<span id="page-47-0"></span>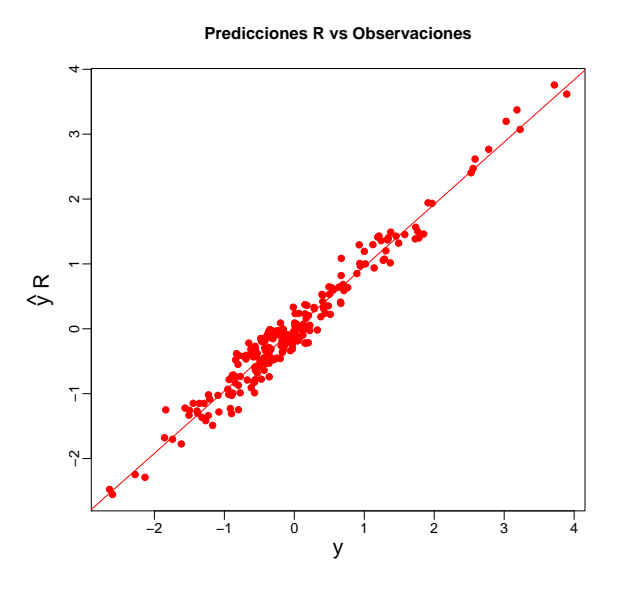

<span id="page-47-1"></span>Figura 5.4: Relación entre los valores predichos y los valores observados (biblioteca brnn del paquete estadístico R).

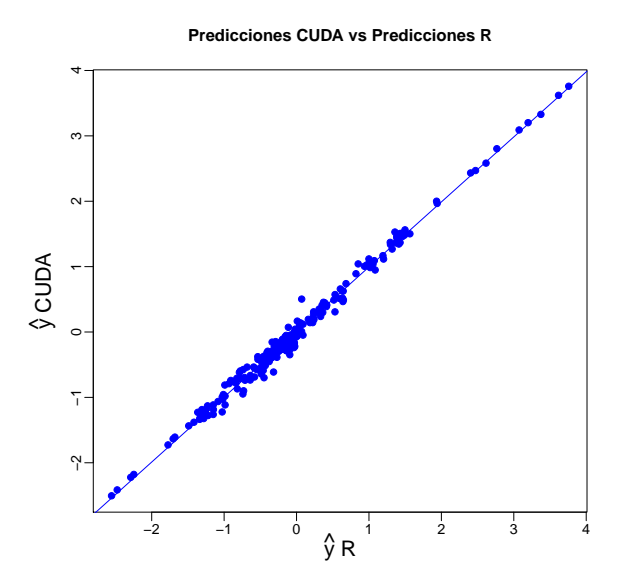

Figura 5.5: Relación de los valores predichos entre el software desarrollado y la biblioteca brnn del paquete estadístico R.

<span id="page-48-0"></span>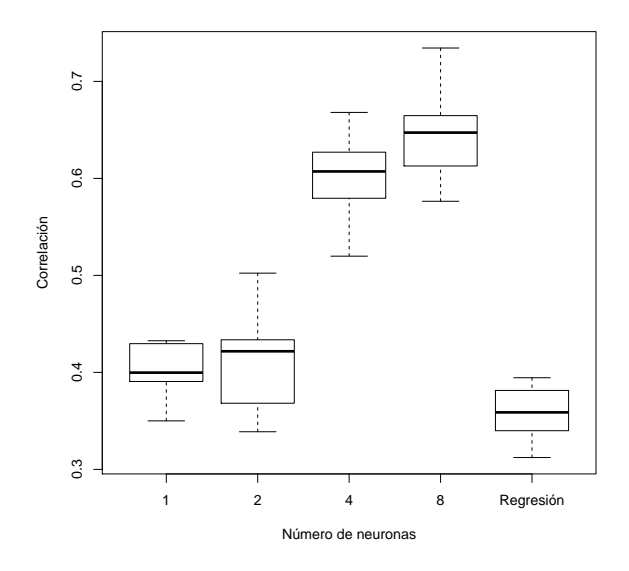

<span id="page-48-1"></span>Figura 5.6: Diagrama de cajas de las correlaciones Pearson del entrenamiento.

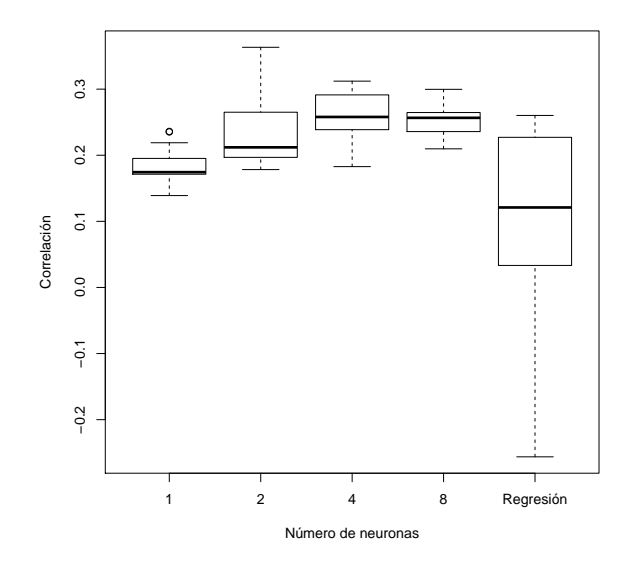

Figura 5.7: Diagrama de cajas de las correlaciones Pearson de la prueba.

<span id="page-49-0"></span>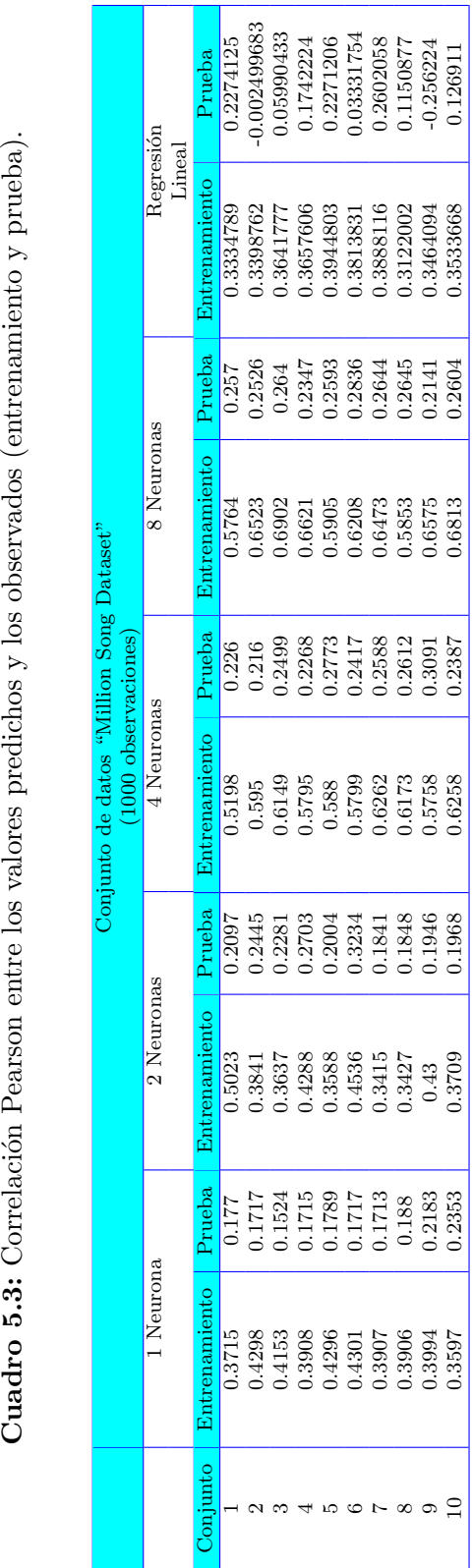

Cuadro 5.3: Correlación Pearson entre los valores predichos y los observados (entrenamiento y prueba).

# CAPÍTULO 6. CONCLUSIONES Y RECOMENDACIONES

La presente tesis propone el uso de GPUs para ajustar Redes Neuronales Artificiales Regularizadas Bayesianas y evaluar su desempeño. En función de los resultados obtenidos se puede concluir que el desempeño fue aceptable ya que las predicciones mostraron una correlación similar a la obtenida con las otras implementaciones. Respecto a los tiempos de c´omputo, se concluye que a pesar del ahorro en tiempo de desarrollo que se puede conseguir con la utilización de bibliotecas especializadas, es necesario realizar un proceso m´as exhaustivo con el fin de disminuir los tiempos de traslado de datos entre dispositivos, si bien se consigue esto en la versión 2 de la aplicación que utiliza CUDA, se debe hacer un uso m´as optimizado de los intercambios y el espacio de memoria, sobre todo porque los datos, a medida que incrementa su tamaño, requieren una mayor cantidad de esta y no es posible contener todas las matrices resultantes en la GPU.

El cómputo paralelo, particularmente el que se realiza con la ayuda de GPUs se ha vuelto una herramienta que permite trabajar con conjuntos de datos que hace algunos a˜nos o en arquitecturas m´as sencillas ser´ıa muy complejo o hasta prohibitivo realizarlos. La realización de la aplicación presentada en este proyecto muestra que se es posible realizar investigaciones sin recurrir a centros de c´omputo de alto rendimiento y los resultados pueden ser replicables y escalables.

### 6.1 Temas de investigación futuros

La arquitectura CUDA posee un gran número de características que requieren más tiempo de estudio del que se contaba para esta investigación, se sugiere explorar de manera exhaustiva el manejo de memoria ya que, este es uno de los puntos claves en el diseño de aplicaciones para este tipo de dispositivos esto, porque a diferencia de las aplicaciones que sólo hacen uso de la unidad central de procesamiento  $(CPU)$ , implica una planificación distinta de los procedimientos para reducir el número de traslados de datos entre dispositivos. Se sugiere también explorar el desarrollo de aplicaciones híbridas, las cuales combinan el uso de CPU y GPU y suelen ser la mejor alternativa para aprovechar todos los recursos de un sistema heterogêneo.

# CAPÍTULO 7. REFERENCIAS

- Aggarwal, C. C. (2020). Linear Algebra and Optimization for Machine Learning. A Textbook . Springer, USA.
- Anderson, E., Bai, Z., Bischof, C., Blackford, S., Demmel, J., Dongarra, J., Du Croz, J., Greenbaum, A., Hammarling, S., McKenney, A. y Sorensen, D. (1987). LAPACK Users'Guide. Society for Industrial and Applied Mathematics, USA, tercera edición.
- Benner, P., Ezzatti, P., Quintana-Ortí, E. y Remón, A. (2013). Matrix inversion on CPU-GPU platforms with applications in control theory. Concurrency and Computation: Practice and Experience, 25, 8, 1170–1182.
- Berk, R. (2011). Statistical Learning from a Regression Perspective, Second Edition.. Springer, USA.
- <span id="page-51-0"></span>Bertin-Mahieux, T., Ellis, D. P., Whitman, B. y Lamere, P. (2011). The million song dataset. En Proceedings of the 12th International Conference on Music Information Retrieval (ISMIR 2011).
- Bryant, R. E. y O'Hallaron, D. R. (2016). Computer Systems: A Programmer's Perspective. Pearson Education, USA, tercera edición.
- Cheng, J., Grossman, M. y McKercher, T. (2014). Professional CUDA C programing.. Wrox, USA.
- Demuth, H. B., Beale, M. H., De Jess, O. y Hagan, M. T. (2014). Neural Network Design. Martin Hagan, Stillwater, OK, USA, segunda edición. ISBN 0971732116.
- Du, K. y Swamy, M. N. S. (2014). Neural Networks and Statistical Learning. Springer,, USA.
- <span id="page-51-1"></span>Dua, D. y Graff, C. (2017). UCI machine learning repository.
- Elahi, A. (2018). Computer Systems. Digital Design, Fundamentals of Computer Architecture and Assembly Language. Springer, Cham, USA.
- Farber, R. (2011). CUDA Application Design, and Development. Morgan Kaufmann, USA.
- Fausett, L. V. (1993). Fundamentals of Neural Networks: Architectures, Algorithms and Applications.. Pearson, USA.

Fayez, G. (2011). Algorithms and Parallel Computing. Wiley, USA.

- Foresse, F. D. y Hagan, M. T. (1997). Gauss-Newton Approximation to Bayesian learning. Hagan.ecen.ceat.okstate.edu.
- Freeman, J. A. y Skapura, D. M. (1991). Neural Networks Algorithms, Applications, and Programming Techniques. Addison-Wesley, USA.
- Fyfe, C. (1996). Artificial Neural Networks. The University of Paisley, USA.
- Gentle, J. E. (2017). Matrix Algebra. Theory, Computations and Applications in Statistics. Springer, USA, segunda edición.
- Gianola, D., Hayrettin, O., Weigel, K. y Rosa, G. (2011). Predicting complex cuantitative traits with Bayesian neural networks: a case study with Jersey cows and wheat. *BMC Genetics*, 12, 87.
- Golub, G. H. y Van Loan, C. F. (2013). *Matrix Computations*. The Johns Hopkins University Press, USA, cuarta edición.
- <span id="page-52-0"></span>Guzmán, E., Vázquez, M., del Valle, D. y Pérez-Rodríguez, P. (2018). Artificial Neuronal Networks: A Bayesian Aproach Using Parallel Computing. Revista Colombiana de estadística, 41, 2, 173–189.
- Haidar, A., Abdelfatah, A., Tomov, S. y Dongarra, J. (2016). High-performance cholesky factorization for gpu-only execution. En GPGPU-10: Proceedings of the General Purpose GPUs, 42–52. Association for Computing Machinery, New York, NY, USA.
- Heaton, J. (2008). Introduction to Neural Networks with C#. Heaton Research, Inc, USA, segunda edición.
- Hennessy, J. L. y Patterson, D. A. (2019). Computer Architecture: A Quantitative Approach. Morgan Kaufmann, USA, 6<sup>ª</sup> edición.
- Heumann, C., Schomaker, M. y Shalabh (2016). Introduction to Statistics and Data Analysis. Springer, USA.
- <span id="page-52-1"></span>Hollander, M. y Wolfe, D. A. (1999). Nonparametric Statistical Methods. Wiley, segunda edición.
- Isasi, P. y Galván, I. M. (2004). *Redes de neuronas artificiales, un enfoque práctico*. Pearson. Madrid, España.
- James, G., Witten, D., Hastie, T. y Tibshirani, R. (2013). An introduction to statistical learning with aplications in R. Springer, USA.
- Kayri, M. (2016). Predictive Abilities of Bayesian Regularization and Levenberg-Marquardt Algorithms in Artificial Neural Networks: A Comparative Empirical Study on Social Data. Mathematical and Computational Applications, 21, 20(2).
- Kirk, D. B. y Hwu, W. W. (2017). Programming Massively Parallel Processors. A Hands-on Approach. Morgan Kaufman, USA, tercera edición.
- Kolmogorov, A. K. (1957). On the Representation of Continuous Functions of Several Variables by Superposition of Continuous Functions of One Variable and Addition. Doklady Akademii Nauk SSSR, 114, 369–373.
- <span id="page-53-1"></span>Li, P., Xu, M., Wu, J. y Shang, L. (2016). Using canonical correlation analysis for parallelized attribute reduction. En R. Booth y M.-L. Zhang, eds., PRICAI 2016: Trends in Artificial Intelligence, 433–445. Springer International Publishing, Cham. ISBN 978-3-319-42911-3.
- Li, X., Schissler, A. G., Wu, R., Barford, L. y Harris, F. C. (2019). A graphical processing unit accelerated normal to anything algorithm for high dimensional multivariate simulation. En S. Latifi, ed., 16th International Conference on Information Technology-New Generations (ITNG 2019), 339–345. Springer International Publishing, Cham. ISBN 978-3-030-14070-0.
- Lukarski, D. y Neytcheva, M. (2014). On the impact of the heterogeneous multicore and manycore platforms on iterative solution methods and preconditioning techniques. En E. Jeannot y J. Zilinskas, eds., *High-Performance Computing on Complex Environments*. Wiley, USA.
- MacKay, D. J. C. (1992a). Bayesian Interpolation. Neural Computation, 4, 415–447.
- McClelland, J. y Rumelhart, D. (1986). Explorations in Parallel Distributed Processing. The MIT Press, USA.
- Mehrotra, K., Mohan, C. K. y Ranka, S. (1996). Elements of Artificial Neural Networks. The MIT Press, USA.
- <span id="page-53-2"></span>Meyer, K. y Tier, B. (2013). Utility Of Graphics Processing Units For Dense Matrix Calculations In Computing And Inverting Genomic Relationship Matrices. Assoc. Advmt. Anim. Breed. Genet. Napier, New Zealand, 20, 270–273.
- Minsky, M. y Papert, S. (1969). Perceptrons: An introduction to computational geometry. The MIT Press, USA.
- Neri, F. (2019). *Linear Algebra for Computational Sciences and Engineering*. Springer, Switzerland, segunda edición.
- Okut, H. (2016). Bayesian regularized neural networks for small n big p data. En J. Rosa, ed., Artificial Neural Networks-Models and Applications. IN-TECH, Munich, Germany.
- <span id="page-53-3"></span>Paciorek, C. J. y Schervish, M. J. (2003). Nonstationary covariance functions for gaussian process regression. En Proceedings of the 16th International Conference on Neural Information Processing Systems, NIPS'03, 273–280. MIT Press, Cambridge, MA, USA.
- Parker, D. (1985). Learning logic. Tr-47, Center for Computational Research in Economics and Management Science, Massachusetts Institute of Technology, Cambridge, MA.
- Patterson, D. A. y Hennessy, J. L. (2014). Computer Organization and Design. The hardware / software interface. Morgan Kauffman, USA.
- <span id="page-53-0"></span>Pérez-Rodríguez, P. y Gianola, D. (2020). brnn: Bayesian Regularization for Feed-Forward Neural Networks. R package version 0.8.

Pérez-Rodríguez, P., Gianola, D., Weigel, K. A., Rosa, G. J. M. y Crossa, J. (2013). Technical Note: An R package for fitting Bayesian regularized neural networks with applications in animal breeding. Journal of animal science., 91, 3522:3525.

Ploskas, N. y Samaras, N. (2016). GPU Programming in MATLAB. Morgan Kaufmann, USA.

- <span id="page-54-0"></span>R Core Team (2020). R: A Language and Environment for Statistical Computing. R Foundation for Statistical Computing, Vienna, Austria.
- Sanders, J. y Kandrot, E. (2011). CUDA by example : an introduction to general-purpose GPU programming. Addison-Wesley, USA.
- <span id="page-54-1"></span>Schindler, A. y Rauber, A. (2014). Capturing the temporal domain in echonest features for improved classification effectiveness. En A. Nürnberger, S. Stober, B. Larsen y M. Detyniecki, eds., Adaptive Multimedia Retrieval: Semantics, Context, and Adaptation, 214–227. Springer International Publishing, Cham. ISBN 978-3-319-12093-5.
- Sengupta, S., Harris, M., Zhang, Y. y Owens, J. D. (2007). Scan Primitives for GPU Computing. Graphics Hardware.
- Shalev-Shwartz, S. y Ben-David, S. (2014). Understanding Machine Learning, From Theory to Algorithms. Cambridge University Press, USA.
- Soyata, T. (2018). GPU Parallel Program Development Using CUDA. Computational Science Series. CRC, USA.
- Stallings, W. (2016). Computer Organization and Architecture Designing for Performance. Pearson Education, USA,  $10^{\text{a}}$  edición.
- Storti, D. y Yurtoglu, M. (2016). CUDA for Engineers, An Introduction to High-Performance Parallel Computing. Addison-Wesley, USA.
- Sun, Z., Chen, Y., Lin, X., Qin, X. y Wang, H. (2017). A Bayesian regularized artificial neural network for adaptive optics forecasting. Optics Communications, 382, 519–527.
- Suzuki, K. (2013). Artificial Neural Networks Architectures and Applications. InTech, Croacia.
- Vaidya, B. (2018). Hands-On GPU-Accelerated Computer Vision with OpenCV and CUDA,Effective techniques for processing complex image data in real time using GPUs . Packt Publishing, United Kingdome.
- Werbos, P. y John, P. (1974). Beyond regression : new tools for prediction and analysis in the behavioral sciences. Thesis (Ph. D.).
- Widrow, B. y Hoff, M. E. (1960). Adaptive switching circuits. En IRE WESCON Convention Record, 96–104.
- Wilt, N. (2013). The CUDA Handbook, A Comprehensive Guide to GPU Programming. Addison Wesley, USA.
- Zhang, X.-D. (2020). A Matrix Algebra Approach to Artificial Intelligence. Springer, Singapore.

## ANEXOS

### Anexo A: Código en  $C/CUDA$  con las bibliotecas cuBLAS y cuSolver

El siguiente código en el lenguaje de programación  $C/CUDA$  contiene la implementación del programa para la regularización Bayesiana de una red neuronal artificial. El código hace uso de las bibliotecas para álgebra lineal  $\textit{cuBLAS}$  y  $\textit{cuSolver}$ .

```
1 #include <stdio.h>
 2 #include <cuda_runtime.h>
3 #include "cublas_v2.h"
4 #include <cusolverDn.h>
5
6
7 void print_array_column_major(double *in, int nrows, int ncolumns)
8 {
9 int i, j;
10
11 for(i=0; i<nrows;i++)
12 \quad \text{f}13 for(j=0; j<ncolumns;j++)
14 {
15 printf("\sqrt{k}f<sub>\cup</sub>\t",in[j*nrows+i]);
16 }
17 printf("\langle"\rangle;
18 }
_{19} \}20
21 void welcome()
22 {
23 printf("\ln");
24 printf("#________________________________________#\n");
25 printf("# trainbr-CUDA #\n");
26 printf("# Bayesian regularized neural networks #\n");
27 printf("#________________________________________#\n");
28 printf("\ln");
29 }
30
31 double cor_Pearson(double *x, double *y, int n)
32 {
33 double sumx=0;
```

```
34 double sumy=0;
35 double sumxy=0;
36 double sumx2=0;
37 double sumy2=0;
38 int i;
39
40 for(i=0; i \le n; i++)41 {
42 sumx+=x[i];
43 sumy+=y[i];
44 sumxy+=x[i]*y[i];
45 sumx2+=x[i]*x[i];46 sumy2+=y[i]*y[i];47 }
48 return((sumxy-sumx*sumy/(double (n)))/(pow((sumx2-sumx*sumx/(double (n)))*(sumy2-
     sumy*sumy/(double (n))),0.5))));
49 }
50
51 void read_matrix(double *X, int rows, int columns, char *Input_file)
52 {
53 const int MAX_LEN = 32767;
54 char Buffer[MAX_LEN];
55 char *token=NULL;
56 FILE *ptr;
57 int i,j;
58
59 ptr=fopen(Input_file,"r");
60 if(ptr!=NULL)
61 {
62 \t i=0;63 printf("Loading incidence matrix...");
64 while(fgets(Buffer, MAX_LEN, ptr) != NULL)
65 {
66 token=strtok(Buffer,",");
67 j=0;68 while(token!=NULL)
69 {
70 X[i+(j*rows)] = \text{atof}(\text{token});71 token = strtok(NULL,",");
72 j++;
73 }
74 i++;
75 }
76 printf("Done\n");
77 if(i!=rows)
78 {
79 printf("The file has MORE/LESS lines that those indicated by the user\n");
80 exit(1);
81 }
82 fclose(ptr);
83 }else{
84 printf("Unable<sub>u</sub>to<sub>u</sub>open<sub>u</sub>input<sub>u</sub>file<sub>u</sub>with<sub>u</sub>incidence<sub>u</sub>matrix\n");
85 exit(1);
86 }
```

```
Anexos
```

```
87 }
88
89 void read_vector(double *y, int rows,char *Input_file)
90 {
91 const int MAX_LEN=256;
92 char Buffer[MAX_LEN];
93 int i;
94 FILE *ptr;
95 ptr=fopen(Input_file,"r");
96 if(ptr!=NULL)
97 {
98 i=0;
99 printf("Loading
response
rector...");
100 while(fgets(Buffer, MAX_LEN, ptr) != NULL)
101 \frac{1}{101}102 \qquad \qquad y[i]=atof(Buffer);
103 i++;
104 }
105 printf("Done\n");
_{106} if(i!=rows)
107 {
108 printf("The_{\sqcup}file_{\sqcup}has_{\sqcup}MORE/LESS_{\sqcup}lines_{\sqcup}that_{\sqcup}those_{\sqcup}indicated_{\sqcup}by_{\sqcup}the_{\sqcup}user\setminusn");
109 exit(1);
110 }
111 fclose(ptr);
112 }else{
113 printf("Unable<sub>U</sub>to<sub>U</sub>open<sub>U</sub>file<sub>U</sub>with<sub>U</sub>response<sub>U</sub>vector\n");
114 exit(1);
115 }
116 }
117
118 double tansig(double x)
119 {
120 return (2.0/(1.0+exp(-2.0*x)) - 1.0);121 }
122
123 double sech(double x)
124 \text{ } f125 return(2.0*exp(x)/(exp(2.0*x)+1.0));
126 }
127
128 double predictions_nn(double *X, unsigned int rows,
129 unsigned int columns, double *theta,
130 unsigned int neurons, double *yhat, double *y,
131 double *residuals)
132 {
133 unsigned int i,j,k;
134 double suma,z;
135 double error=0;
136
137 for(i=0; i< rows; i++)138 {
139 suma=0;
140 for (k=0; k < neurons; k++)
```

```
141 \qquad142 z=0;
143 for(j=0;j\leq columns;j++)144 {
145 z+=X[i+(j*rows)]*theta[(column+2)*k+j+2];146 }
147 z+=theta[(columns+2)*k+1];
148 suma++theta[(column+2)*k]*tansig(z);149 }
150 yhat [i]=suma;
151 residuals[i]=y[i]-yhat[i];
152 error+=pow(residuals[i],2.0);
153 }
154 return(error);
155 }
156
157 void predictions_nn(double *X, unsigned int rows,
158 unsigned int columns, double *theta,
159 unsigned int neurons, double *yhat)
160 \text{ }161 unsigned int i,j,k;
162 double suma, z;
163
_{164} for (i=0; i<rows; i++)
165 {
166 suma=0;
167 for(k=0; k<sub>1</sub> and k++)168 {
169 z=0;
170 for(j=0;j<columns;j++)
171 {
172 z+=X[i+(j*rows)]*theta[ (columns+2)*k+j+2];173 }
174 z+=theta[(columns+2)*k+1];
175 suma+=theta[(columns+2)*k]*tansig(z);
176 }
177 yhat [i] = suma;
178 }
179 }
180
181 void jacobian(double *X, unsigned int n,
182 unsigned int p, double *theta,
183 unsigned int neurons, double *J)
184 {
185 unsigned int i,j,k;
186 double z,dtansig;
187
188 printf("Calulating_{\sqcup}jacobian...");
189 for(i=0; i<n; i++)
190 {
191 for(k=0; k$<neurons; k++)192 {
193 z=0;194 for(j=0;j < p;j++)
```

```
195 {
196 z+=X[i+(j*n)]*theta[(p+2)*k+j+2];197 }
198 z+=theta[(p+2)*k+1];
199 dtansig=pow(sech(z), 2.0);
200 J[i+(((p+2)*k)*n)]=-tansig(z);
201 J[i+(((p+2)*k+1)*n)]=-theta[(p+2)*k]*dtansig;
202
203 for(j=0; j<p;j++)
204 {
205 J[i+(((p+2)*k+j+2)*n)]=-theta[(p+2)*k]*dtansig*X[i+(j*n)];
206 }
207 }
208 }
209 printf("Done\n");
210 }
211
212 double sc(double *theta, int npar)
213 {
214 double suma=0;
215 for(int i=0; i<npar; i++) suma+=pow(theta[i],2.0);
216 return(suma);
217 }
218
219 void initnw(double *theta, int n, int p, int neurons, int npar)
220 {
221 double scaling_factor,dx, suma;
222 int k,j;
223
224 srand(time(NULL));
225 for(int i=0; i<npar;i++)
226 theta[i]=((double) rand() ) / ((double) RAND_MAX)-0.5;227
228 printf("Initializing using the Nguyen-Widrow method\n");
229 if (p==1)
230 {
231 scaling_factor=0.7*neurons;
232 for(k=0; k \leq n)233 {
234 theta[(p+2)*k+1]=scaling_factor*(1.0-2.0*(((double) rand))235 / ((double) RAND_MAX)));
236 theta[(p+2)*k+2]=scaling_factor;
237 }
238 }else{
239 scaling_factor=0.7*pow(neurons, (1.0/d\text{ouble } (n)));
240 dx=2.0/double(neurons);
_{241} for (k=0; k<neurons; k++)
242 {
243 suma=0;
244 for(j=0;j < p;j++)245 {
246 suma+=pow(theta[(p+2)*k+2+j],2.0);
247 }
248 for(j=0; j<p; j++)
```

```
Anexos
```

```
249 {
250 theta[(p+2)*k+2+j]=scaling_factor*theta[(p+2)*k+2+j]/pow(suma,0.5);
251 }
252 theta[(p+2)*k+1]=(-1.0+dx*k)*scaling_factor;
253 }
254 }
255 }
256
257 /258 * Crossprod of a matrix using cublas
259 \star C=A'A
260 */261
262 void matrix_crossprod(double *A, int row_a, int col_a, double *C, int row_c, int col_c
     )
263 {
264 double alpha=1.0;
265 double beta=0.0;
266
267 /*cuda malloc status*/
268 cudaError_t cudaStat;
269
270 /*cublas functions status*/
271 cublasStatus_t stat;
272
273 /*cublas handle status*/
274 cublasHandle_t handle;
275
276 /*Memory allocation in the device*/
277 double *d_A;
278 double *d_C;
279
280 cudaStat=cudaMalloc((void**)&d_A,row_a*col_a*sizeof(double)); //device memory
     allocation for d_A
281 cudaStat=cudaMalloc((void**)&d_C,row_c*col_c*sizeof(double)); //device memory
     allocation for d_C
282
283 stat = cublasCreate(&handle); // initialize CUBLAS context
284
285 cudaMemcpy(d_A,A,row_a*col_a*sizeof(double),cudaMemcpyHostToDevice);
286 cudaMemcpy(d_C,C,row_c*col_c*sizeof(double),cudaMemcpyHostToDevice);
287
288 stat=cublasDgemm(handle,
289 CUBLAS_OP_T,
\texttt{CUBLAS\_OP\_N}\,,291 col_a,
292 col_a,
293 row_a,
294 &alpha,
295 d_A,
296 row_a,
297 d_A,
298 row_a,
299 &beta,
```

```
300 d_C,
301 col_a
302 );
303
304 if(stat!=CUBLAS_STATUS_SUCCESS)
305 {
306 printf("Error<sub>u</sub>in<sub>u</sub>cublas\n");
307 exit(1);
308 }
309
310 cudaMemcpy(C,d_C,row_c*col_c*sizeof(double),cudaMemcpyDeviceToHost);
311
312 /*Free memory*/
313 cudaFree(d_A);
314 cudaFree(d_C);
315 cublasDestroy(handle);
316 }
317
318 /*
319 * Matrix vector product using cublas
320 * sol=A'b
321 */
322 void matrix_vector_product(double *A, int row_a, int col_a, double *b, double *sol)
323 {
324 int one=1;
325 double alpha=1.0;
326 double beta=0.0;
327
328 /*cuda malloc status*/
329 cudaError_t cudaStat;
330
331 /*cublas functions status*/
332 cublasStatus_t stat;
333
334 /*cublas handle status*/
335 cublasHandle_t handle;
336
337 /*Memory allocation in the device*/
338 double *d_A;
339 double *d_b;
340 double *d_sol;
341
342 cudaStat=cudaMalloc((void**)&d_A,row_a*col_a*sizeof(double)); //device memory
      allocation for d_A
343 cudaStat=cudaMalloc((void**)&d_b,row_a*sizeof(double)); //device memory
      allocation for d_b
344 cudaStat=cudaMalloc((void**)&d_sol,col_a*sizeof(double)); //device memory
      allocation for d_sol
345
346 stat = cublasCreate(&handle); // initialize CUBLAS context
347
348 cudaMemcpy(d_A,A,row_a*col_a*sizeof(double),cudaMemcpyHostToDevice);
349 cudaMemcpy(d_b,b,row_a*sizeof(double),cudaMemcpyHostToDevice);
350
```

```
351 stat=cublasDgemv(handle,
352 CUBLAS_OP_T,
353 row_a,
354 col_a,
355 &alpha,
356 d_A,
357 row_a,
358 d_b,
359 one,
360 &beta,
361 d_sol,
362 one);
363
364 cudaMemcpy(sol,d_sol,col_a*sizeof(double),cudaMemcpyDeviceToHost);
365
366 /*Free memory*/
367 cudaFree(d_A);
368 cudaFree(d_b);
369 cudaFree(d_sol);
370 cublasDestroy(handle);
371 }
372
373 /*
374 Solve a linear system of equations using cuda Ax=b,
375 The solution x, will be given in vector b, so the original one will be lost
376 */
377
378 void solve_Cholesky(double *A, int row_a, int col_a, double *b)
379 {
380 cudaError cudaStatus;
381 cusolverStatus_t cusolverStatus;
382 cusolverDnHandle_t handle;
383
384 double *d_A, *d_b, *Work; // matrix A, rhs b and worksp.
385 int *d_info, Lwork; // device version of info, worksp.size
386 int info_gpu = 0; // device info copied to host
387
388 cudaStatus = cudaGetDevice(0);
389 cusolverStatus = cusolverDnCreate(&handle); // create handle
390 cublasFillMode_t uplo = CUBLAS_FILL_MODE_LOWER;
391
392 // prepare memory on the device
393 cudaStatus = cudaMalloc((void**)&d_A, row_a*row_a*sizeof(double));
394 cudaStatus = cudaMalloc((void**)&d_b, row_a*sizeof(double));
395 cudaStatus = cudaMalloc((void**)&d_info, sizeof(int));
396 cudaStatus = cudaMemcpy(d_A, A, row_a*row_a*sizeof(double),cudaMemcpyHostToDevice);
      \frac{1}{2} copy A->d_A
397 cudaStatus = cudaMemcpy(d_b, b, row_a*sizeof(double),cudaMemcpyHostToDevice); //
      copy b->d_b
398
399 // compute workspace size and prepare workspace
400 cusolverStatus = cusolverDnDpotrf_bufferSize(handle, uplo, row_a, d_A,row_a, &Lwork
     );
401
```

```
402 cudaStatus = cudaMalloc((void**)&Work,Lwork*sizeof(double));
403
404 // Cholesky decomposition d_A=L*L^T, lower triangle of d_A is
405 // replaced by the factor L
406 cusolverStatus = cusolverDnDpotrf(handle,uplo,row_a,d_A,row_a,Work, Lwork,d_info);
407
408 if(cusolverStatus==CUSOLVER_STATUS_SUCCESS)
409 {
410 printf("Successful

\text{Cholesky}_{\sqcup}factorization\text{h}");
411 }
412
413 // solve d_A*x=d_b, where d_A is factorized by potrf function
414 // d_b is overwritten by the solution
415 cusolverStatus = cusolverDnDpotrs(handle,uplo,row_a, 1,d_A,row_a, d_b,row_a,d_info)
       ;
416 if(cusolverStatus==CUSOLVER_STATUS_SUCCESS)
417 {
418 printf("Successful solution\n");
419 }
420
421 cudaStatus = cudaDeviceSynchronize();
422
423 cudaStatus = cudaMemcpy(b, d_b, row_a*sizeof(double),cudaMemcpyDeviceToHost ); //
      copy solution to host d_b ->b
424
425 // free memory
426 cudaFree(d_A);
427 cudaFree(d_b);
428 cudaFree(d_info);
429 cudaFree(Work);
430 cusolverStatus = cusolverDnDestroy(handle);
431 cudaStatus = cudaDeviceReset();
432
433 }
434
435 /*
436 * Invert a matrix using cuda
437 * WARNING: Only the UPPER part is useful
438 * 1439
440 void inverse(double *A, int row_a, double *Ainv)
441 \frac{1}{2}442
443 cudaError cudaStatus;
444 cusolverStatus_t cusolverStatus;
445 cusolverDnHandle_t handle;
446
447 double *d_A, *d_Ainv, *Work; // matrix A and worksp.
448 int *d_info, Lwork; // device version of info, worksp.size
449 int info_gpu = 0; // device info copied to host
450
451 cudaStatus = cudaGetDevice(0);
452 cusolverStatus = cusolverDnCreate(&handle); // create handle
453 cublasFillMode_t uplo = CUBLAS_FILL_MODE_LOWER;
```

```
454
455 // prepare memory on the device
456 cudaStatus = cudaMalloc((void**)&d_A, row_a*row_a*sizeof(double));
457 cudaStatus = cudaMalloc((void**)&d_Ainv,row_a*row_a*sizeof(double));
458 cudaStatus = cudaMalloc((void**)&d_info, sizeof(int));
459 cudaStatus = cudaMemcpy(d_A, A, row_a*row_a*sizeof(double),cudaMemcpyHostToDevice);
       // copy A->d_A
460 cudaStatus = cudaMemcpy(d_Ainv,Ainv,row_a*row_a*sizeof(double),
      cudaMemcpyHostToDevice); // copy Ainv->d_Ainv
461
462 // compute workspace size and prepare workspace
463 cusolverStatus = cusolverDnDpotrf_bufferSize(handle, uplo, row_a, d_A,row_a, &Lwork
      );
464
465 cudaStatus = cudaMalloc((void**)&Work, Lwork*sizeof(double));
466
467 // Cholesky decomposition d_A=L*L^T, lower triangle of d_A is
468 // replaced by the factor L
469 cusolverStatus = cusolverDnDpotrf(handle,uplo,row_a,d_A,row_a,Work, Lwork,d_info);
470
471 // solve d_A*x=d_b, where d_A is factorized by potrf function
472 // d_Ainv is overwritten by the solution
473 cusolverStatus = cusolverDnDpotrs(handle,uplo,row_a, row_a,d_A,row_a, d_Ainv,row_a
      ,d_info);
474
475 cudaStatus = cudaDeviceSynchronize();
476
477 cudaStatus = cudaMemcpy(Ainv, d_Ainv, row_a*row_a*sizeof(double),
      cudaMemcpyDeviceToHost ); // copy solution to host d_Ainv -> Ainv
478
479 // free memory
480 cudaFree(d_A);
481 cudaFree(d_Ainv);
482 cudaFree(d_info);
483 cudaFree(Work);
484 cusolverStatus = cusolverDnDestroy(handle);
485 cudaStatus = cudaDeviceReset();
486
487 }
488
489
490 int main(int argc, char **argv)
491 {
492 int i,j;
493 double *X, *y,*yhat, *residuals,*theta, *theta_new,
494 *J, *H, *delta, *Hinv, *g, *diag_H, *F_history;
495
496 double gamma;
497 double Ed, Ed_new;
498 double Ew, Ew_new;
499 double alpha;
500 double beta;
501 double C;
502 double C_new;
```

```
503 int epoch=0;
504 int max_epochs=1000;
505 double mu=0.005;
506 double mu_inc=10.0;
507 double mu_dec=0.1;
508 double mu_max=1e10;
509 double change=0.001;
510 double trace;
511 double t1, t2, t3, t4;
512
513 /*
514 Read command line arguments, pass 1
515 */
516 int n=atoi(argy[1]);
517 int p=atoi(argv[2]);
518 int neurons=atoi(argv[3]);
519 int npar=neurons*(2+p);
520
521 /*
522 End of reading command line arguments, pass 1
523 */
524
525 /*
526 Initialization
527 */
528
529 welcome();
530
531 printf("Cases:\mathcal{A}\d\n",n);
532 printf("Predictors:\Box%d\n",p);
533 printf("Neurons:\mathcal{A}\d\n", neurons);
534 printf("Number
of

perinte:
\frac{3}{4} and \frac{3}{4}, npar);
535
536 X = (double *) malloc(n*p*sizeof(double));
537 \quad y = (double * ) malloc(n * size of (double));
538 yhat=(double *) malloc(n*sizeof(double));
539 residuals=(double *) malloc(n*sizeof(double));
540 J=(double *) malloc(n*npar*sizeof(double));
541 H=(double *) malloc(npar*npar*sizeof(double));
542 Hinv=(double *) malloc(npar*npar*sizeof(double));
543 theta=(double *) malloc(npar*sizeof(double));
544 theta_new=(double *) malloc(npar*sizeof(double));
545 delta=(double *) malloc(npar*sizeof(double));
546 g=(double *) malloc(npar*sizeof(double));
547 diag_H=(double *) malloc(npar*sizeof(double));
548 F_history=(double *) malloc(max_epochs*sizeof(double));
549
550 read_matrix(X, n, p, argv[4]):551 read_vector(y,n,argv[5]);
552
553 initnw(theta,n,p,neurons,npar);
554
555 gamma=npar;
556 Ed=predictions_nn(X,n,p,theta,neurons,yhat,y,residuals);
```

```
557 beta=(n-gamma)/(2.0*Ed);
558 if(beta<0) beta=1.0;
559 Ew=sc(theta,npar);
560 alpha=gamma/(2.0*Ew);
561
562 /*
563 End of initialization
564 */
565
566 /*
567 main loop
568 */
569
570 int flag_C;
571 int flag_mu=1;
572 int flag_change_F=1;
573
574 while(epoch<max_epochs && flag_mu && flag_change_F)
575 {
576 printf("epoch=%d\n",epoch);
577 printf("alpha=%4.4f\tbeta=%4.4f\n",alpha,beta);
578
579 /*Calculate the Jacobian*/
580 jacobian(X,n,p,theta,neurons, J);
581
582 //print_array_column_major(J,n,npar);
583 //exit(1);
584
585 /*Calculate the residuals*/
586 Ed=predictions_nn(X, n, p, theta,neurons,yhat,y,residuals);
587 Ew=sc(theta,npar);
588 printf("Ed=\frac{4.4f\text{Ew} - \frac{4.4f\n}{n''Ed,Ew};589
590 /*
591 Calculate the Hessian
592 * /593 memset(Hinv,0,npar*npar*sizeof(double));
594 matrix_crossprod(J,n,npar,H, npar, npar);
595
596 //print_array_column_major(H,npar,npar);
597 //exit(1);
598
599 /*
600 Calculate the gradient
601 Extract the diagonal of H
602 Compute the cost
603 * /604
605 matrix_vector_product(J,n,npar,residuals,g);
606
607 //print_array_column_major(g,npar,1);
608 //exit(1);
609
610 for(i=0; i<sub>npar</sub>; i++)
```

```
611 \qquad \qquad \qquad \qquad \qquad \qquad \qquad \qquad \qquad \qquad \qquad \qquad \qquad \qquad \qquad \qquad \qquad \qquad \qquad \qquad \qquad \qquad \qquad \qquad \qquad \qquad \qquad \qquad \qquad \qquad \qquad \qquad \qquad \qquad \qquad \qquad \612 g[i]=g[i]+alpha/beta*theta[i];
613 //printf("%f\n",g[i]);
614 diag_H[i]=H[i+(i*nnpar)];615 }
616
617 C=beta*Ed+alpha*Ew;
618
619 flag_C=1;
620
621 while(flag_C && flag_mu)
622 \left\{ \begin{array}{ccc} 622 & 1 \end{array} \right\}623 for(i=0; i<npar;i++)
624 {
H[i+(i*npar)] = diag_H[i]+alpha/beta+mu/(2.0*beta);626 delta[i]=g[i];
627 }
628
629 //print_array_column_major(delta,npar,1);
630 //exit(1);
631
632 solve_Cholesky(H,npar,npar,delta);
633 //print_array_column_major(delta,npar,1);
634 //exit(1);
635
636 for(i=0; i<npar;i++)
637 {
638 theta_new[i]=theta[i]-delta[i];
639 }
640
641 Ed_new=predictions_nn(X, n, p, theta_new,neurons, yhat, y, residuals);
642 Ew_new=sc(theta_new,npar);
643 C_new=beta*Ed_new+alpha*Ew_new;
644 printf("C_new=%f\tmu=%f\n",C_new,mu);
645
646 if (C_new<C)
647 {
648 printf("C_new<sub>Li</sub>smaller
<sub>Li</sub>than
<sub>Li</sub>C\n\ln");
649 mu=mu*mu_dec;
650 if (mu < 1e-20) mu = 1e-20;
651 flag_C=0;
652 F_history[epoch]=C_new;
653 if(epoch>3)
654 {
655 if((fabs(F_history[epoch]-F_history[epoch-1])<change) && (fabs(F_history[
       epoch-1]-F_history[epoch-2])<change) && (fabs(F_history[epoch-2]-F_history[epoch
       -3])<change))
656 {
657 flag_change_F=0;
658 printf("Changes<sub>u</sub>in<sub>u</sub>F=<sub>u</sub>beta*SCE<sub>u</sub>+<sub>u</sub>alpha*Ew<sub>u</sub>in<sub>u</sub>last<sub>u</sub>3<sub>u</sub>iterations<sub>u</sub>less<sub>u</sub>than<sub>u</sub>
       0.001\n");
659 }
660 }
661 }else{
```

```
662 printf("C_new<sub>\Box</sub>bigger\Boxthan\BoxC\n");
663 mu=mu*mu_inc;
664 if(mu>mu_max)
665 {
666 flag_mu=0;
667 printf("Maximum mu reached\n");
668 }
669 }
670 } //End of while
671
672 /*673 * Update all
674 * /675
676 //printf("Updating all...\n\langle n''\rangle;
677 for(i=0; i<npar;i++)
678 {
679 for(j=0; j<sub>npar</sub>; j++)680 {
681 if(i==j){
682 H[i+(i*npar)]=2.0*beta*diag_H[i]+2.0*alpha;
683 }else{
684 H[i+(j*npar)]=2.0*beta*H[i+(j*npar)];
685 }
686 }
687 }
688
689 //set Hinv to identity
690 memset(Hinv, 0, npar*npar*sizeof(double));
691 for(i=0; i< npar; i++)692 {
693 Hinv[i+(i*npar)]=1.0;
694 }
695
696 //Hinv is overwitten with the inverse...
697 inverse(H,npar, Hinv);
698
699 trace=0;
700 for(i=0; i<npar; i++)
701 {
702 theta[i]=theta_new[i];
703 trace+=Hinv[i+(i*npar)];
704 }
705
706
707 gamma=npar-2.0*alpha*trace;
708 alpha=gamma/(2.0*Ew_new);
709 beta=(n-gamma)/(2.0*Ed_new);
710 printf("gamma=%4.4f\talpha=%4.4f\tbeta=%4.4f\n",gamma,alpha,beta);
711 printf("Elapsed
\phitime
\phiinverse=\%4.4f\',t4-t3);
712 printf("#------------------------------------------------------------ #\n");
713 epoch++;
714
715 }
```
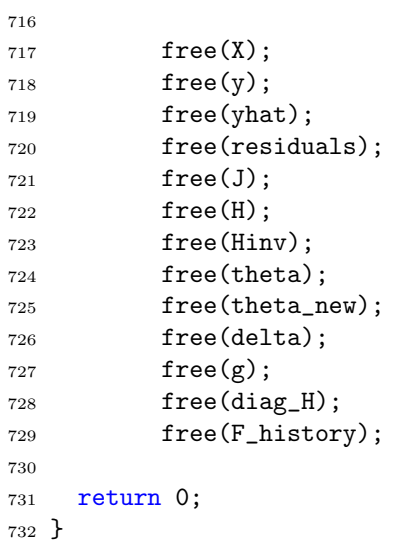

### Anexo B: Código en  $C/CUDA$  con las bibliotecas cuBLAS y cuSolver versión 2

El siguiente código en el lenguaje de programación  $C/CUDA$  contiene la implementación del programa para la regularización Bayesiana de una red neuronal artificial. El código hace uso de las bibliotecas para álgebra lineal  $cuBLAS$  y  $cuSolver$  y traslada el cálculo de la matriz Jacobiana a la GPU para disminuir las transferencias de datos entre CPU y GPU.

```
1 #include <stdio.h>
 2 //#include <stdlib.h>
3 #include <cuda_runtime.h>
4 #include "cublas_v2.h"
 5 #include <cusolverDn.h>
6
 7
 8 void print_array_column_major(double *in, int nrows, int ncolumns)
9 {
10 int i, j;
11
12 for(i=0; i<nrows;i++)
13 {
14 for(j=0; j<ncolumns;j++)
15 {
16 printf("\sqrt[k]{f_{\text{L}}\nt}",in[j*nrows+i]);
17 }
18 printf("\ln");
19 }
20 }
21
22 void welcome()
23 {
24 printf("\langle"\rangle;
25 printf("#________________________________________#\n");
26 printf("#<sub>U</sub>trainbr-CUDA<sub>UUUUUUUUUUUUUUUUUUUUUUUUUUU<sup>#</sup>\n");</sub>
27 printf("# Bayesian regularized neural networks #\n");
28 printf("#________________________________________#\n");
29 printf("\langle"\rangle;
30 }
31
32 double cor_Pearson(double *x, double *y, int n)
33 {
34 double sumx=0;
35 double sumy=0;
36 double sumxy=0;
37 double sumx2=0;
38 double sumy2=0;
39 int i;
40
41 for(i=0; i<n;i++)
42 {
43 sumx+=x[i];
44 sumy+=y[i];45 sumxy+=x[i]*y[i];46 sumx2+=x[i]*x[i];
```

```
Anexos
```

```
47 sumy2+=y[i]*y[i];
48 }
49 return((sumxy-sumx*sumy/(double (n)))/(pow((sumx2-sumx*sumx/(double (n)))*(sumy2-
     sumy*sumy/(double (n))),0.5))));
50 }
51
52 void read_matrix(double *X, int rows, int columns, char *Input_file)
53 {
54 const int MAX_LEN = 32767;
55 char Buffer[MAX_LEN];
56 char *token=NULL;
57 FILE *ptr;
58 int i,j;
59
60 ptr=fopen(Input_file,"r");
61 if (ptr!=NULL)
62 {
63 i=0;
64 printf("Loading
\text{unicidence}_{\Box}matrix...");
65 while(fgets(Buffer, MAX_LEN, ptr) != NULL)
66 {
67 token=strtok(Buffer,",");
68 \t j=0;69 while(token!=NULL)
70 {
71 X[i+(j*rows)] = \text{atof}(\text{token});72 token = strtok(NULL,",");
73 j++;
74 }
75 i++;
76 }
77 printf("Done\n");
78 if(i!=rows)
79 {
80 printf("The file has MORE/LESS lines that those indicated by the user\n");
81 exit(1);
82    }
83 fclose(ptr);
84 }else{
85 printf("Unable to open input file with incidence matrix\langle n'' \rangle;
86 exit(1);
87 }
88 }
89
90 void read_vector(double *y, int rows,char *Input_file)
91 {
92 const int MAX_LEN=256;
93 char Buffer[MAX_LEN];
94 int i;
95 FILE *ptr;
96 ptr=fopen(Input_file,"r");
97 if(ptr!=NULL)
98 {
99 i=0;
```
```
100 printf ("Loading response vector...");
101 while(fgets(Buffer, MAX_LEN, ptr) != NULL)
102 \frac{1}{2}103 y[i]=atof(Buffer);
104 i++;
105 }
106 printf("Done\n");
_{107} if(i!=rows)
108 {
109 printf("The_{\sqcup}file_{\sqcup}has_{\sqcup}MORE/LESS_{\sqcup}lines_{\sqcup}that_{\sqcup}those_{\sqcup}indicated_{\sqcup}by_{\sqcup}the_{\sqcup}user\setminusn");
110 exit(1);
111 }
112 fclose(ptr);
113 } else{
{\small \texttt{limit}(\texttt{"Unable\_to\_open\_file\_with\_response\_vector\backslash n");} }115 exit(1);
116 }
117 }
118
119 __device__ double devtansig(double x)
120 \text{ } f121 return(2.0/(1.0+exp(-2.0*x)) - 1.0);
122 }
123
124
125 __device__ double sec1(double x)
126 {
127 return(2.0*exp(x)/(exp(2.0*x)+1.0));
128 }
129
130
131 double tansig(double x)
132 {
133 return(2.0/(1.0+exp(-2.0*x)) - 1.0);134 }
135
136
137 double sech(double x)
138 {
139 return(2.0*exp(x)/(exp(2.0*x)+1.0));
140 }
141
142 __global__ void devpredictions_nn(double *X, unsigned int rows,
143 unsigned int columns, double *theta,
144 unsigned int neurons, double *yhat, double *y,
145 double *residuals, double *ED)
146 \text{ }147 unsigned int i, j, k;
148 double suma, z;
149 double error=0;
150
151 for(i=0; i< rows; i++)152 {
153 suma=0;
```

```
154 for (k=0; k < neurons; k++)
155 {
156 z=0;
157 for(j=0;j\leq columns;j++)158 {
159 z \leftarrow X[i+(i*rows)] * \text{theta}[(\text{columns}+2)*k+i+2]; // 1 vez por cada neurona160 }
_{161} z += theta[(columns+2)*k+1];
162 suma += theta[(columns+2)*k]*devtansig(z);
163 }
_{164} yhat [i] = suma;
165 residuals[i] = y[i] - yhat[i];166 error += pow(residuals[i],2.0);//pow(residuals[i],2.0);
167 }
168 *ED = error;
169 }
170
171 double predictions_nn(double *X, unsigned int rows,
172 unsigned int columns, double *theta,
173 unsigned int neurons, double *yhat, double *y,
174 double *residuals)
175 {
176 unsigned int i, j, k;
177 double suma, z;
178 double error=0;
179
180 for(i=0; i< rows; i++)181 {
182 suma=0;
183 for(k=0; k<sub>neurons</sub>; k++)184 {
185 z=0;
186 for(j=0; j \ltcolumns; j++)187 {
188 z+=X[i+(j*rows)]*theta[(column+2)*k+j+2];189 }
190 z+=theta[(\text{columns}+2)*k+1];
191 suma+=theta[(columns+2)*k]*tansig(z);
192 }
193 yhat [i]=suma;
194 residuals[i]=y[i]-yhat[i];
195 error+=pow(residuals[i],2.0);
196 }
197 return(error);
198 }
199
200
201
202 __global__ void devpredictions1_nn(double *X, unsigned int rows,
203 unsigned int columns, double *theta,
204 unsigned int neurons,double *yhat)
205 \text{ }206 unsigned int i,j,k;
207 double suma,z;
```

```
208
209 for(i=0;i<rows;i++)
210 {
211 suma=0;
212 for(k=0; k \leq n)213 {
214 z=0;
215 for(j=0;j\leq columns;j++)216 \left\{ \begin{array}{ccc} 2 & 2 & 6 \end{array} \right\}217 z = z + X[i+(j*rows)] * theta[(column+2) * k + j + 2];218 }
219 z = z + \text{theta}[(\text{columns}+2) * k + 1];220 suma = suma + theta[ (column s+2)*k] * devtansig(z);221 }
222 yhat [i] = suma;
223 }
224 //printf("\npredictions done\n");
225
226 }
227
228
229
230 void predictions_nn(double *X, unsigned int rows,
231 unsigned int columns, double *theta,
232 unsigned int neurons,double *yhat)
233 {
234 unsigned int i,j,k;
235 double suma,z;
236
237 for(i=0; i< rows; i++)238 {
239 suma=0;
240 for(k=0; k \leq n)241 {
242 z=0;
243 for(j=0;j<columns;j++)
244 {
245 z+=X[i+(j*rows)]*theta[(columns+2)*k+j+2];
246 }
247 z+=theta[(columns+2)*k+1];
248 suma+=theta[(columns+2)*k]*tansig(z);
249 }
250 yhat [i]=suma;
251 }
252 }
253
254 __global__ void jacobian(double *X, unsigned int n,
255 unsigned int p, double *theta,
256 unsigned int neurons,double *J)
257 {
258 unsigned int i,j,k;
259 double z,dtansig, sec;
260
261 //printf("Calulating jacobian...");
```

```
262 for (i=0; i \le n; i++)263 {
264 for(k=0; k<neurons; k++)
265 {
266 z=0;
267 for(j=0;j<p;j++)
268 {
269 z = z + X[i+(j * n)] * theta[(p+2)*k+j+2]; // * k + j + 2 sin parents is270 }
271 z = z + theta[(p+2) * k + 1];272 sec = sec1(z);
273 dtansig = sec * sec; //pow(sec, 2.0);
274
275 J[i+(((p+2) * k) * n)] = -1.0 * devtansig(z);
276
277 J[i+(((p+2) * k+1) * n)] = -1.0 * theta[(p+2) * k] * dtansig;
278
279 for(j=0; j<p;j++)
280 {
281 J[i+(((p+2) * k + j + 2) * n)] = -1.0 * theta[(p+2) * k] * dtansig * X[i+(j * n)]];
282 }
283 }
284 }
285 //printf("Done\ln");
286 }
287
288
289 __global__ void devsc(double *theta, int npar, double *EW)
290 {
291 double suma=0, teta_i;
292 for(int i=0; i<npar; i++)
293 {
294 teta_i = theta[i];
295 suma = suma + (teta_i * teta_i); //pow(theta[i],2.0);
296 }
297 *EW = suma;
298
299 printf("\nEw_calculado_=_%f\n", *EW);
300
301 }
302
303
304 __global__ void inicialbeta(double *beta, int n, double *gamma, double *Ed)
305 {
306 double bt = 0.0, gmm, errord;
307 gmm = *gamma;
308 errord = *Ed;
309 bt = (n - (gmm))/(2.0 * errord);310 if (bt < 0) bt = 1.0;
311 *beta = bt;
312 }
313 /***************************************************************************/
314
```

```
315 __global__ void inicialalpha(double *alpha, double *gamma, double *Ew)
316 \text{ }double alfa=0.0, gmm, sumaw;
317
         //alfa = *alpha;
318
         sumaw = *Ew;
319
320
         gmm = *gamma;alfa = gmm/(2.0 * sumaw);
321
         *alpha = alfa;322
323 }
324
326
  __global__ void imprime_ab(double *alpha, double *beta)
327
328 \text{ }329
        printf("alpha=%4.4f\tbeta=%4.4f\n",*alpha,*beta);
330
331 }
332
  333
334
  __global__ void imprimeDW(double *Ed, double *Ew)
335
336 \text{ } f337
        print('Ed= %4.4f\tEw= %4.4f\n', (*Ed), (*Ew));338
339
340 }
341
  342
343
344
345 __global__ void calc_GDH(double *g, int numpar, double *alpha, double *beta,
                       double *theta, double *Hessian, double *diagHessian)
346
347 \text{ }int i;
348
      double alfa, bt;
349
         alfa = *alpha;350
         bt = *beta;351
352
        for(i = 0; i < number; i++)353
        €
354
          g[i] = g[i] + ((alfa / bt) * theta[i]);355
           //printf("i = %d = %f\n",i, g[i]);
356
           diagHessian[i] = Hessian[i+(i * numpar)];
357
           //printf("diagH i = %d = %f\n",i, diagHessian[i]);
358
359
        ł
360
         print(f("\nCalc \nGDH \ndone\n'n");
361
362
363 }
364
365
  366
367
368 __global__ void calc_C(double *C, double *beta, double *Ed,
```

```
double *alpha, double *Ew, int *flag_C )//saque flag_C
369
370 \text{ }double bt, errord, alfa, sumaw, ce = 0.0;
371
               bt = *beta;372
               error = *Ed;373
374
               alfa = *alpha;sumaw=*Ew;375
376
               ce = bt*error + alfa*sumaw;377
           *C = ce;378
               *flag_C = 1;379
380
           print(f("nCalc_UC_Udone, {}_CC_U=_Uhf \n", *C);
381
382
383 }
384
385
   386
387
  __global__ void calc_H_delta(double *H, double *diagonal, double *alpha, double *beta,
388
       double *mu,
                                   double *delta, double *g, int npar)
389
390<sup>2</sup>int i;
391
               double alfa, bt, MU;
392
               alfa = *alpha;393
               bt = *beta;394
               MU = *mu;395\,396
           for(i=0; i<sub>npar</sub>; i++)397
                 \{398
                H[i+(i * npar)] = diagonal[i]+(alfa/bt)+(MU/(2.0*bt));399
                delta[i]=g[i];400
                   \mathcal{F}401
           printf("\nCalcuHudeltaudone\n");
402
403
404 }
405
   406
407
   __global__ void update_H(double *H, double *diagonal, double *beta, double *alpha, int
408
       npar)
409 \text{} \text{}int i, j;
410
           double alfa, bt;
411\,alfa = *alpha;412
          bt = *beta;413
414
         for(i=0; i<sub>npar</sub>; i++)415€
416
             for(j=0; j<npar;j++)417
                 €
418
                 if(i == j)419
420
                       €
```

```
Anexos
```

```
H[i+(i * npar)] = 2.0 * bt * diagonal[i] + 2.0 * alfa;421
                     \mathcal{F}422
                   else
423
                       \overline{A}424
                    H[i+(j * npar)] = 2.0 * bt * H[i+(j * npar)];425
426
                     }
                 \mathcal{F}427
              \mathcal{L}428
429
           printf("\nupdate_H_done\n");
430
431
432434__global__ void updateThetaTrace(double *theta, double *theta_new, double *trace, int
435
       npar, double *Hinv)
436 \simint i;
437
           double \text{traza} = 0.0;
438
439
         for(i=0; i<sub>npar</sub>; i++)440
             €
441
                theta[i] = theta_new[i];442
                traza += \text{Hinv}[i+(i * \text{npar})];443
             \mathcal{F}444
           *trace = traza;445
446 }
447
448 __global__ void lastblock(double *gamma, double *alpha, double *beta, double *Ew_new,
       double *Ed_new,
449
                               double *trace, int n, int npar, int *epoch)
450 \sqrt{5}double gmm, alfa, bt, traza, nuevoew, ednuevo;
451
452
           //gmm = *gamma;453
           alfa = *alpha;454
           bt = *beta;455
456\,\text{traza} = * \text{trace};nuevoew = *Ew_new;457
           ednuevo = *Ed_new;458
         gmm = npar - (2.0 * alfa * traza);459
         alfa = gmm / (2.0 * new);
460
         bt = (n - gmm) / (2.0 * ednuevo);461\,*alpha = alfa;462
           *beta = bt;463
           *gamma = gmm;
464
         printf("gamma=%4.4f\talpha=%4.4f\tbeta=%4.4f\n",*gamma,*alpha,*beta);
465
               //printf("Elapsed time inverse=%4.4f\n",t4-t3);
466
         467
468
         *epoch = *epoch + 1;
469
470
471 }
472
```

```
473
474 void initnw(double *theta, int n, int p, int neurons, int npar)
475 {
476 double scaling_factor,dx, suma;
477 int k,j;
478
479 srand(time(NULL));
480 for(int i=0; i<npar;i++)
481 theta[i]=((double) rand()) / ((double) RAND_MAX)-0.5;
482
483 printf("Initializing using the Nguyen-Widrow method\n");
484 if(p==1)
485 {
486 scaling_factor=0.7*neurons;
487 for(k=0; k \leq n)488 {
489 theta[(p+2)*k+1]=scaling_factor*(1.0-2.0*(((double) rand())
(double) RAND_MAX));
491 theta[(p+2)*k+2]=scaling_factor;
492 }
493 }else{
494 scaling_factor=0.7*pow(neurons, (1.0/\text{double } (n));
495 dx=2.0/double(neurons);
496 for(k=0; k<sub>neurons; k++)497 {
498 suma=0;
499 for(j=0; j < p; j++)500 {
501 suma+=pow(theta[(p+2)*k+2+j],2.0);
502 }
503 for(j=0; j<p; j++)
504 {
505 theta[(p+2)*k+2+j]=\text{scaling\_factor*theta}[(p+2)*k+2+j]/\text{pow}(\text{suma},0.5);506 }
507 theta[(p+2)*k+1]=(-1.0+dx*k)*scaling_factor;508 }
509 }
510 }
511
512 /*
513 * Crossprod of a matrix using cublas
514 \times C=A^{\prime}A515 */
516
517 void matrix_crossprod(double *A, int row_a, int col_a, double *C, int row_c, int col_c
      )
518 {
519 double alpha=1.0;
520 double beta=0.0;
521
522 /*cuda malloc status*/
523 cudaError_t cudaStat;
524
525 /*cublas functions status*/
```

```
526 cublasStatus_t stat;
527
528 /*cublas handle status*/
529 cublasHandle_t handle;
530
531 /*Memory allocation in the device*/
532 double *d_A;
533 double *d_C;
534
535 cudaStat=cudaMalloc((void**)&d_A,row_a*col_a*sizeof(double)); //device memory
     allocation for d_A
536 cudaStat=cudaMalloc((void**)&d_C,row_c*col_c*sizeof(double)); //device memory
     allocation for d_C
537
538 stat = cublasCreate(&handle); // initialize CUBLAS context
539
540 cudaMemcpy(d_A,A,row_a*col_a*sizeof(double),cudaMemcpyHostToDevice);
541 cudaMemcpy(d_C,C,row_c*col_c*sizeof(double),cudaMemcpyHostToDevice);
542
543 stat=cublasDgemm(handle,
544 CUBLAS_OP_T,
545 CUBLAS_OP_N,
546 col_a,
547 col_a,
548 row_a,
549 &alpha,
d_A,
551 row_a,
552 d_A,
553 row_a,
554 &beta,
d_C,
556 col_a
557 );
558
559 if(stat!=CUBLAS_STATUS_SUCCESS)
560 {
561 printf("Error<sub>u</sub>in<sub>u</sub>cublas\n");
562 exit(1);
563 }
564
565 cudaMemcpy(C,d_C,row_c*col_c*sizeof(double),cudaMemcpyDeviceToHost);
566
567 /*Free memory*/
568 cudaFree(d_A);
569 cudaFree(d_C);
570 cublasDestroy(handle);
571 }
572
573 /*
574 * Matrix vector product using cublas
575 * sol=A'b
576 */
577 void matrix_vector_product(double *A, int row_a, int col_a, double *b, double *sol)
```

```
578 {
579 int one=1;
580 double alpha=1.0;
581 double beta=0.0;
582
583 /*cuda malloc status*/
584 cudaError_t cudaStat;
585
586 /*cublas functions status*/
587 cublasStatus_t stat;
588
589 /*cublas handle status*/
590 cublasHandle_t handle;
591
592 /*Memory allocation in the device*/
593 double *d_A;
594 double *d_b;
595 double *d_sol;
596
597 cudaStat=cudaMalloc((void**)&d_A,row_a*col_a*sizeof(double)); //device memory
     allocation for d_A
598 cudaStat=cudaMalloc((void**)&d_b,row_a*sizeof(double)); //device memory
     allocation for d_b
599 cudaStat=cudaMalloc((void**)&d_sol,col_a*sizeof(double)); //device memory
     allocation for d_sol
600
601 stat = cublasCreate(&handle); // initialize CUBLAS context
602
603 cudaMemcpy(d_A,A,row_a*col_a*sizeof(double),cudaMemcpyHostToDevice);
604 cudaMemcpy(d_b,b,row_a*sizeof(double),cudaMemcpyHostToDevice);
605
606 stat=cublasDgemv(handle,
607 CUBLAS_OP_T,
608 row_a,
609 col_a,
610 &alpha,
611 d_A,
612 row_a,
613 d_b,
614 one,
615 &beta,
d\_sol,
617 one);
618
619 cudaMemcpy(sol,d_sol,col_a*sizeof(double),cudaMemcpyDeviceToHost);
620
621 /*Free memory*/
622 cudaFree(d_A);
623 cudaFree(d_b);
624 cudaFree(d_sol);
625 cublasDestroy(handle);
626 }
627
628 /*
```

```
629 Solve a linear system of equations using cuda Ax=b,
630 The solution x, will be given in vector b, so the original one will be lost
631 */
632
633 void solve_Cholesky(double *A, int row_a, int col_a, double *b)
634 {
635 cudaError cudaStatus;
636 cusolverStatus_t cusolverStatus;
637 cusolverDnHandle_t handle;
638
639 double *d_A, *d_b, *Work; // matrix A, rhs b and worksp.
640 int *d_info, Lwork; // device version of info, worksp.size
641 int info_gpu = 0; // device info copied to host
642
643 cudaStatus = cudaGetDevice(0);
644 cusolverStatus = cusolverDnCreate(&handle); // create handle
645 cublasFillMode_t uplo = CUBLAS_FILL_MODE_LOWER;
646
647 // prepare memory on the device
648 cudaStatus = cudaMalloc((void**)&d_A, row_a*row_a*sizeof(double));
649 cudaStatus = cudaMalloc((void**)&d_b, row_a*sizeof(double));
650 cudaStatus = cudaMalloc((void**)&d_info, sizeof(int));
651 cudaStatus = cudaMemcpy(d_A, A, row_a*row_a*sizeof(double),cudaMemcpyHostToDevice);
       // copy A->d_A
652 cudaStatus = cudaMemcpy(d_b, b, row_a*sizeof(double),cudaMemcpyHostToDevice); //
      copy b->d_b
653
654 // compute workspace size and prepare workspace
655 cusolverStatus = cusolverDnDpotrf_bufferSize(handle, uplo, row_a, d_A,row_a, &Lwork
      );
656
657 cudaStatus = cudaMalloc((void**)&Work,Lwork*sizeof(double));
658
659 // Cholesky decomposition d_A=L*L^T, lower triangle of d_A is
660 // replaced by the factor L
661 cusolverStatus = cusolverDnDpotrf(handle,uplo,row_a,d_A,row_a,Work, Lwork,d_info);
662
663
664 if(cusolverStatus==CUSOLVER_STATUS_SUCCESS)
665 {
666 printf("Successful Cholesky factorization\n");
667 }
668
669 // solve d_A*x=d_b, where d_A is factorized by potrf function
670 // d_b is overwritten by the solution
671 cusolverStatus = cusolverDnDpotrs(handle,uplo,row_a, 1,d_A,row_a, d_b,row_a,d_info)
      ;
672 /*
673 if(cusolverStatus==CUSOLVER_STATUS_SUCCESS)
674 {
675 printf("Successful solution\n");
676 }
677 */
678 cudaStatus = cudaDeviceSynchronize();
```

```
680 cudaStatus = cudaMemcpy(b, d_b, row_a*sizeof(double),cudaMemcpyDeviceToHost ); //
      copy solution to host d_b ->b
681
682 // free memory
683 cudaFree(d_A);
684 cudaFree(d_b);
685 cudaFree(d_info);
686 cudaFree(Work);
687 cusolverStatus = cusolverDnDestroy(handle);
688 //cudaStatus = cudaDeviceReset();
689
690 }
691
692 /*
693 * Invert a matrix using cuda
694 * WARNING: Only the UPPER part is useful
695 */696
697 void inverse(double *A, int row_a, double *Ainv)
698 {
699
700 cudaError cudaStatus;
701 cusolverStatus_t cusolverStatus;
702 cusolverDnHandle_t handle;
703
704 double *d_A, *d_Ainv, *Work; // matrix A and worksp.
705 int *d_info, Lwork; // device version of info, worksp.size
706 int info_gpu = 0; // device info copied to host
707
708 cudaStatus = cudaGetDevice(0);
709 cusolverStatus = cusolverDnCreate(&handle); // create handle
710 cublasFillMode_t uplo = CUBLAS_FILL_MODE_LOWER;
711
712 // prepare memory on the device
713 cudaStatus = cudaMalloc((void**)&d_A, row_a*row_a*sizeof(double));
714 cudaStatus = cudaMalloc((void**)&d_Ainv,row_a*row_a*sizeof(double));
715 cudaStatus = cudaMalloc((void**)&d_info, sizeof(int));
716 cudaStatus = cudaMemcpy(d_A, A, row_a*row_a*sizeof(double),cudaMemcpyHostToDevice);
       // copy A->d_A717 cudaStatus = cudaMemcpy(d_Ainv,Ainv,row_a*row_a*sizeof(double),
      cudaMemcpyHostToDevice); // copy Ainv->d_Ainv
718
719 // compute workspace size and prepare workspace
720 cusolverStatus = cusolverDnDpotrf_bufferSize(handle, uplo, row_a, d_A,row_a, &Lwork
      );
721
722 cudaStatus = cudaMalloc((void**)&Work,Lwork*sizeof(double));
723
724 // Cholesky decomposition d_A=L*L^T, lower triangle of d_A is
725 // replaced by the factor L
726 cusolverStatus = cusolverDnDpotrf(handle,uplo,row_a,d_A,row_a,Work, Lwork,d_info);
727
728 // solve d_A*x=d_b, where d_A is factorized by potrf function
```

```
729 // d_Ainv is overwritten by the solution
730 cusolverStatus = cusolverDnDpotrs(handle,uplo,row_a, row_a,d_A,row_a, d_Ainv,row_a,
      d_info);
731
732 cudaStatus = cudaDeviceSynchronize();
733
734 cudaStatus = cudaMemcpy(Ainv, d_Ainv, row_a*row_a*sizeof(double),
      cudaMemcpyDeviceToHost ); // copy solution to host d_Ainv -> Ainv
735
736 // free memory
737 cudaFree(d_A);
738 cudaFree(d_Ainv);
739 cudaFree(d_info);
740 cudaFree(Work);
741 cusolverStatus = cusolverDnDestroy(handle);
742 //cudaStatus = cudaDeviceReset();
743
744 }
745
746 void inverse2(double *A, int row_a)
747 {
748
749 cudaError cudaStatus;
750 cusolverStatus_t cusolverStatus;
751 cusolverDnHandle_t handle;
752
753 double *d_A, *Work; // matrix A and worksp.
754 int *d_info, Lwork; // device version of info, worksp.size
755 int info_gpu = 0; // device info copied to host
756
757 cudaStatus = cudaGetDevice(0);
758 cusolverStatus = cusolverDnCreate(&handle); // create handle
759 cublasFillMode_t uplo = CUBLAS_FILL_MODE_LOWER;
760
761 // prepare memory on the device
762 cudaStatus = cudaMalloc((void**)&d_A, row_a*row_a*sizeof(double));
763 cudaStatus = cudaMalloc((void**)&d_info, sizeof(int));
764 cudaStatus = cudaMemcpy(d_A, A, row_a*row_a*sizeof(double),cudaMemcpyHostToDevice);
       // copy A->d_A
765
766 // compute workspace size and prepare workspace
767 cusolverStatus = cusolverDnDpotrf_bufferSize(handle, uplo, row_a, d_A,row_a, &Lwork
      );
768
769 cudaStatus = cudaMalloc((void**)&Work,Lwork*sizeof(double));
770
771 // Cholesky decomposition d_A=L*L^T, lower triangle of d_A is
772 // replaced by the factor L
773 cusolverStatus = cusolverDnDpotrf(handle,uplo,row_a,d_A,row_a,Work, Lwork,d_info);
774
775 cudaStatus = cudaDeviceSynchronize();
776
777 cudaStatus = cudaMemcpy(A, d_A, row_a*row_a*sizeof(double),cudaMemcpyDeviceToHost )
      ; // copy solution to host d_Ainv -> Ainv
```

```
778
779
      // free memory
      cudaFree(d_A);
780
      cudaFree(d_info);
_{\rm 781}cudaFree(Work);
782
      cusolverStatus = cusolverDnDestroy(handle);
783
      cudaStatus = cadaDeviceReset();784
785
786 }
787
788
789 int main(int argc, char **argv)
790 \text{} \text{}791
         cudaDeviceReset();
792
793
     int i,j;
794
         double *X, *y,*yhat, *residuals,*theta, *theta_new,
795
                  *J, *H, *delta, *Hinv, *g, *diag_H, *F_history;
796
797
799
     double *gamma;
         double *Ed, *Ed_new;
800
         double *Ew, *Ew_new;
801
802
         double *alpha;
         double *beta;
803
       double *C;
804
         double *C_new;
805\,806
         int *epoch; //=0;
807
         int *max_e pochs; //=1000;
808
         double *mu; // = 0.005;809
        double *mu\_inc://=10.0;810
         double *mu\_dec; //=0.1;811\,double *mu_max; //=1e10;812
         double *change; //=0.001;
813
814
815
         double *trace;
817
818
819
     /Read command line arguments, pass 1
820
     \ast/821
     int n=atoi(argv[1]);
822\,int p=atoi(argv[2]);
823
         int neurons=atoi(argv[3]);
824
     int npar=neurons*(2+p);
825
826
827
     /*End of reading command line arguments, pass 1
828
     \ast/829
830
     /831
```

```
832 Initialization
833 */
834
835 welcome();
836
837 printf("Cases:\frac{\%d}{n}",n);
838 printf("Predictors:\sqrt{\alpha \n}",p);
839 printf("Neurons:\frac{\%d}{n}", neurons);
840 printf("Number
of

perinte:
\frac{1}{6}841
842 /******************************************************************/
_{843} gamma = (double*)malloc(sizeof(double));
_{844} Ed = (double*)malloc(sizeof(double));
845 Ed_new = (double*)malloc(sizeof(double));
846 Ew = (double*)malloc(sizeof(double));
847 Ew_new = (double*)malloc(sizeof(double));
848 alpha = (double*)malloc(sizeof(double));
849 beta = (double*)malloc(sizeof(double));
850 C = (double*)malloc(sizeof(double));
851 C_new = (double*)malloc(sizeof(double));
852
853 epoch = (int*)malloc(sizeof(int));//=0;
854 max_epochs = (int*)malloc(sizeof(int));//=1000;
855 mu = (double*)malloc(sizeof(double));//=0.005;
856 mu_inc = (double*)malloc(sizeof(double));//=10.0;
857 mu_dec = (double*)malloc(sizeof(double));//=0.1;
858 mu_max = (double*) \text{malloc}(size of (double));//=1e10;
859 change = (double*)malloc(sizeof(double));//=0.001;
860
861 trace = (double*)malloc(sizeof(double));
862
863 *epoch=0;
864 *max_epochs=1000;
865 *mu=0.005;
866 *mu_inc=10.0;
867 *mu_dec=0.1;
868 *mu_max=1e10;
869 *change=0.001;
870 /******************************************************************/
871
872
873 X = (double *) malloc(n*p*sizeof(double));
874 y = (double *) malloc(n*sizeof(double));
875 yhat=(double *) malloc(n*sizeof(double));
876 residuals=(double *) malloc(n*sizeof(double));
877 J=(double *) malloc(n*npar*sizeof(double));
878 H=(double *) malloc(npar*npar*sizeof(double));
879 Hinv=(double *) malloc(npar*npar*sizeof(double));
880 theta=(double *) malloc(npar*sizeof(double));
881 theta_new=(double *) malloc(npar*sizeof(double));
882 delta=(double *) malloc(npar*sizeof(double));
883 g=(double *) malloc(npar*sizeof(double));
884 diag_H=(double *) malloc(npar*sizeof(double));
885 F_history=(double *) malloc(*max_epochs * sizeof(double));
```

```
886
     read_matrix(X, n, p, argv[4]);887
     read\_vector(y, n, argv[5]);888
889
     initnw(theta, n, p, neurons, npar);
890
    891
     cudaError t cudaStat:
892
       /*Memory allocation in the device*/
893
       double *d_1X;
894
       double *d_1J;
895
       double *d_1theta;
896
       double *d_y, *d_yhat, *d_residuals, *d_Ew, *d_Ed;
897
       double *d_alpha, *d_beta, *d_gamma;
898
       double *d_g, *d_H, *d_diag_H, *d_Hinv;
800double *d_C, *d_theta_new, *d_trace, *d_Ew_new, *d_Ed_new;
900
       double *d_mu, *d_delta;
901
       int *d_flag_C, *d_epoch;
902
903
904
905
       cudaStat=cudaMalloc((void**)&d_1X,n*p*sizeof(double));
906
       cudaStat=cudaMalloc((void**)&d_1J,n*npar*sizeof(double));
907
     cudaStat = cudaMalloc((void**)&d_1theta,npar*sizeof(double));
908
     cudaStat = cudaMalloc((void**)&d_y,n*sizeof(double));
909
     cudaStat = cudaMalloc((void**)&d_yhat, n*sizeof(double));
910
     cudaStat = cudaMalloc((void**)&d_residuals,n*sizeof(double));
911
       cudaStat = cudaMalloc((void**)&d_Ed, sizeof(double));
912
       cudaStat = cudaMalloc((void**)&d_Ew, sizeof(double));
913
       cudaStat = cudaMalloc((void**)&d_alpha, sizeof(double));
914
       cudaStat = cudaMalloc((void**)&d_beta, sizeof(double));
915
     cudaStat = cudaMalloc((void**)&d_gamma, sizeof(double));
916
     cudaStat = cudaMalloc((void**)&d_H,npar*npar*sizeof(double));
917
     cudaStat = cudaMalloc((void**)&d_Hinv,npar*npar*sizeof(double));
918
     cudaStat = cudaMalloc((void**)&d_g,npar*sizeof(double));
919
     cudaStat = cudaMalloc((void**)&d_diag_H,npar*sizeof(double));
920
       cudaStat = cudaMalloc((void**)&d_C, sizeof(double));
921
       cudaStat = cudaMalloc((void**)&d_flag_C, sizeof(int));
922
923
     cudaStat = cudaMalloc((void**)&d_theta_new,npar*sizeof(double));
       cudaStat = cudaMalloc((void**)&d_trace, sizeof(double));
924
     cudaStat = cudaMalloc((void**)&d_delta,npar*sizeof(double));
925
       cudaStat = cudaMalloc((void**)&d_mu, sizeof(double));
926
927
       cudaMemcpy(d_1X,X,n*p*sizeof(double),cudaMemcpyHostToDevice);
928
       cudaMemcpy(d_1theta,theta,npar*sizeof(double),cudaMemcpyHostToDevice);
929
       cudaMemcpy(d_y, y, n*sizeof(double), cudaMemcpyHostToDevice);
930
       cudaMemcpy(d_yhat, yhat, n*sizeof(double), cudaMemcpyHostToDevice);
931
932
       cudaMemcpy(d_alpha, alpha, sizeof(double), cudaMemcpyHostToDevice);
033cudaMemcpy(d_beta, beta, sizeof(double), cudaMemcpyHostToDevice);
934
       cudaMemcpy(d_gamma, gamma, sizeof(double), cudaMemcpyHostToDevice);
935
936
       cudaStat = cudaMalloc((void**)&d_epoch, sizeof(int));
937
       cudaStat = cudaMalloc((void**)&d_Ed_new, sizeof(double));
938
       cudaStat = cudaMalloc((void**)&d_Ew_new, sizeof(double));
939
```

```
940
941
       cudaMemcpy(d_epoch, epoch, sizeof(int), cudaMemcpyHostToDevice);
942
       cudaStat = cudabeviceSynchronize();943
944
945
   946
947
         *<i>gamma</i> = <i>npar</i>;948
           cudaStat = cudaMemcpy(d_gamma, gamma, sizeof(double), cudaMemcpyHostToDevice);
949
           cudaStat = cudabeviceSynchronize();950
951
   952
053devpredictions_nn<<<1,1>>>(d_1X, n, p, d_1theta, neurons, d_yhat, d_y,
954d_residuals, d_Ed);
955
           cudaStat = cudabeviceSynchronize();956
957
           inicialbeta<<<1,1>>>(d_beta, n, d_gamma, d_Ed);
958
           cudaStat = cudaDeviceSynchronize();
959
960
           devsc<<1, 1>>>(d_1theta, npar, d_Ew);961
           cudaStat = cudaDeviceSynchronize();
962
963
           inicialalpha<<<1,1>>>(d_alpha, d_gamma, d_Ew);
964
           cudaStat = cudabeviceSynchronize();965
966
967
       cudaMemcpy(alpha, d_alpha, sizeof(double), cudaMemcpyDeviceToHost);
968
       cudaMemcpy(beta, d_beta, sizeof(double), cudaMemcpyDeviceToHost);
969
       cudaMemcpy(gamma, d_gamma, sizeof(double), cudaMemcpyDeviceToHost);
970
       cudaMemcpy(Ed, d_Ed, sizeof(double), cudaMemcpyDeviceToHost);
971
       cudaMemcpy(Ew, d_Ew, sizeof(double), cudaMemcpyDeviceToHost);
972
       cudaMemcpy(yhat, d_yhat, n*sizeof(double), cudaMemcpyDeviceToHost);
973
       cudaMemcpy(residuals, d_residuals, n*sizeof(double), cudaMemcpyDeviceToHost);
974
       cudaStat = cudabeviceSynchronize();975
976
     /*
977
    End of initialization
978
     */
979
980
    /*981
    main loop
982
     \ast/\bf 983984
        int *flag_C;
985
        int flag_mu=1;
986
        int flag_change_F=1;
987
988
        flag_C = (int*)<b>malloc</b>(sizeof(int));989
990
991
992
```

```
while (*epoch < *max_epochs && flag_mu && flag_change_F)
993
    \mathcal{L}_{\mathcal{L}}994
        print(f("epoch = %d\nu", *epoch);995
         printf("alpha=%4.4f\tbeta=%4.4f\n",*alpha,*beta);
996
   997
   998
      cudaMemcpy(d_1theta,theta,npar*sizeof(double),cudaMemcpyHostToDevice);
9991000
1001
         /*Calculate the Jacobian*/
1002
              jacobian<<1,1>>>(d_1X,n,p,d_1theta,neurons,d_1J);1003
          cudaStat = cudaDeviceSynchronize();
1004
1005
      cudaStat = cudaMemcpy(J,d_1J,n*npar*sizeof(double),cudaMemcpyDeviceToHost);
1006
          cudaStat = cudabeviceSynchronize();1007
1008
         cudaStat = cudaDeviceSynchronize();
1009
   1010
   1011
1012
         /*Calculate the residuals*/
1013
1014
      cudaMemcpy(d_alpha, alpha, sizeof(double), cudaMemcpyHostToDevice);
1015
      cudaMemcpy(d_beta, beta, sizeof(double), cudaMemcpyHostToDevice);
1016
1017
      cudaMemcpy(d_gamma, gamma, sizeof(double), cudaMemcpyHostToDevice);
          cudaStat = cudaDeviceSynchronize();
1018
1019
          devpredictions_nn<<<1,1>>>(d_1X, n, p, d_1theta, neurons, d_yhat, d_y,
1020\,d residuals, d Ed);
          devsc<<<1,1>>>(d_1theta,npar, d_Ew);
1021
1022
          cudaStat = cudaDeviceSynchronize();
1023
      cudaMemcpy(Ed, d_Ed, sizeof(double), cudaMemcpyDeviceToHost);
1024
      cudaMemcpy(Ew, d_Ew, sizeof(double), cudaMemcpyDeviceToHost);
1025
      cudaMemcpy(yhat, d_yhat, n*sizeof(double), cudaMemcpyDeviceToHost);
1026
      cudaMemcpy(residuals, d_residuals, n*sizeof(double), cudaMemcpyDeviceToHost);
1027
          cudaStat = cudabeviceSynchronize();1028
1029
1030
   1031
1033
         /1034
              Calculate the Hessian
1035
              \ast/1036\,memset(Hinv, 0, npar*npar*sizeof(double));
1037
              matrix_crossprod(J,n,npar,H, npar, npar);
1038
1039
         /*
1040
               Calculate the gradient
1041
              Extract the diagonal of H
1042
               Compute the cost
1043
1044
              \ast/1045
```

```
1046 matrix_vector_product(J,n,npar, residuals, g);
1047
1048 /********************************************************************/
1049 /********************************************************************/
1050 /*
1051 copy g, H and diagH
1052 \times /1053
1054 cudaMemcpy(d_H, H, npar*npar*sizeof(double), cudaMemcpyHostToDevice);
1055 cudaMemcpy(d_g, g, npar*sizeof(double), cudaMemcpyHostToDevice);
1056 cudaMemcpy(d_diag_H, diag_H, npar*sizeof(double), cudaMemcpyHostToDevice);
1057
1058 cudaStat = cudaDeviceSynchronize();
1059
1060
1061 calc_GDH<<<1,1>>>(d_g, npar, d_alpha, d_beta, d_1theta, d_H, d_diag_H);
1062 cudaStat = cudaDeviceSynchronize();
1063
1064 cudaMemcpy(g, d_g, npar*sizeof(double), cudaMemcpyDeviceToHost);
1065 cudaMemcpy(diag_H, d_diag_H, npar*sizeof(double), cudaMemcpyDeviceToHost);
1066 cudaStat = cudaDeviceSynchronize();
1067
1068
1069 /********************************************************************/
1070 /********************************************************************/
1071
1072 calc_C<<<1,1>>>(d_C, d_beta, d_Ed, d_alpha, d_Ew, d_flag_C);
1073 cudaStat = cudaDeviceSynchronize();
1074
1075 cudaMemcpy(flag_C, d_flag_C, sizeof(int),cudaMemcpyDeviceToHost);
1076 cudaMemcpy(C, d_C, sizeof(double),cudaMemcpyDeviceToHost);
1077 cudaStat = cudaDeviceSynchronize();
1078
1079 /********************************************************************/
1080 /********************************************************************/
1081 while(*flag_C && flag_mu )
1082 {
1083 cudaMemcpy(d_mu, mu, sizeof(double), cudaMemcpyHostToDevice);
1084 cudaStat = cudaDeviceSynchronize();
1085
1086 calc_H_delta<<<1,1>>>(d_H, d_diag_H, d_alpha, d_beta, d_mu, d_delta, d_g, npar
       );
1087 cudaStat = cudaDeviceSynchronize();
1088
1089 cudaMemcpy(mu, d_mu, sizeof(double), cudaMemcpyDeviceToHost);
1090 cudaMemcpy(delta, d_delta, npar*sizeof(double),cudaMemcpyDeviceToHost);
1091 cudaMemcpy(H, d_H, npar*npar*sizeof(double), cudaMemcpyDeviceToHost);
1092 cudaStat = cudaDeviceSynchronize();
1093
1094 /********************************************************************/
1095
1096 solve_Cholesky(H,npar,npar,delta);
1097
1098 /********************************************************************/
```

```
1099
1100 for(i=0; i<sub>npar</sub>; i++)1101 {
1102 theta_new[i]=theta[i]-delta[i];
1103 }
1104
1105 *Ed_new=predictions_nn(X, n, p, theta_new,neurons,yhat,y,residuals);
1106 *Ew_new=sc(theta_new,npar);
1107 *C_new= *beta * *Ed_new + *alpha * *Ew_new;
1108 printf("C_new=%f\tmu=%f\n",*C_new,*mu);
1109
1110 if(*C_new < *C)1111 \{1112 printf("C_new<sub>[1</sub>smaller<sub>11</sub>than<sub>11</sub>C\n");
1113 *mu = *mu * *mu\_dec;1114 if (*mu < 1e-20) *mu = 1e-20;
1115 *flag_C=0;
1116 F_{\text{history}}[*\text{epoch}] = *C_{\text{new}};1117 if(*epoch>3)
1118 \{1119 if((fabs(F_history[*epoch]-F_history[*epoch-1])< *change) && (fabs(
       F_history[*epoch-1]-F_history[*epoch-2])< *change) && (fabs(F_history[*epoch-2]-
       F_history[*epoch-3])< *change))
1120 \{1121 flag_change_F=0;
1122 printf("Changes<sub>U</sub>in<sub>U</sub>F=
<sub>U</sub>beta*SCE<sub>U</sub>+
<sub>U</sub>alpha*Ew<sub>u</sub>in
<sub>Ulast</sub>
<sub>J</sub>aiterations
<sub>Ulast</sub>
       than\Box0.001\n");
1123 }
1124 }
1125 }else{
1126 printf("C_new<sub>\Box</sub>bigger<sub>\Box</sub>than\Box\Box\Box");
1127 *mu = *mu * *mu\_inc;1128 if(*mu > *mu_max)
1129 \{1130 flag_mu=0;
1131 }
1132 }
1133 } //End of while
1134
1135 /*
1136 * Update all
1137 * /1138
1139 update_H<<<1,1>>>(d_H, d_diag_H, d_beta, d_alpha, npar);
1140
1141 cudaStat = cudaDeviceSynchronize();
1142 cudaMemcpy(H, d_H, npar*npar*sizeof(double), cudaMemcpyDeviceToHost);
1143 cudaStat = cudaDeviceSynchronize();
1144
1145 /********************************************************************/
1146 //set Hinv to identity
1147 memset(Hinv, 0, npar*npar*sizeof(double));
_{1148} for(i=0;i<npar;i++)
1149 {
```

```
Anexos
```

```
\text{Hinv}[\text{i} + (\text{i} * \text{npar})] = 1.0;1150
           <sup>}</sup>
1151
       //Hinv is overwitten with the inverse...
1152
       inverse(H,npar, Hinv);
1153
1154
1155
   1156
       cudaMemcpy(d_theta_new,theta_new,npar*sizeof(double),cudaMemcpyHostToDevice);
1157
       cudaMemcpy(d_Hinv, Hinv, npar*npar*sizeof(double), cudaMemcpyHostToDevice);
1158
1159
1160
       cudaStat = cudabeviceSynchronize();1161
       updateThetaTrace<<<<1,1>>>(d_1theta, d_theta_new, d_trace, npar, d_Hinv);
1162
       cudaStat = cudabeviceSynchronization(z);
1163
1164
       cudaMemcpy(theta, d_1theta, npar*sizeof(double), cudaMemcpyDeviceToHost);
1165
       cudaMemcpy(trace, d_trace, sizeof(double), cudaMemcpyDeviceToHost);
1166
1167
       cudaStat = cudabeviceSynchronize();1168
1169
1170
1172
       cudaMemcpy(d_Ew_new, Ew_new, sizeof(double), cudaMemcpyHostToDevice);
1173
1174
       cudaMemcpy(d_Ed_new, Ed_new, sizeof(double), cudaMemcpyHostToDevice);
1175
       cudaStat = cudabeviceSynchronize();1176
1177\,lastblock<<<1,1>>>(d_gamma, d_alpha, d_beta, d_Ew_new, d_Ed_new, d_trace, n, npar,
1178
        d_epoch);
       cudaStat = cudabeviceSynchronization(z);
1179
1180
       cudaMemcpy(epoch, d_epoch, sizeof(int), cudaMemcpyDeviceToHost);
1181
       cudaMemcpy(alpha, d_alpha, sizeof(double), cudaMemcpyDeviceToHost);
1182
       cudaMemcpy(beta, d_beta, sizeof(double), cudaMemcpyDeviceToHost);
1183
       cudaMemcpy(gamma, d_gamma, sizeof(double), cudaMemcpyDeviceToHost);
1184
       cudaStat = cudabeviceSynchronize();1185
1186
1188
     } //end main while
1189
1190
1191
       cudaFree(d_1X);1192
       cudaFree(d_1theta);
1193\,cudaFree(d_y);1194
       cudaFree(d_yhat);
1195
       cudaFree(d_residuals);
1196
       cudaFree(d_Ed);
1197
       cudaFree(d_Ew);
1198
       cudaFree(d_alpha);
1199
       cudaFree(d_beta);
1200
       cudaFree(d_gamma);
1201
1202
       cudaFree(d_1J);
```
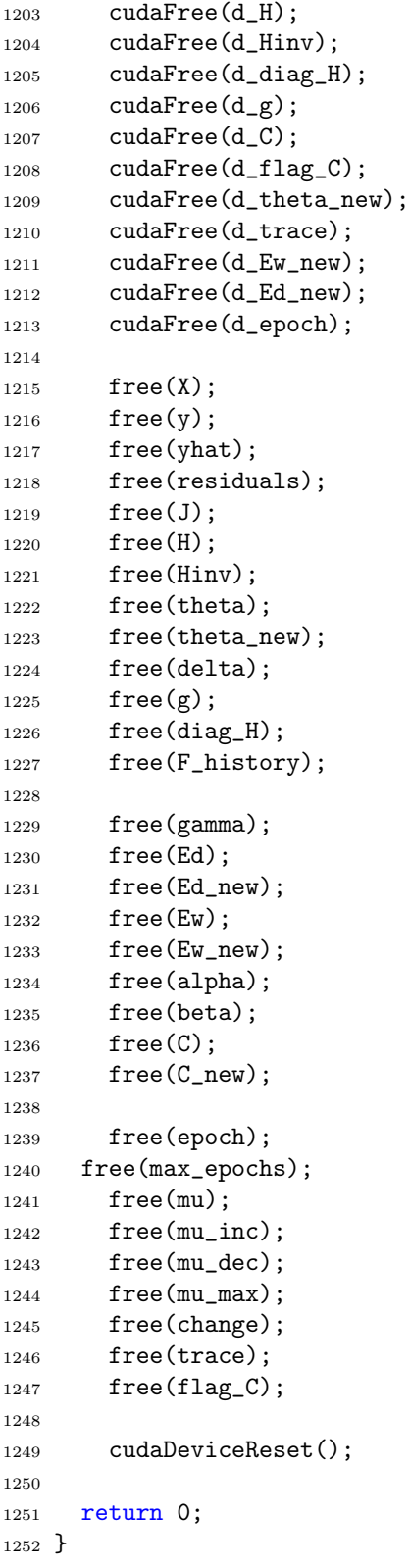

## Anexo C: Instrucciones para la compilación del programa trainbr.cu

El siguiente comando realiza la compilación del programa para la regularización Bayesiana de una red neuronal artificial en el sistema operativo Linux.

```
1 #! /bin/bash
2
3 # se debe compilar para la arquitectura sm_35 o superior para este trabajo
4 # se hizo para la arquitectura sm_61 que es la arquitectura específica de
5 # la GPU utilizada
6
7 # se genera primero el código objeto
8
9 nvcc -arch=sm_61 -o trainbr.o trainbr.cu
10
11 # se realiza el enlace de las bibliotecas necesarias (linking)
12 # se deben incluir las bibliotecas cublas y cusolver en caso de que no esten
13 # en la ruta se agregan a la variable de entorno PATH
14
15
16 nvcc -arch=sm_61 -o trainbr trainbr.o -lcublas -lcusolver
```